# Package 'pguIMP'

September 30, 2021

<span id="page-0-0"></span>Title 'pguIMP'

**Version** 0.0.0.3

Maintainer Sebastian Malkusch <malkusch@med.uni-frankfurt.de>

Description Reproducible cleaning of bio-medical laboratory data using methods of visualization,error correction and transformation implemented as interactive R-notebooks.

License GPL  $(>= 3)$ 

Encoding UTF-8

RoxygenNote 7.1.1

URL <https://github.com/SMLMS/pguIMP>

BugReports <https://github.com/SMLMS/pguIMP/issues>

- Imports R6 (>= 2.4.1), DT, DataVisualizations, dbscan, dplyr, e1071, finalfit, ggplot2, ggthemes, Hmisc, magrittr, MASS, RWeka, VIM, bbmle, grid, gridExtra, mice, nortest, outliers, plotly, psych, purrr, rcompanion, readr, readxl, rJava, rlang, rmarkdown, robust, shiny, shinydashboard, shinyjs, shinyWidgets, stats, stringr, tibble, tidyr, tidyselect, tools, writexl
- Collate 'dLogLikelihood.R' 'importDataSet.R' 'normalDistribution.R' 'pguCorrValidator.R' 'pguCorrelator.R' 'pguDMwR.R' 'pguFile.R' 'pguData.R' 'pguFilter.R' 'pguLimitsOfQuantification.R' 'pguImporter.R' 'pguStatus.R' 'pguReporter.R' 'pguExporter.R' 'pguValidator.R' 'pguImputation.R' 'pguOutlierDetection.R' 'pguOutliers.R' 'pguMissingsCharacterizer.R' 'pguMissings.R' 'pguNormalizer.R' 'sLogLikelihood.R' 'pguNormDist.R' 'pguModel.R' 'pguTransformator.R' 'pguOptimizer.R' 'pguExplorer.R' 'pguDelegate.R' 'transposeTibble.R' 'pguIMP.R' 'pguRegressor.R'
- **Suggests** knitr, devtools, ellipsis  $(>= 0.3.2)$ , roxygen2

NeedsCompilation no

Author Sebastian Malkusch [aut, cre] (<<https://orcid.org/0000-0001-6766-140X>>), Joern Loetsch [aut] (<<https://orcid.org/0000-0002-5818-6958>>)

Repository CRAN

Date/Publication 2021-09-30 11:50:02 UTC

# <span id="page-1-0"></span>R topics documented:

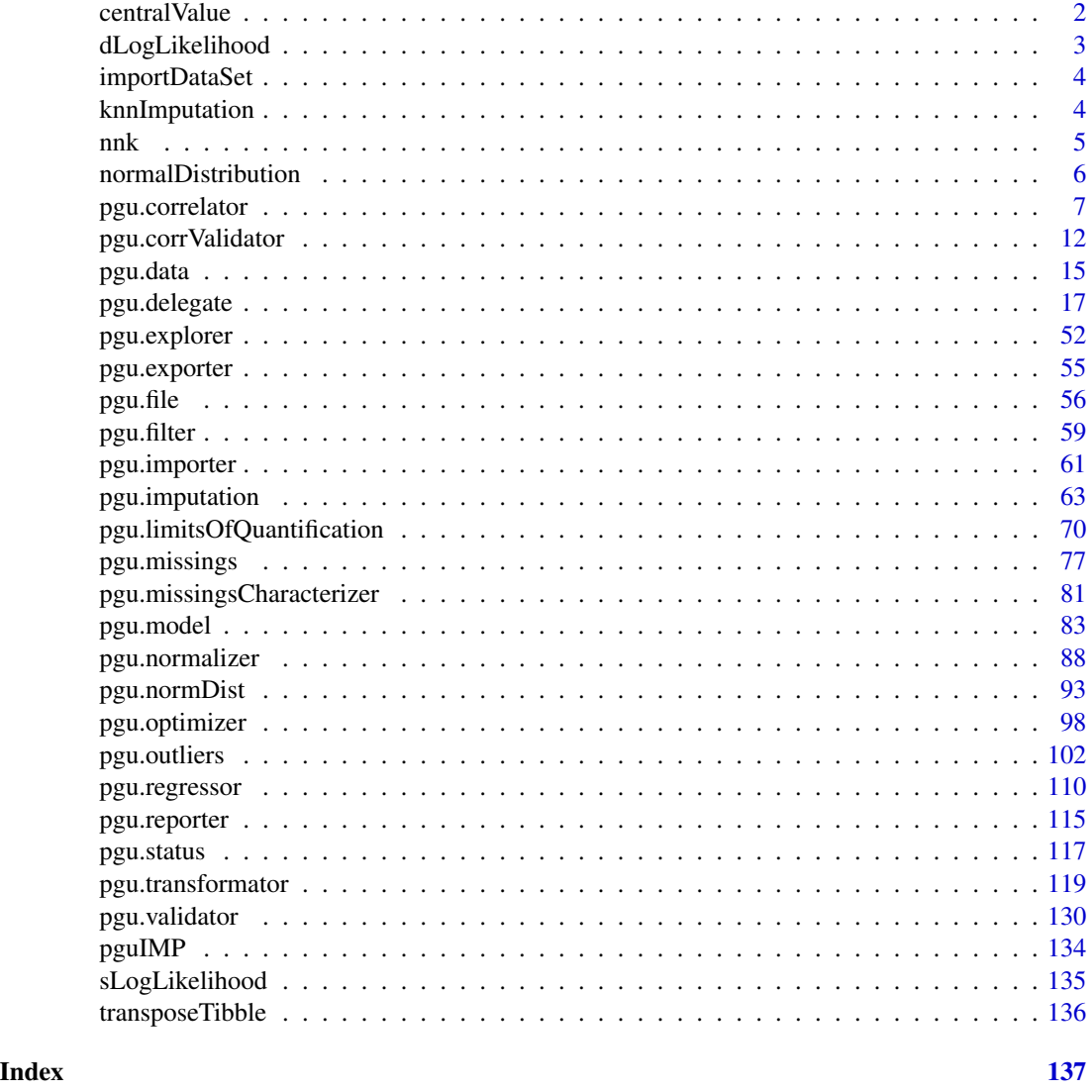

centralValue *centralValue*

# Description

Returns the central value of a variable.

# Usage

centralValue(x, ws = NULL)

# <span id="page-2-0"></span>dLogLikelihood 3

#### Arguments

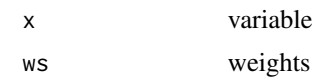

# Details

Function that obtains a statistic of centrality of a variable, given a sample of values. If the variable is numeric it returns de median, if it is a factor it returns the mode. In other cases it tries to convert to a factor and then returns the mode. Taken from: https://github.com/ltorgo/DMwR2/

# Value

central value

# Author(s)

Luis Torgo

# Examples

centralValue( $x = seq(1, 10, 1)$ )

dLogLikelihood *dLogLikelihood*

# Description

Calculates the log Likelihood of a normally distributed event.

#### Usage

```
dLogLikelihood(x = "numeric", pars = c(mu = 0, sigma = 1))
```
# Arguments

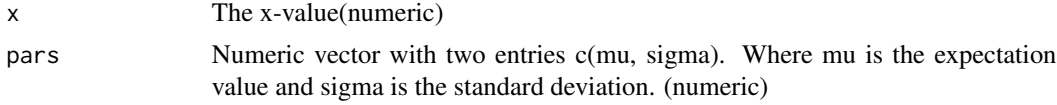

#### Value

The logLikelihood. (numeric)

#### Author(s)

Sebastian Malkusch, <malkusch@med.uni-frankfurt.de>

#### Examples

```
y <- pguIMP::dLogLikelihood(x=5, pars = c(mu=0.0, sigma=1.0))
```
importDataSet *importDataSet*

## Description

Imports a data set to the shiny 'pguIMP' web interface. Extracts import options from a 'pguIMP::file' instance and imports the desired record based on the passed information.

#### Usage

importDataSet(obj = "pgu.file")

#### Arguments

obj Instance of the R6 class pguIMP::pgu.file.

#### Value

A data frame that contains the imported data (tibble::tibble)

#### Author(s)

Sebastian Malkusch, <malkusch@med.uni-frankfurt.de>

knnImputation *knnImputation*

# Description

Imputes missings using kNN.

#### Usage

```
knnImputation(data, k = 10, scale = TRUE, meth = "weighAvg", distData = NULL)
```
#### Arguments

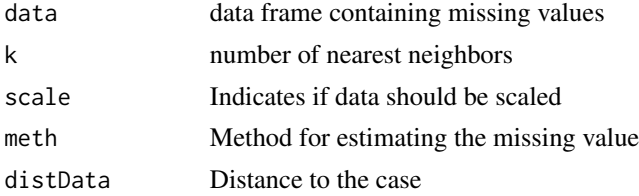

<span id="page-3-0"></span>

<span id="page-4-0"></span> $nnk$  5

# Details

Function that fills in all unknowns using the k Nearest Neighbours of each case with unknows. By default it uses the values of the neighbours and obtains an weighted (by the distance to the case) average of their values to fill in the unknows. If meth='median' it uses the median/most frequent value, instead. Taken from https://github.com/ltorgo/DMwR2/

# Value

cleaned data

# Author(s)

Luis Torgo

# Examples

```
centralValue(x = seq(1, 10, 1))
```
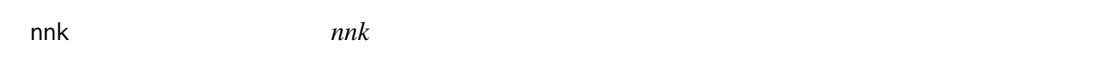

# Description

Outlier detection using kth Nearest Neighbour Distance method Takes a dataset and finds its outliers using distance-based method

# Usage

```
nnk(
  x,
 k = 0.05 * nrow(x),
  cutoff = 0.95,
 Method = "euclidean",
  rnames = FALSE,
  boottimes = 100
)
```
#### Arguments

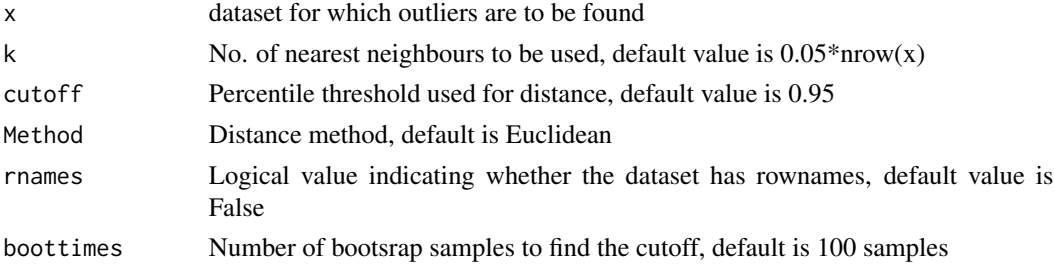

### <span id="page-5-0"></span>Details

nnk computes kth nearest neighbour distance of an observation and based on the bootstrapped cutoff, labels an observation as outlier. Outlierliness of the labelled 'Outlier' is also reported and it is the bootstrap estimate of probability of the observation being an outlier. For bivariate data, it also shows the scatterplot of the data with labelled outliers.

# Value

Outlier Observations: A matrix of outlier observations

Location of Outlier: Vector of Sr. no. of outliers

Outlier probability: Vector of proportion of times an outlier exceeds local bootstrap cutof

### Author(s)

Vinay Tiwari, Akanksha Kashikar

#### References

Hautamaki, V., Karkkainen, I., and Franti, P. 2004. Outlier detection using k-nearest neighbour graph. In Proc. IEEE Int. Conf. on Pattern Recognition (ICPR), Cambridge, UK.

#### Examples

```
#Create dataset
X=iris[.1:4]#Outlier detection
nnk(X,k=4)
```
normalDistribution *normalDistribution*

#### Description

Probability density distribution of a normally distributed variable.

#### Usage

```
normalDistribution(x = "numeric", mu = "numeric", sigma = "numeric")
```
#### Arguments

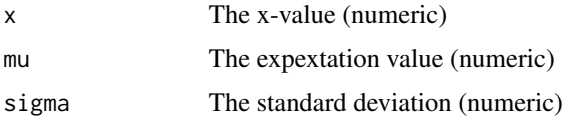

# <span id="page-6-0"></span>pgu.correlator 7

# Details

Calculates  $p(x \mid mu, sigma)$ . Where p is the probability of observing an event x given the expected value mu and the standard deviation sigma.

#### Value

The probability of observing event x given mu and sigma. (numeric)

# Author(s)

Sebastian Malkusch, <malkusch@med.uni-frankfurt.de>

#### Examples

y <- pguIMP::normalDistribution(x=5, mu=0.0, sigma=1.0)

pgu.correlator *pgu.correlator*

#### **Description**

An R6 class that performs pairwise correlation on the pguIMP data set.

#### Format

[R6::R6Class](#page-0-0) object.

# Construction

x <- pguIMP::pgu.correlator\$new()

#### Active bindings

featureNames Returns the instance variable featureNames. (character)

setFeatureNames Sets the instance variable featureNames. It further initializes the instance variables: intercept, pIntercept, slope, pSlope. (character)

method Returns the instance variable method. (character)

r Returns the instance variable r. (matrix)

pPearson Returns the instance variable pPearson. (matrix)

tau Returns the instance variable tau. (matrix)

pKendall Returns the instance variable pKendall. (matrix)

rho Returns the instance variable rho. (matrix)

pSpearman Returns the instance variable pSpearman. (matrix)

abscissa Returns the instance variable abscissa. (character)

setAbscissa Sets the instance variable abscicca to value. ordinate Returns the instance variable ordinate. (character) setOrdinate Sets the instance variable ordinate to value. test Returns the instance variable test. (stats::cor.test)

#### Methods

# Public methods:

- [pgu.correlator\\$new\(\)](#page-7-0)
- [pgu.correlator\\$finalize\(\)](#page-7-1)
- [pgu.correlator\\$print\(\)](#page-7-2)
- [pgu.correlator\\$resetCorrelator\(\)](#page-8-0)
- [pgu.correlator\\$resetMatrix\(\)](#page-8-1)
- [pgu.correlator\\$featureIdx\(\)](#page-8-2)
- [pgu.correlator\\$calcCorrelationNumeric\(\)](#page-8-3)
- [pgu.correlator\\$createCorrelationMatrixPearson\(\)](#page-8-4)
- [pgu.correlator\\$createCorrelationMatrixKendall\(\)](#page-9-0)
- [pgu.correlator\\$createCorrelationMatrixSpearman\(\)](#page-9-1)
- [pgu.correlator\\$correlate\(\)](#page-9-2)
- [pgu.correlator\\$printFeature\(\)](#page-10-0)
- [pgu.correlator\\$printRTbl\(\)](#page-10-1)
- [pgu.correlator\\$printPPearsonTbl\(\)](#page-10-2)
- [pgu.correlator\\$printTauTbl\(\)](#page-10-3)
- [pgu.correlator\\$printPKendallTbl\(\)](#page-10-4)
- [pgu.correlator\\$printRhoTbl\(\)](#page-10-5)
- [pgu.correlator\\$printPSpearmanTbl\(\)](#page-10-6)
- [pgu.correlator\\$clone\(\)](#page-10-7)

<span id="page-7-0"></span>Method new(): Creates and returns a new pgu.correlator object.

*Usage:*

pgu.correlator\$new(data = "tbl\_df")

*Arguments:*

data The data to be modeled. (tibble::tibble)

*Returns:* A new pgu.correlator object. (pguIMP::pgu.correlator)

<span id="page-7-1"></span>Method finalize(): Clears the heap and indicates if instance of pgu.correlator is removed from heap.

*Usage:* pgu.correlator\$finalize()

<span id="page-7-2"></span>Method print(): Prints instance variables of a pgu.correlator object.

*Usage:*

pgu.correlator\$print()

# pgu.correlator 9

*Returns:* string

<span id="page-8-0"></span>Method resetCorrelator(): Performes pair-wise correlation analysis on the attributes of the data frame. Progresse is indicated by the progress object passed to the function.

*Usage:*

pgu.correlator\$resetCorrelator(data = "tbl\_df", progress = "Progress")

*Arguments:*

data Dataframe with at least two numeric attributes. (tibble::tibble) progress Keeps track of the analysis progress. (shiny::Progress)

<span id="page-8-1"></span>**Method** resetMatrix(): Creates a square matrix which dimension corresponds to the length of the instance variable featureNames. The matrix entries are set to a distict value.

*Usage:*

pgu.correlator\$resetMatrix(value = "numeric")

*Arguments:*

value The value the matrix entries are set to. (numeric)

*Returns:* A square matrix. (matrix)

<span id="page-8-2"></span>Method featureIdx(): Determines the numerical index of the column of an attribute based on the attribute name.

*Usage:* pgu.correlator\$featureIdx(feature = "character") *Arguments:* feature The attribute's name. (character) *Returns:* The attributes column index. (numeric)

<span id="page-8-3"></span>Method calcCorrelationNumeric(): Creates a correlation test between two attributes of a dataframe. The test is stored as instance variable.

```
Usage:
pgu.correlator$calcCorrelationNumeric(
  abscissa = "numeric",
 ordinate = "numeric",
  method = "character"
)
```
*Arguments:*

abscissa The abscissa values. (numeric)

ordinate The ordinate values. (numeric)

method The cname of the correlation test. Valid coiced are defined by the instance variable method. (chatacter)

<span id="page-8-4"></span>Method createCorrelationMatrixPearson(): Performs the actual correlation test routine after Pearson. Iteratively runs through the attributes known to the class and calculates Pearson's correlation for each valid attribute pair. The test results are stored in the instance variables: r, pPearson. Here, pX represents the p-value of the respective parameter X. Displays the progress if shiny is loaded.

```
Usage:
pgu.correlator$createCorrelationMatrixPearson(
 data = "tbl_df",progress = "Progress"
)
```
*Arguments:*

data The data to be analysed. (tibble::tibble)

progress If shiny is loaded, the analysis' progress is stored within this instance of the shiny Progress class. (shiny::Progress)

<span id="page-9-0"></span>Method createCorrelationMatrixKendall(): Performs the actual correlation test routine after Kendall. Iteratively runs through the attributes known to the class and calculates Kendall's correlation for each valid attribute pair. The test results are stored in the instance variables: tau, pKendall. Here, pX represents the p-value of the respective parameter X. Displays the progress if shiny is loaded.

```
Usage:
pgu.correlator$createCorrelationMatrixKendall(
 data = "tbl_df",progress = "Progress"
)
```
*Arguments:*

data The data to be analysed. (tibble::tibble)

progress If shiny is loaded, the analysis' progress is stored within this instance of the shiny Progress class. (shiny::Progress)

<span id="page-9-1"></span>Method createCorrelationMatrixSpearman(): Performs the actual correlation test routine after Spearman. Iteratively runs through the attributes known to the class and calculates Spearman's correlation for each valid attribute pair. The test results are stored in the instance variables: rho, pSpearman. Here, pX represents the p-value of the respective parameter X. Displays the progress if shiny is loaded.

```
Usage:
pgu.correlator$createCorrelationMatrixSpearman(
 data = "tbl_df",progress = "Progress"
)
```
*Arguments:*

data The data to be analysed. (tibble::tibble)

progress If shiny is loaded, the analysis' progress is stored within this instance of the shiny Progress class. (shiny::Progress)

<span id="page-9-2"></span>Method correlate(): Performs the all three correlation test routines defined within the instance variable method. Displays the progress if shiny is loaded.

*Usage:*

```
pgu.correlator$correlate(data = "tbl_df", progress = "Progress")
Arguments:
```
data The data to be analysed. (tibble::tibble)

progress If shiny is loaded, the analysis' progress is stored within this instance of the shiny Progress class. (shiny::Progress)

<span id="page-10-0"></span>Method printFeature(): Transforms the results of the correlation procedure for a valid pair of attributes to a dataframe and returns it.

*Usage:*

pgu.correlator\$printFeature()

*Returns:* The analyis result as a dataframe. (tibble::tibble)

<span id="page-10-1"></span>Method printRTbl(): Transfroms instance variable r to a dataframe and returns it.

*Usage:*

pgu.correlator\$printRTbl()

*Returns:* Dataframe of instance variable r. (tibble::tibble)

<span id="page-10-2"></span>Method printPPearsonTbl(): Transfroms instance variable pPearson to a dataframe and returns it.

*Usage:*

pgu.correlator\$printPPearsonTbl()

*Returns:* Dataframe of instance variable pPearson. (tibble::tibble)

<span id="page-10-3"></span>Method printTauTbl(): Transfroms instance variable tau to a dataframe and returns it.

*Usage:*

pgu.correlator\$printTauTbl()

*Returns:* Dataframe of instance variable tau. (tibble::tibble)

<span id="page-10-4"></span>Method printPKendallTbl(): Transfroms instance variable pKendall to a dataframe and returns it.

*Usage:* pgu.correlator\$printPKendallTbl() *Returns:* Dataframe of instance variable pKendall. (tibble::tibble)

<span id="page-10-5"></span>Method printRhoTbl(): Transfroms instance variable rho to a dataframe and returns it.

*Usage:*

pgu.correlator\$printRhoTbl()

*Returns:* Dataframe of instance variable rho. (tibble::tibble)

<span id="page-10-6"></span>Method printPSpearmanTbl(): Transfroms instance variable pSpearman to a dataframe and returns it.

*Usage:* pgu.correlator\$printPSpearmanTbl() *Returns:* Dataframe of instance variable pSpearman. (tibble::tibble)

<span id="page-10-7"></span>Method clone(): The objects of this class are cloneable with this method.

*Usage:* pgu.correlator\$clone(deep = FALSE) *Arguments:* deep Whether to make a deep clone.

#### <span id="page-11-0"></span>Author(s)

Sebastian Malkusch, <malkusch@med.uni-frankfurt.de>

# Examples

```
require(dplyr)
require(tibble)
data(iris)
data_df <- iris %>%
  tibble::as_tibble() %>%
  dplyr::select(-c("Species"))
correlator = pguIMP::pgu.correlator$new(data_df)
```
pgu.corrValidator *pgu.corrValidator*

### Description

An R6 class that performs pairwise correlation of the features of the original and the imputed data set. The correlation results of both data sets are compared by subtraction.

#### Format

[R6::R6Class](#page-0-0) object.

# Construction

x <- pguIMP::pgu.corrValidator\$new()

# Active bindings

featureNames Returns the instance variable featureNames. (character)

orgR\_mat Returns the instance variable orgR\_mat. (matrix)

impR\_mat Returns the instance variable impR\_mat. (matrix)

orgP\_mat Returns the instance variable orgP\_mat. (matrix)

impP\_mat Returns the instance variable impP\_mat. (matrix)

corr\_df Returns the instance variable corr\_df. (tibble::tibble)

summary\_df Returns the instance variable summary\_df. (tibble::tibble)

# pgu.corrValidator 13

# **Methods**

#### Public methods:

- [pgu.corrValidator\\$new\(\)](#page-7-0)
- [pgu.corrValidator\\$print\(\)](#page-7-2)
- [pgu.corrValidator\\$reset\(\)](#page-12-0)
- [pgu.corrValidator\\$fit\(\)](#page-12-1)
- [pgu.corrValidator\\$correlationScatterPlot\(\)](#page-13-0)
- [pgu.corrValidator\\$correlationBarPlot\(\)](#page-13-1)
- [pgu.corrValidator\\$correlationBoxPlot\(\)](#page-13-2)
- [pgu.corrValidator\\$correlationCompoundPlot\(\)](#page-13-3)
- [pgu.corrValidator\\$clone\(\)](#page-10-7)

Method new(): Clears the heap and indicates if instance of pgu.corrValidator is removed from heap.

Summary of the correlation deviation distribution.

Creates a square matrix which dimension corresponds to the length of the instance variable featureNames. The matrix entries are set to a distinct value.

Flattens the results transforms them into a dataframe and stores it into the instance variable corr\_df.

Creates and returns a new pgu.corrValidator object.

*Usage:*

pgu.corrValidator\$new(org\_df = "tbl\_df", imp\_df = "tbl\_df")

*Arguments:*

org\_df The original data to be analyzed. (tibble::tibble)

imp\_df The imputed version of the org\_df data.

*Returns:* A new pgu.corrValidator object. (pguIMP::pgu.corrValidator)

Method print(): Prints instance variables of a pgu.corrValidator object.

*Usage:* pgu.corrValidator\$print()

*Returns:* string

<span id="page-12-0"></span>Method reset(): Resets the object pgu.corrValidator based on the instance variable feature-Names..

*Usage:* pgu.corrValidator\$reset()

<span id="page-12-1"></span>Method  $fit()$ : Runs the corraltion analysis.

*Usage:*

pgu.corrValidator\$fit(org\_df = "tbl\_df", imp\_df = "tbl\_df")

*Arguments:*

org\_df Adataframe comprising the original data. (tibble::tibble)

imp\_df Adataframe comprising the imputed data. (tibble::tibble)

<span id="page-13-0"></span>Method correlationScatterPlot(): Plots the correlation analysis results.

*Usage:*

pgu.corrValidator\$correlationScatterPlot()

<span id="page-13-1"></span>Method correlationBarPlot(): Creates and returns a histogram from the cor\_delat values.

*Usage:* pgu.corrValidator\$correlationBarPlot()

*Returns:* Bar plot (ggplot2::ggplot)

<span id="page-13-2"></span>Method correlationBoxPlot(): Plots the correlation analysis results.

*Usage:*

pgu.corrValidator\$correlationBoxPlot()

<span id="page-13-3"></span>Method correlationCompoundPlot(): Creates and returns a compund graphical analysis of the cor\_delta values.

*Usage:* pgu.corrValidator\$correlationCompoundPlot() *Returns:* Compound plot (gridExtra::grid.arrange)

Method clone(): The objects of this class are cloneable with this method.

*Usage:*

pgu.corrValidator\$clone(deep = FALSE)

*Arguments:*

deep Whether to make a deep clone.

# Author(s)

Sebastian Malkusch, <malkusch@med.uni-frankfurt.de>

#### Examples

```
require(dplyr)
require(tibble)
data(iris)
data_df <- iris %>%
  tibble::as_tibble()
comp_df <- data_df %>%
  dplyr::mutate(Sepal.Length = sample(Sepal.Length))
corr_obj = pguIMP::pgu.corrValidator$new()
corr_obj$fit(data_df, comp_df)
print(corr_obj)
```
<span id="page-14-0"></span>pgu.data *pgu.data*

#### Description

Handles the pguIMP dataset.

#### Format

[R6::R6Class](#page-0-0) object.

#### Details

Stores the pguIMP dataset as instance variable and keeps track of the attributes of interest. Provides additionally fast access to several statistical information about the data set. This object is used by the shiny based gui and is not for use in individual R-scripts!

#### Active bindings

rawData Returns the instance variable rawData (tibble::tibble)

setRawData Sets the instance variable rawData (tibble::tibble)

attributeNames Returns the instance variable attributeNames (character)

numericalAttributeNames Returns the instance variable numericalAttributeNames (character)

categoricalAttributeNames Returns the instance variable categoricalAttributeNames (character)

classInformation Returns the instance variable classInformation (tibble::tibble)

statistics Returns the instance variable statistics (tibble::tibble)

reducedStatistics Returns the instance variable reducedStatistics (tibble::tibble)

missingsStatistics Returns the instance variable missingsStatistics (tibble::tibble)

# **Methods**

#### Public methods:

- [pgu.data\\$new\(\)](#page-7-0)
- [pgu.data\\$print\(\)](#page-7-2)
- [pgu.data\\$fit\(\)](#page-12-1)
- [pgu.data\\$attribute\\_index\(\)](#page-15-0)
- [pgu.data\\$numerical\\_data\(\)](#page-15-1)
- [pgu.data\\$categorical\\_data\(\)](#page-15-2)
- [pgu.data\\$clone\(\)](#page-10-7)

Method new(): Clears the heap and indicates that instance of pguIMP::pgu.data is removed from heap.

Summarizes information on the instance variable rawData and retruns it in form of a compact data frame.

Summarizes a vector of numericals and returns summary.

Iterativley calls the function summarize\_numerical\_data on all numerical attributes of the instance variable rawData and returns the result in form of a data frame.

Calls the function calculate\_statistics filters the result for the attribute names and arithmetic mean values. and returns the result in form of a data frame.

Calls the class' function dataStatistics filters the result for the attribute names and information about missing values. and returns the result in form of a data frame.

Creates and returns a new pguIMP::pgu.data object.

*Usage:*

pgu.data\$new(data\_df = "tbl\_df")

*Arguments:*

data\_df The data to be analyzed. (tibble::tibble)

val Vector of numericals to be summarized. (numeric)

*Returns:* A new pguIMP::pgu.data object. (pguIMP::pgu.data)

Method print(): Prints instance variables of a pguIMP::pgu.data object.

*Usage:* pgu.data\$print() *Returns:* string

Method fit(): Extracts information about the instance variable rawData.

*Usage:* pgu.data\$fit()

<span id="page-15-0"></span>Method attribute\_index(): Returns the index of an attribute within the instance variable attributeNames.

*Usage:* pgu.data\$attribute\_index(attribute = "character")

*Arguments:*

attribute Attribute's name. (character)

*Returns:* Index of attribute's name in rawData (numeric)

<span id="page-15-1"></span>Method numerical\_data(): Returns the numeric attributes of the instance variable rawData.

*Usage:*

pgu.data\$numerical\_data()

*Returns:* A data frame (tibble::tibble)

<span id="page-15-2"></span>Method categorical\_data(): Returns the categorical attributes of the instance variable raw-Data.

<span id="page-16-0"></span>*Usage:* pgu.data\$categorical\_data() *Returns:* A data frame (tibble::tibble)

Method clone(): The objects of this class are cloneable with this method.

```
Usage:
pgu.data$clone(deep = FALSE)
Arguments:
deep Whether to make a deep clone.
```
# Author(s)

Sebastian Malkusch, <malkusch@med.uni-frankfurt.de>

# Examples

```
require(dplyr)
require(tibble)
data(iris)
data_df <- iris %>%
 tibble::as_tibble()
data_obj = pguIMP::pgu.data$new(data_df)
```
pgu.delegate *pgu.delegate*

### Description

Manages the communication between the shiny gui layer and the classes of the pguIMP package

# Format

[R6::R6Class](#page-0-0) object.

# Details

Comprises all needed classes from the pguIMP package and manages the communication between the gui and the analysis. This object is used by the shiny based gui and is not for use in individual R-scripts!

#### Active bindings

status Returns the instance variable status (pguIMP::pgu.status) fileName Returns the instance variable fileName (pguIMP::pgu.file) loqFileName Returns the instance variable loqFileName (pguIMP::pgu.file) rawData Returns the instance variable rawData (pguIMP::pgu.data) filterSet Returns the instance variable filterSet (pguIMP::pgu.filter) filteredData Returns the instance variable filteredData (pguIMP::pgu.data) loq Returns the instance variable loq (pguIMP::pgu.limitsOfQuantification) loqMutatedData Returns the instance variable loqMutatedData (pguIMP::pgu.data) explorer Returns the instance variable explorer (pguIMP::pgu.explorer) optimizer Returns the instance variable optimizer (pguIMP::pgu.optimizer) transformator Returns the instance variable transformator (pguIMP::pgu.transformator) model Returns the instance variable model (pguIMP::pgu.model) transformedData Returns the instance variable transformedData (pguIMP::pgu.data) featureModel Returns the instance variable featureModel (pguIMP::pgu.normDist) normalizer Returns the instance variable normalizer (pguIMP::pgu.normalizer) normalizedData Returns the instance variable normalizedData (pguIMP::pgu.data) missings Returns the instance variable missings (pguIMP::pgu.missings) missingsCharacterizer Returns the instance variable missingsCharacterizer (pguIMP::pgu.missingsCharacterizer) outliers Returns the instance variable outlierd (pguIMP::pgu.outliers) imputer Returns the instance variable imputer (pguIMP::pgu.imputation) imputedData Returns the instance variable imputedData (pguIMP::pgu.data) cleanedData Returns the instance variable cleanedData (pguIMP::pgu.data) validator Returns the instance variable validator (pguIMP::pgu.validator) corrValidator Returns the instance variable corrValidator (pguIMP::pgu.corrValidator) exporter Returns the instance variable exporter (pguIMP::pgu.exporter) reporter Returns the instance variable reporter (pguIMP::pgu.reporter)

#### Methods

#### Public methods:

- [pgu.delegate\\$new\(\)](#page-7-0)
- [pgu.delegate\\$print\(\)](#page-7-2)
- [pgu.delegate\\$update\\_import\\_gui\(\)](#page-21-0)
- [pgu.delegate\\$query\\_data\(\)](#page-21-1)
- [pgu.delegate\\$import\\_data\(\)](#page-22-0)
- [pgu.delegate\\$update\\_import\\_data\\_Types\\_tbl\(\)](#page-22-1)
- [pgu.delegate\\$update\\_import\\_data\\_statistics\\_tbl\(\)](#page-22-2)
- [pgu.delegate\\$update\\_import\\_missings\\_statistics\\_tbl\(\)](#page-22-3)

- [pgu.delegate\\$update\\_filter\\_select\\_tbl\(\)](#page-22-4)
- [pgu.delegate\\$update\\_filter\(\)](#page-22-5)
- [pgu.delegate\\$update\\_filter\\_inverse\(\)](#page-23-0)
- [pgu.delegate\\$reset\\_filter\(\)](#page-23-1)
- [pgu.delegate\\$filter\\_data\(\)](#page-23-2)
- [pgu.delegate\\$update\\_filter\\_statistics\\_tbl\(\)](#page-23-3)
- [pgu.delegate\\$update\\_filter\\_missings\\_tbl\(\)](#page-24-0)
- [pgu.delegate\\$update\\_exploration\\_gui\(\)](#page-24-1)
- [pgu.delegate\\$update\\_exploration\\_abscissa\(\)](#page-24-2)
- [pgu.delegate\\$update\\_exploration\\_ordinate\(\)](#page-24-3)
- [pgu.delegate\\$update\\_exploration\\_graphic\(\)](#page-24-4)
- [pgu.delegate\\$update\\_exploration\\_abscissa\\_graphic\(\)](#page-25-0)
- [pgu.delegate\\$update\\_exploration\\_ordinate\\_graphic\(\)](#page-25-1)
- [pgu.delegate\\$update\\_exploration\\_abscissa\\_table\(\)](#page-25-2)
- [pgu.delegate\\$update\\_exploration\\_ordinate\\_table\(\)](#page-25-3)
- [pgu.delegate\\$reset\\_loq\\_values\(\)](#page-25-4)
- [pgu.delegate\\$update\\_loq\\_upload\\_gui\(\)](#page-26-0)
- [pgu.delegate\\$query\\_loq\(\)](#page-26-1)
- [pgu.delegate\\$import\\_loq\(\)](#page-26-2)
- [pgu.delegate\\$update\\_loq\\_define\\_gui\(\)](#page-26-3)
- [pgu.delegate\\$update\\_loq\\_define\\_feature\(\)](#page-26-4)
- [pgu.delegate\\$update\\_loq\\_define\\_lloq\(\)](#page-26-5)
- [pgu.delegate\\$update\\_loq\\_define\\_uloq\(\)](#page-27-0)
- [pgu.delegate\\$update\\_loq\\_define\\_table\(\)](#page-27-1)
- [pgu.delegate\\$update\\_loq\\_define\\_menu\(\)](#page-27-2)
- [pgu.delegate\\$set\\_loq\\_define\\_values\(\)](#page-27-3)
- [pgu.delegate\\$set\\_loq\\_define\\_values\\_globally\(\)](#page-27-4)
- [pgu.delegate\\$update\\_loq\\_detect\\_gui\(\)](#page-28-0)
- [pgu.delegate\\$update\\_loq\\_na\\_handling\(\)](#page-28-1)
- [pgu.delegate\\$init\\_detect\\_loq\(\)](#page-28-2)
- [pgu.delegate\\$detect\\_loq\(\)](#page-28-3)
- [pgu.delegate\\$update\\_loq\\_detect\\_statistics\\_tbl\(\)](#page-29-0)
- [pgu.delegate\\$update\\_loq\\_detect\\_outlier\\_tbl\(\)](#page-29-1)
- [pgu.delegate\\$update\\_loq\\_detect\\_statistics\\_graphic\(\)](#page-29-2)
- [pgu.delegate\\$update\\_loq\\_detect\\_attribute\\_graphic\(\)](#page-29-3)
- [pgu.delegate\\$update\\_loq\\_detect\\_attribute\\_tbl\(\)](#page-29-4)
- [pgu.delegate\\$update\\_loq\\_mutate\\_gui\(\)](#page-30-0)
- [pgu.delegate\\$update\\_lloq\\_substitute\(\)](#page-30-1)
- [pgu.delegate\\$update\\_uloq\\_substitute\(\)](#page-30-2)
- [pgu.delegate\\$init\\_mutate\\_loq\(\)](#page-30-3)
- [pgu.delegate\\$mutate\\_loq\(\)](#page-30-4)
- [pgu.delegate\\$update\\_loq\\_mutate\\_data\\_tbl\(\)](#page-31-0)
- [pgu.delegate\\$update\\_loq\\_mutate\\_statistics\\_graphic\(\)](#page-31-1)
- [pgu.delegate\\$update\\_loq\\_mutate\\_attribute\\_graphic\(\)](#page-31-2)
- [pgu.delegate\\$init\\_loq\\_mutate\\_attribute\\_tbl\(\)](#page-31-3)
- [pgu.delegate\\$update\\_loq\\_mutate\\_attribute\\_tbl\(\)](#page-31-4)
- [pgu.delegate\\$optimizeTrafoParameter\(\)](#page-32-0)
- [pgu.delegate\\$updateDetectedTrafoTypes\(\)](#page-32-1)
- [pgu.delegate\\$updateDetectedTrafoParameter\(\)](#page-32-2)
- [pgu.delegate\\$updateTrafoDetectGui\(\)](#page-32-3)
- [pgu.delegate\\$updateTrafoMutateFeature\(\)](#page-32-4)
- [pgu.delegate\\$updateTrafoMutateType\(\)](#page-33-0)
- [pgu.delegate\\$updateTrafoMutateLambda\(\)](#page-33-1)
- [pgu.delegate\\$updateTrafoMutateMirror\(\)](#page-33-2)
- [pgu.delegate\\$resetTrafoMutateGui\(\)](#page-33-3)
- [pgu.delegate\\$updateTrafoMutateGui\(\)](#page-33-4)
- [pgu.delegate\\$trafoMutateFit\(\)](#page-34-0)
- [pgu.delegate\\$trafoMutateGlobal\(\)](#page-34-1)
- [pgu.delegate\\$trafoMutateFeature\(\)](#page-34-2)
- [pgu.delegate\\$updateTrafoMutateFeatureGraphic\(\)](#page-34-3)
- [pgu.delegate\\$updateTrafoMutateFeatureParameterTbl\(\)](#page-34-4)
- [pgu.delegate\\$updateTrafoMutateFeatureQualityTbl\(\)](#page-35-0)
- [pgu.delegate\\$updateTrafoMutateGlobalParameterTbl\(\)](#page-35-1)
- [pgu.delegate\\$updateTrafoMutateGlobalModelTbl\(\)](#page-35-2)
- [pgu.delegate\\$updateTrafoMutateGlobalQualityTbl\(\)](#page-35-3)
- [pgu.delegate\\$updateTrafoMutateGlobalTestsTbl\(\)](#page-35-4)
- [pgu.delegate\\$updateTrafoMutateGlobalDataTbl\(\)](#page-36-0)
- [pgu.delegate\\$updateTrafoNormFeature\(\)](#page-36-1)
- [pgu.delegate\\$updateTrafoNormMethod\(\)](#page-36-2)
- [pgu.delegate\\$updateTrafoNormGui\(\)](#page-36-3)
- [pgu.delegate\\$trafoNormMutate\(\)](#page-36-4)
- [pgu.delegate\\$updateTrafoNormFeatureGraphic\(\)](#page-37-0)
- [pgu.delegate\\$resetTrafoNormGui\(\)](#page-37-1)
- [pgu.delegate\\$updateTrafoNormFeatureStatisticsTbl\(\)](#page-37-2)
- [pgu.delegate\\$updateTrafoNormStatisticsTbl\(\)](#page-37-3)
- [pgu.delegate\\$updateTrafoNormParameterTbl\(\)](#page-37-4)
- [pgu.delegate\\$updateTrafoNormDataTbl\(\)](#page-38-0)
- [pgu.delegate\\$imputeMissingsAnalyze\(\)](#page-38-1)
- [pgu.delegate\\$updateImputeMissingsGraphic\(\)](#page-38-2)
- [pgu.delegate\\$updateImputeMissingsStatisticsTbl\(\)](#page-38-3)
- [pgu.delegate\\$updateImputeMissingsDistributionTbl\(\)](#page-38-4)
- [pgu.delegate\\$updateImputeMissingCharacteristicsGraphic\(\)](#page-39-0)
- [pgu.delegate\\$updateImputeMissingsCharacteristicsTbl\(\)](#page-39-1)
- [pgu.delegate\\$updateImputeMissingsDetailTbl\(\)](#page-39-2)

- [pgu.delegate\\$updateImputeOutliersMethod\(\)](#page-40-0)
- [pgu.delegate\\$updateImputeOutliersFeature\(\)](#page-40-1)
- [pgu.delegate\\$updateImputeOutliersAlpha\(\)](#page-40-2)
- [pgu.delegate\\$updateImputeOutliersEpsilon\(\)](#page-41-0)
- [pgu.delegate\\$updateImputeOutliersMinSamples\(\)](#page-41-1)
- [pgu.delegate\\$updateImputeOutliersGamma\(\)](#page-41-2)
- [pgu.delegate\\$updateImputeOutliersNu\(\)](#page-41-3)
- [pgu.delegate\\$updateImputeOutliersCutoff\(\)](#page-41-4)
- [pgu.delegate\\$updateImputeOutliersK\(\)](#page-42-0)
- [pgu.delegate\\$updateImputeOutliersSeed\(\)](#page-42-1)
- [pgu.delegate\\$updateImputeOutliersGui\(\)](#page-42-2)
- [pgu.delegate\\$resetImputeOutliersGui\(\)](#page-42-3)
- [pgu.delegate\\$imputeOutliersDetect\(\)](#page-42-4)
- [pgu.delegate\\$updateImputeOutliersGraphic\(\)](#page-43-0)
- [pgu.delegate\\$updateImputeOutliersFeatureGraphic\(\)](#page-43-1)
- [pgu.delegate\\$updateImputeOutliersFeatureTbl\(\)](#page-43-2)
- [pgu.delegate\\$updateImputeOutliersStatisticsTbl\(\)](#page-43-3)
- [pgu.delegate\\$updateImputeOutliersDetailTbl\(\)](#page-43-4)
- [pgu.delegate\\$updateImputeMutateFeature\(\)](#page-43-5)
- [pgu.delegate\\$updateImputeMutateMethod\(\)](#page-44-0)
- [pgu.delegate\\$updateImputeMutateNNeighbors\(\)](#page-44-1)
- [pgu.delegate\\$updateImputeMutatePredFrac\(\)](#page-44-2)
- [pgu.delegate\\$updateImputeMutateOutfluxThr\(\)](#page-44-3)
- [pgu.delegate\\$updateImputeMutateSeed\(\)](#page-44-4)
- [pgu.delegate\\$updateImputeMutateIterations\(\)](#page-45-0)
- [pgu.delegate\\$updateImputeMutateGui\(\)](#page-45-1)
- [pgu.delegate\\$resetImputeMutateGui\(\)](#page-45-2)
- [pgu.delegate\\$imputeMutateMutate\(\)](#page-45-3)
- [pgu.delegate\\$updateImputeFluxGraphic\(\)](#page-45-4)
- [pgu.delegate\\$updateImputeMutateGraphic\(\)](#page-46-0)
- [pgu.delegate\\$updateImputeMutateStatisticsTbl\(\)](#page-46-1)
- [pgu.delegate\\$updateImputeMutateDistributionTbl\(\)](#page-46-2)
- [pgu.delegate\\$updateImputeMutateFeatureDetailGraphic\(\)](#page-46-3)
- [pgu.delegate\\$updateImputeMutateFeatureDetailTbl\(\)](#page-46-4)
- [pgu.delegate\\$updateImputeMutateDetailTbl\(\)](#page-47-0)
- [pgu.delegate\\$updateImputeMutateDataTbl\(\)](#page-47-1)
- [pgu.delegate\\$validate\(\)](#page-47-2)
- [pgu.delegate\\$updateAnalysisValidationGui\(\)](#page-47-3)
- [pgu.delegate\\$updateAnalysisValidationGraphic\(\)](#page-47-4)
- [pgu.delegate\\$updateAnalysisValidationTestTbl\(\)](#page-48-0)
- [pgu.delegate\\$updateCentralMomentsOrgTbl\(\)](#page-48-1)
- [pgu.delegate\\$updateCentralMomentsImpTbl\(\)](#page-48-2)
- [pgu.delegate\\$updateCentralMomentsDeltaTbl\(\)](#page-48-3)
- [pgu.delegate\\$updateCorrelationValidationScatterGraphic\(\)](#page-48-4)
- [pgu.delegate\\$updateCorrelationValidationBoxPlotGraphic\(\)](#page-49-0)
- [pgu.delegate\\$updateCorrelationValidationDeviationTbl\(\)](#page-49-1)
- [pgu.delegate\\$updateCorrelationValidationDataTbl\(\)](#page-49-2)
- [pgu.delegate\\$exportFileName\(\)](#page-49-3)
- [pgu.delegate\\$exportData\(\)](#page-49-4)
- [pgu.delegate\\$reportFileName\(\)](#page-50-0)
- [pgu.delegate\\$writeReport\(\)](#page-50-1)
- [pgu.delegate\\$hide\\_outdated\\_results\(\)](#page-50-2)
- [pgu.delegate\\$update\\_help\\_html\(\)](#page-50-3)
- [pgu.delegate\\$clone\(\)](#page-10-7)

# Method new(): Clears the heap and indicates that instance of pgu.delegate is removed from heap.

Creates and returns a new pgu.delegate object.

*Usage:* pgu.delegate\$new(data = "tbl\_df")

*Arguments:*

data The data to be analyzed. (tibble::tibble)

*Returns:* A new pgu.delegate object. (pguIMP::pgu.delegate)

Method print(): Prints instance variables of a pgu.delegate object.

```
Usage:
pgu.delegate$print()
Returns: string
```
<span id="page-21-0"></span>Method update\_import\_gui(): Updates the import gui

*Usage:* pgu.delegate\$update\_import\_gui(input, output, session) *Arguments:* input Pointer to shiny input output Pointer to shiny output session Pointer to shiny session

<span id="page-21-1"></span>Method query\_data(): Manages the data upload to the R server. Updates the instance class status.

*Usage:* pgu.delegate\$query\_data(input, output, session) *Arguments:* input Pointer to shiny input output Pointer to shiny output

session Pointer to shiny session

<span id="page-22-0"></span>Method import\_data(): Imports uploaded data from the R server into the instance variable rawData. Updates the instance class status.

*Usage:* pgu.delegate\$import\_data(input, output, session) *Arguments:*

input Pointer to shiny input output Pointer to shiny output session Pointer to shiny session

<span id="page-22-1"></span>Method update\_import\_data\_Types\_tbl(): Updates the tbl.importDataTypes table.

*Usage:*

pgu.delegate\$update\_import\_data\_Types\_tbl(input, output, session)

*Arguments:*

input Pointer to shiny input output Pointer to shiny output session Pointer to shiny session

<span id="page-22-2"></span>Method update\_import\_data\_statistics\_tbl(): Updates the tbl.importDataStatistics table.

*Usage:*

pgu.delegate\$update\_import\_data\_statistics\_tbl(input, output, session)

*Arguments:* input Pointer to shiny input output Pointer to shiny output session Pointer to shiny session

<span id="page-22-3"></span>Method update\_import\_missings\_statistics\_tbl(): Updates the tbl.importMissingsStatistics table.

*Usage:*

pgu.delegate\$update\_import\_missings\_statistics\_tbl(input, output, session)

*Arguments:*

input Pointer to shiny input output Pointer to shiny output session Pointer to shiny session

<span id="page-22-4"></span>Method update\_filter\_select\_tbl(): Updates the tbl.filter table.

*Usage:*

pgu.delegate\$update\_filter\_select\_tbl(input, output, session)

*Arguments:*

input Pointer to shiny input

output Pointer to shiny output

<span id="page-22-5"></span>session Pointer to shiny session

Method update\_filter(): Queries the filter parameters selected by the user in the gui and stores them in the instance variable filterSet.

*Usage:*

pgu.delegate\$update\_filter(input, output, session)

*Arguments:*

input Pointer to shiny input

output Pointer to shiny output

session Pointer to shiny session

<span id="page-23-0"></span>Method update\_filter\_inverse(): Queries the filter parameters selected by the user in the gui inverts them and stores them in the instance variable filterSet.

*Usage:*

pgu.delegate\$update\_filter\_inverse(input, output, session)

*Arguments:*

input Pointer to shiny input

output Pointer to shiny output

session Pointer to shiny session

session Pointer to shiny session

<span id="page-23-1"></span>Method reset\_filter(): Generates a filter set that selects the whole data frame. Stores them in the instance variable filterSet. Updates the gui.

*Usage:* pgu.delegate\$reset\_filter(input, output, session) *Arguments:* input Pointer to shiny input output Pointer to shiny output

<span id="page-23-2"></span>Method filter\_data(): Filters the data corresponding to the user defined parameters stored

in the instance variable filterSet. Results are stored in the instance variables filteredData and filteredMetadata. Updated the instance variable filterSet. *Usage:*

pgu.delegate\$filter\_data(input, output, session) *Arguments:*

input Pointer to shiny input output Pointer to shiny output session Pointer to shiny session

<span id="page-23-3"></span>Method update\_filter\_statistics\_tbl(): Updates the tbl.filterStatistics table.

*Usage:*

pgu.delegate\$update\_filter\_statistics\_tbl(input, output, session)

*Arguments:*

input Pointer to shiny input output Pointer to shiny output

session Pointer to shiny session

<span id="page-24-0"></span>Method update\_filter\_missings\_tbl(): Updates the tbl.filterMissings table.

*Usage:*

pgu.delegate\$update\_filter\_missings\_tbl(input, output, session)

*Arguments:*

input Pointer to shiny input

output Pointer to shiny output

session Pointer to shiny session

<span id="page-24-1"></span>Method update\_exploration\_gui(): Updates the gui.

*Usage:*

pgu.delegate\$update\_exploration\_gui(input, output, session)

*Arguments:* input Pointer to shiny input output Pointer to shiny output

session Pointer to shiny session

<span id="page-24-2"></span>Method update\_exploration\_abscissa(): Transfers the information oabout the selected abscissa attribute to the explorer class.

*Usage:*

pgu.delegate\$update\_exploration\_abscissa(input, output, session)

*Arguments:* input Pointer to shiny input output Pointer to shiny output session Pointer to shiny session

<span id="page-24-3"></span>Method update\_exploration\_ordinate(): Transfers the information oabout the selected ordinate attribute to the explorer class.

*Usage:*

pgu.delegate\$update\_exploration\_ordinate(input, output, session)

*Arguments:*

input Pointer to shiny input

output Pointer to shiny output

session Pointer to shiny session

<span id="page-24-4"></span>Method update\_exploration\_graphic(): Updates the exploration abscissa vs. ordinate scatter plot corresponding to the respective user defined attributes.

*Usage:*

pgu.delegate\$update\_exploration\_graphic(input, output, session)

*Arguments:*

input Pointer to shiny input output Pointer to shiny output session Pointer to shiny session

<span id="page-25-0"></span>Method update\_exploration\_abscissa\_graphic(): Updates the abscissa compound plot corresponding to the respective user defined attributes.

*Usage:*

pgu.delegate\$update\_exploration\_abscissa\_graphic(input, output, session)

*Arguments:*

input Pointer to shiny input

output Pointer to shiny output

session Pointer to shiny session

<span id="page-25-1"></span>Method update\_exploration\_ordinate\_graphic(): Updates the ordinate compound plot corresponding to the respective user defined attributes.

*Usage:*

pgu.delegate\$update\_exploration\_ordinate\_graphic(input, output, session)

*Arguments:*

input Pointer to shiny input

output Pointer to shiny output

session Pointer to shiny session

<span id="page-25-2"></span>Method update\_exploration\_abscissa\_table(): Updates the numerical abscissa analysis table. corresponding to the respective user defined attributes.

*Usage:*

pgu.delegate\$update\_exploration\_abscissa\_table(input, output, session)

*Arguments:* input Pointer to shiny input output Pointer to shiny output session Pointer to shiny session

<span id="page-25-3"></span>Method update\_exploration\_ordinate\_table(): Updates the numerical ordinate analysis table. corresponding to the respective user defined attributes.

*Usage:*

pgu.delegate\$update\_exploration\_ordinate\_table(input, output, session)

*Arguments:*

input Pointer to shiny input

output Pointer to shiny output

session Pointer to shiny session

<span id="page-25-4"></span>Method reset\_loq\_values(): Initializes the LOQ object after filtering.

*Usage:*

pgu.delegate\$reset\_loq\_values(input, output, session)

*Arguments:*

input Pointer to shiny input

output Pointer to shiny output session Pointer to shiny session

#### <span id="page-26-0"></span>Method update\_loq\_upload\_gui(): Updates the gui.

*Usage:* pgu.delegate\$update\_loq\_upload\_gui(input, output, session) *Arguments:* input Pointer to shiny input output Pointer to shiny output session Pointer to shiny session

<span id="page-26-1"></span>Method query\_loq(): Manages the loq data upload to the R server.

#### *Usage:*

pgu.delegate\$query\_loq(input, output, session)

# *Arguments:* input Pointer to shiny input

output Pointer to shiny output session Pointer to shiny session

<span id="page-26-2"></span>Method import\_loq(): Imports the loq data upload to the R server.

*Usage:* pgu.delegate\$import\_loq(input, output, session) *Arguments:* input Pointer to shiny input output Pointer to shiny output session Pointer to shiny session

# <span id="page-26-3"></span>Method update\_loq\_define\_gui(): Updates the gui.

*Usage:* pgu.delegate\$update\_loq\_define\_gui(input, output, session) *Arguments:* input Pointer to shiny input output Pointer to shiny output session Pointer to shiny session

# <span id="page-26-4"></span>Method update\_loq\_define\_feature(): Updates the gui.

*Usage:*

pgu.delegate\$update\_loq\_define\_feature(input, output, session)

*Arguments:*

input Pointer to shiny input

output Pointer to shiny output

<span id="page-26-5"></span>session Pointer to shiny session

Method update\_loq\_define\_lloq(): Updates the gui.

*Usage:* pgu.delegate\$update\_loq\_define\_lloq(input, output, session) *Arguments:* input Pointer to shiny input output Pointer to shiny output session Pointer to shiny session

<span id="page-27-0"></span>Method update\_loq\_define\_uloq(): Updates the gui.

*Usage:* pgu.delegate\$update\_loq\_define\_uloq(input, output, session) *Arguments:* input Pointer to shiny input output Pointer to shiny output session Pointer to shiny session

#### <span id="page-27-1"></span>Method update\_loq\_define\_table(): Updates the gui.

*Usage:*

pgu.delegate\$update\_loq\_define\_table(input, output, session)

*Arguments:*

input Pointer to shiny input output Pointer to shiny output session Pointer to shiny session

#### <span id="page-27-2"></span>Method update\_loq\_define\_menu(): Updates the gui.

*Usage:*

pgu.delegate\$update\_loq\_define\_menu(input, output, session)

*Arguments:* input Pointer to shiny input output Pointer to shiny output session Pointer to shiny session

# <span id="page-27-3"></span>Method set\_loq\_define\_values(): Updates loq class.

*Usage:*

pgu.delegate\$set\_loq\_define\_values(input, output, session)

*Arguments:*

input Pointer to shiny input output Pointer to shiny output session Pointer to shiny session

# <span id="page-27-4"></span>Method set\_loq\_define\_values\_globally(): Updates loq class.

*Usage:*

pgu.delegate\$set\_loq\_define\_values\_globally(input, output, session)

*Arguments:*

input Pointer to shiny input

output Pointer to shiny output

session Pointer to shiny session #' @description #' Imports uploaded data from the R server into the instance variable loqData.  $\#$  Updates the instance class status.  $\#$  @param input #' Pointer to shiny input #' @param output #' Pointer to shiny output #' @param session  $\#$  Pointer to shiny session importLoq = function(input, output, session) if (private\$.status\$query(processName = "dataImported")) tryCatch( private\$.loq\$setLoq <- private\$.importer\$importLoq(self\$fileName) private\$.status\$update(processName = "loqImported", value = TRUE) , error = function(e) private\$.status\$update(processName = "loqImported", value = FALSE) shiny::showNotification(paste(e),type = "error", duration = 10) #error )#tryCatch #if else private\$.status\$update(processName = "loqImported", value = FALSE) shiny::showNotification(paste("No file uploaded to import. Please upload a valid file first."), type = "error", duration =  $10$ ) #else, #function

<span id="page-28-0"></span>Method update\_loq\_detect\_gui(): Updates the gui.

*Usage:*

pgu.delegate\$update\_loq\_detect\_gui(input, output, session)

*Arguments:*

input Pointer to shiny input

output Pointer to shiny output

session Pointer to shiny session

<span id="page-28-1"></span>Method update\_loq\_na\_handling(): Updates the si.loqHandling shiny widget corresponding to the respective user defined parameter.

*Usage:*

pgu.delegate\$update\_loq\_na\_handling(input, output, session)

*Arguments:*

input Pointer to shiny input

output Pointer to shiny output

session Pointer to shiny session

<span id="page-28-2"></span>Method init\_detect\_loq(): Runs the outlier detection routine of the instance variable outliers. Updates the instance class status.

#### *Usage:*

pgu.delegate\$init\_detect\_loq(input, output, session)

*Arguments:*

input Pointer to shiny input

output Pointer to shiny output

session Pointer to shiny session

<span id="page-28-3"></span>Method detect\_loq(): Runs the outlier detection routine of the instance variable outliers. Updates the instance class status.

*Usage:* pgu.delegate\$detect\_loq(input, output, session) *Arguments:* input Pointer to shiny input output Pointer to shiny output session Pointer to shiny session

<span id="page-29-0"></span>Method update\_loq\_detect\_statistics\_tbl(): Updates the numerical loq statistics analysis table

*Usage:* pgu.delegate\$update\_loq\_detect\_statistics\_tbl(input, output, session) *Arguments:* input Pointer to shiny input output Pointer to shiny output

session Pointer to shiny session

<span id="page-29-1"></span>Method update\_loq\_detect\_outlier\_tbl(): Updates the numerical loq table.

*Usage:*

pgu.delegate\$update\_loq\_detect\_outlier\_tbl(input, output, session)

*Arguments:*

input Pointer to shiny input

output Pointer to shiny output

session Pointer to shiny session

<span id="page-29-2"></span>Method update\_loq\_detect\_statistics\_graphic(): Updates the loq statistics graphic.

*Usage:*

pgu.delegate\$update\_loq\_detect\_statistics\_graphic(input, output, session)

*Arguments:*

input Pointer to shiny input output Pointer to shiny output session Pointer to shiny session

<span id="page-29-3"></span>Method update\_loq\_detect\_attribute\_graphic(): Updates the loq feature compound graphic.

*Usage:*

pgu.delegate\$update\_loq\_detect\_attribute\_graphic(input, output, session)

*Arguments:*

input Pointer to shiny input output Pointer to shiny output session Pointer to shiny session

<span id="page-29-4"></span>Method update\_loq\_detect\_attribute\_tbl(): Updates the numerical loq feature table. *Usage:*

pgu.delegate\$update\_loq\_detect\_attribute\_tbl(input, output, session)

*Arguments:*

input Pointer to shiny input output Pointer to shiny output session Pointer to shiny session

#### <span id="page-30-0"></span>Method update\_loq\_mutate\_gui(): Updates the gui.

*Usage:* pgu.delegate\$update\_loq\_mutate\_gui(input, output, session) *Arguments:* input Pointer to shiny input output Pointer to shiny output session Pointer to shiny session

<span id="page-30-1"></span>Method update\_lloq\_substitute(): Updates the si.lloqSubstitute shiny widget.

*Usage:*

pgu.delegate\$update\_lloq\_substitute(input, output, session) *Arguments:* input Pointer to shiny input output Pointer to shiny output session Pointer to shiny session

<span id="page-30-2"></span>Method update\_uloq\_substitute(): Updates the si.uloqSubstitute shiny widget.

*Usage:*

pgu.delegate\$update\_uloq\_substitute(input, output, session)

*Arguments:*

input Pointer to shiny input output Pointer to shiny output session Pointer to shiny session

<span id="page-30-3"></span>Method init\_mutate\_loq(): Calls the mutation routine of the instance variable loq on the instance variable filteredData. The reult is stored in the instance variable loqMutatedData Updates the instance class status.

*Usage:* pgu.delegate\$init\_mutate\_loq(input, output, session) *Arguments:* input Pointer to shiny input output Pointer to shiny output session Pointer to shiny session

<span id="page-30-4"></span>Method mutate\_loq(): Calls the mutation routine of the instance variable loq on the instance variable filteredData. The reult is stored in the instance variable loqMutatedData Updates the instance class status.

*Usage:* pgu.delegate\$mutate\_loq(input, output, session) *Arguments:* input Pointer to shiny input output Pointer to shiny output session Pointer to shiny session

<span id="page-31-0"></span>Method update\_loq\_mutate\_data\_tbl(): Updates the numerical loq mutate outliers table.

*Usage:* pgu.delegate\$update\_loq\_mutate\_data\_tbl(input, output, session) *Arguments:* input Pointer to shiny input output Pointer to shiny output session Pointer to shiny session

<span id="page-31-1"></span>Method update\_loq\_mutate\_statistics\_graphic(): Updates the loq mutate statistics graphic. *Usage:* pgu.delegate\$update\_loq\_mutate\_statistics\_graphic(input, output, session) *Arguments:* input Pointer to shiny input

output Pointer to shiny output session Pointer to shiny session

<span id="page-31-2"></span>Method update\_loq\_mutate\_attribute\_graphic(): Updates the loq mutate feature graphic.

*Usage:*

pgu.delegate\$update\_loq\_mutate\_attribute\_graphic(input, output, session)

*Arguments:*

input Pointer to shiny input output Pointer to shiny output session Pointer to shiny session

<span id="page-31-3"></span>Method init\_loq\_mutate\_attribute\_tbl(): Updates the numeric loq mutate feature table.

*Usage:*

pgu.delegate\$init\_loq\_mutate\_attribute\_tbl(input, output, session)

*Arguments:*

input Pointer to shiny input output Pointer to shiny output session Pointer to shiny session

<span id="page-31-4"></span>Method update\_loq\_mutate\_attribute\_tbl(): Updates the numeric loq mutate feature table.

*Usage:*

pgu.delegate\$update\_loq\_mutate\_attribute\_tbl(input, output, session)

*Arguments:*

input Pointer to shiny input output Pointer to shiny output session Pointer to shiny session

<span id="page-32-0"></span>Method optimizeTrafoParameter(): Calls the optimize routine of the instance variable optimizer on the instance variable loqMutatedData. Updates the instance class status.

*Usage:*

pgu.delegate\$optimizeTrafoParameter(input, output, session)

*Arguments:*

input Pointer to shiny input

output Pointer to shiny output

session Pointer to shiny session

<span id="page-32-1"></span>Method updateDetectedTrafoTypes(): Updates the detected trafo types table.

*Usage:*

pgu.delegate\$updateDetectedTrafoTypes(input, output, session)

*Arguments:*

input Pointer to shiny input

output Pointer to shiny output

session Pointer to shiny session

<span id="page-32-2"></span>Method updateDetectedTrafoParameter(): Updates the detected trafo parameters table.

*Usage:*

pgu.delegate\$updateDetectedTrafoParameter(input, output, session)

*Arguments:*

input Pointer to shiny input output Pointer to shiny output session Pointer to shiny session

<span id="page-32-3"></span>Method updateTrafoDetectGui(): Updates the gui.

*Usage:*

pgu.delegate\$updateTrafoDetectGui(input, output, session)

*Arguments:*

input Pointer to shiny input

output Pointer to shiny output

session Pointer to shiny session

<span id="page-32-4"></span>Method updateTrafoMutateFeature(): Updates the si.trafoMutateFeature shiny widget.

*Usage:*

pgu.delegate\$updateTrafoMutateFeature(input, output, session)

*Arguments:*

input Pointer to shiny input output Pointer to shiny output session Pointer to shiny session

<span id="page-33-0"></span>Method updateTrafoMutateType(): Updates the si.trafoMutateType shiny widget.

*Usage:*

pgu.delegate\$updateTrafoMutateType(input, output, session)

*Arguments:*

input Pointer to shiny input output Pointer to shiny output session Pointer to shiny session

<span id="page-33-1"></span>Method updateTrafoMutateLambda(): Updates the ni.trafoMutateLambda shiny widget.

*Usage:*

pgu.delegate\$updateTrafoMutateLambda(input, output, session)

*Arguments:* input Pointer to shiny input output Pointer to shiny output session Pointer to shiny session

<span id="page-33-2"></span>Method updateTrafoMutateMirror(): Updates the cb.trafoMutateMirror shiny widget.

*Usage:*

pgu.delegate\$updateTrafoMutateMirror(input, output, session)

*Arguments:*

input Pointer to shiny input output Pointer to shiny output

session Pointer to shiny session

<span id="page-33-3"></span>Method resetTrafoMutateGui(): Updates the gui.

*Usage:*

pgu.delegate\$resetTrafoMutateGui(input, output, session)

*Arguments:*

input Pointer to shiny input output Pointer to shiny output session Pointer to shiny session

<span id="page-33-4"></span>Method updateTrafoMutateGui(): Updates the gui.

*Usage:*

pgu.delegate\$updateTrafoMutateGui(input, output, session)

*Arguments:*

input Pointer to shiny input

output Pointer to shiny output session Pointer to shiny session

<span id="page-34-0"></span>Method trafoMutateFit(): Estimates the optimal transformation parameters. Updates the GUI

*Usage:*

pgu.delegate\$trafoMutateFit(input, output, session)

*Arguments:* input Pointer to shiny input output Pointer to shiny output session Pointer to shiny session

<span id="page-34-1"></span>Method trafoMutateGlobal(): Calls the transformation routine of the instance variable transformator on the instance variable loqMutatedData. Updates the instance class status.

*Usage:*

pgu.delegate\$trafoMutateGlobal(input, output, session)

*Arguments:*

input Pointer to shiny input output Pointer to shiny output session Pointer to shiny session

<span id="page-34-2"></span>Method trafoMutateFeature(): Calls the transformation routine of the instance variable transformator on a user defined attribute of the instance variable loqMutatedData.

*Usage:*

pgu.delegate\$trafoMutateFeature(input, output, session)

*Arguments:*

input Pointer to shiny input output Pointer to shiny output

session Pointer to shiny session

<span id="page-34-3"></span>Method updateTrafoMutateFeatureGraphic(): Updates the trafo mutate feature graphic.

*Usage:*

pgu.delegate\$updateTrafoMutateFeatureGraphic(input, output, session)

*Arguments:*

input Pointer to shiny input

output Pointer to shiny output

session Pointer to shiny session

<span id="page-34-4"></span>Method updateTrafoMutateFeatureParameterTbl(): Updates the trafo mutate feature patameter table.

*Usage:*

pgu.delegate\$updateTrafoMutateFeatureParameterTbl(input, output, session) *Arguments:*

input Pointer to shiny input output Pointer to shiny output session Pointer to shiny session

<span id="page-35-0"></span>Method updateTrafoMutateFeatureQualityTbl(): Updates the trafo mutate feature quality table.

*Usage:*

pgu.delegate\$updateTrafoMutateFeatureQualityTbl(input, output, session)

*Arguments:*

input Pointer to shiny input

output Pointer to shiny output

session Pointer to shiny session

<span id="page-35-1"></span>Method updateTrafoMutateGlobalParameterTbl(): Updates the trafo mutate global parameter table.

*Usage:*

pgu.delegate\$updateTrafoMutateGlobalParameterTbl(input, output, session)

*Arguments:*

input Pointer to shiny input output Pointer to shiny output

session Pointer to shiny session

<span id="page-35-2"></span>Method updateTrafoMutateGlobalModelTbl(): Updates the tbl.trafoMutateGlobalModel table.

*Usage:*

pgu.delegate\$updateTrafoMutateGlobalModelTbl(input, output, session)

*Arguments:*

input Pointer to shiny input output Pointer to shiny output session Pointer to shiny session

<span id="page-35-3"></span>Method updateTrafoMutateGlobalQualityTbl(): Updates the tbl.trafoMutateGlobalQuality table.

*Usage:*

pgu.delegate\$updateTrafoMutateGlobalQualityTbl(input, output, session)

*Arguments:*

input Pointer to shiny input

output Pointer to shiny output

session Pointer to shiny session

<span id="page-35-4"></span>Method updateTrafoMutateGlobalTestsTbl(): Updates the tbl.trafoMutateGlobalTests table.

*Usage:*
pgu.delegate\$updateTrafoMutateGlobalTestsTbl(input, output, session)

*Arguments:*

input Pointer to shiny input output Pointer to shiny output session Pointer to shiny session

Method updateTrafoMutateGlobalDataTbl(): Updates the tbl.trafoMutateGlobalData table.

*Usage:* pgu.delegate\$updateTrafoMutateGlobalDataTbl(input, output, session) *Arguments:* input Pointer to shiny input output Pointer to shiny output session Pointer to shiny session

Method updateTrafoNormFeature(): Updates the si.trafoNormFeature shiny widget.

*Usage:*

pgu.delegate\$updateTrafoNormFeature(input, output, session)

*Arguments:* input Pointer to shiny input output Pointer to shiny output session Pointer to shiny session

Method updateTrafoNormMethod(): Updates the si.trafoNormMethod shiny widget.

*Usage:* pgu.delegate\$updateTrafoNormMethod(input, output, session) *Arguments:* input Pointer to shiny input output Pointer to shiny output session Pointer to shiny session Method updateTrafoNormGui(): Updates the gui.

*Usage:*

pgu.delegate\$updateTrafoNormGui(input, output, session)

*Arguments:*

input Pointer to shiny input

output Pointer to shiny output

session Pointer to shiny session

Method trafoNormMutate(): Calls the scale routine of the instance variable normalizer on the instance variable transformedData. Updates the instance class status.

*Usage:*

pgu.delegate\$trafoNormMutate(input, output, session)

*Arguments:*

input Pointer to shiny input output Pointer to shiny output session Pointer to shiny session

Method updateTrafoNormFeatureGraphic(): Updates the impute norm feature compound graphic.

*Usage:* pgu.delegate\$updateTrafoNormFeatureGraphic(input, output, session) *Arguments:* input Pointer to shiny input output Pointer to shiny output session Pointer to shiny session

Method resetTrafoNormGui(): Updates the gui.

*Usage:*

pgu.delegate\$resetTrafoNormGui(input, output, session)

*Arguments:* input Pointer to shiny input output Pointer to shiny output session Pointer to shiny session

Method updateTrafoNormFeatureStatisticsTbl(): Updates the numerical impute norm analysis table for a user defined feature. corresponding to the respective user defined attributes.

*Usage:*

pgu.delegate\$updateTrafoNormFeatureStatisticsTbl(input, output, session)

*Arguments:*

input Pointer to shiny input

output Pointer to shiny output

session Pointer to shiny session

Method updateTrafoNormStatisticsTbl(): Updates the numerical impute norm analysis table. corresponding to the respective user defined attributes.

*Usage:*

pgu.delegate\$updateTrafoNormStatisticsTbl(input, output, session)

*Arguments:*

input Pointer to shiny input

output Pointer to shiny output

session Pointer to shiny session

Method updateTrafoNormParameterTbl(): Updates the impute norm parameter table. corresponding to the respective user defined attributes.

*Usage:*

pgu.delegate\$updateTrafoNormParameterTbl(input, output, session)

*Arguments:*

input Pointer to shiny input output Pointer to shiny output session Pointer to shiny session

Method updateTrafoNormDataTbl(): Updates the impute norm scaled data table. corresponding to the respective user defined attributes.

*Usage:* pgu.delegate\$updateTrafoNormDataTbl(input, output, session) *Arguments:* input Pointer to shiny input output Pointer to shiny output session Pointer to shiny session

Method imputeMissingsAnalyze(): Calls the missing detection routine of the instance variable imputer on the instance variable normalizedData. Updates the instance class status.

*Usage:*

pgu.delegate\$imputeMissingsAnalyze(input, output, session)

*Arguments:*

input Pointer to shiny input

output Pointer to shiny output

session Pointer to shiny session

Method updateImputeMissingsGraphic(): Updates the plt.imputeMissingsSummary graphic.

*Usage:*

pgu.delegate\$updateImputeMissingsGraphic(input, output, session)

*Arguments:*

input Pointer to shiny input

output Pointer to shiny output

session Pointer to shiny session

Method updateImputeMissingsStatisticsTbl(): Updates the tbl.imputeMissingsStatistics table.

*Usage:*

pgu.delegate\$updateImputeMissingsStatisticsTbl(input, output, session)

*Arguments:*

input Pointer to shiny input

output Pointer to shiny output

session Pointer to shiny session

Method updateImputeMissingsDistributionTbl(): Updates the tbl.imputeMissingsDistribution table.

# 40 pgu.delegate provide the set of the set of the set of the set of the set of the set of the set of the set of the set of the set of the set of the set of the set of the set of the set of the set of the set of the set of

#### *Usage:*

pgu.delegate\$updateImputeMissingsDistributionTbl(input, output, session)

*Arguments:*

input Pointer to shiny input output Pointer to shiny output session Pointer to shiny session

Method updateImputeMissingCharacteristicsGraphic(): Updates the plt.imputeMissingsPairs graphic.

*Usage:*

pgu.delegate\$updateImputeMissingCharacteristicsGraphic(input, output, session)

*Arguments:*

input Pointer to shiny input

output Pointer to shiny output

session Pointer to shiny session

Method updateImputeMissingsCharacteristicsTbl(): Updates the tbl.imputeMissingsCharacteristics table.

*Usage:*

pgu.delegate\$updateImputeMissingsCharacteristicsTbl(input, output, session)

*Arguments:*

input Pointer to shiny input output Pointer to shiny output

session Pointer to shiny session

Method updateImputeMissingsDetailTbl(): Updates the tbl.imputeDetectDetail table.

*Usage:*

pgu.delegate\$updateImputeMissingsDetailTbl(input, output, session)

*Arguments:*

input Pointer to shiny input

output Pointer to shiny output

session Pointer to shiny session

- #' @description
- #' Updates the tbl.imputeDetectData table.
- #' @param input
- #' Pointer to shiny input
- #' @param output
- #' Pointer to shiny output
- #' @param session
- #' Pointer to shiny session

updateImputeMissingsDataTbl = function(input, output, session){

if(self\$status\$query(processName = "naDetected")){

output\$tbl.imputeMissingsData <- DT::renderDataTable(

self\$filteredMetadata\$rawData %>%

```
dplyr::right_join(self$normalizedData$rawData, by = "Sample Name") %>%
   format.data.frame(scientific = TRUE, digits = 4) %>%
             DT::datatable(
               extensions = "Buttons",
               options = list(
                 scrollX = TRUE,scrollY = '350px',
                 paging = FALSE,
                 dom = "Blfrtip",
                 buttons = list(list(
                   extend = 'csv',filename = self$fileName$predict("imputationSiteDetectionData") %>%
                     tools::file_path_sans_ext(),
                   text = "Download"
                 ))#buttons
               )#options
             )#DT::datatable
         )#output
       }#if
       else{
output$tbl.imputeMissingsData <- DT::renderDataTable(NULL)
       }#else
     }, #function
```
Method updateImputeOutliersMethod(): Updates the si.imputeOutliersMethod shiny widget.

*Usage:*

pgu.delegate\$updateImputeOutliersMethod(input, output, session)

*Arguments:*

input Pointer to shiny input output Pointer to shiny output session Pointer to shiny session

Method updateImputeOutliersFeature(): Updates the si.imputeOutliersFeature shiny widget.

*Usage:*

pgu.delegate\$updateImputeOutliersFeature(input, output, session)

*Arguments:*

input Pointer to shiny input

output Pointer to shiny output

session Pointer to shiny session

Method updateImputeOutliersAlpha(): Updates the ni.imputeOutliersAlpha shiny widget.

*Usage:*

pgu.delegate\$updateImputeOutliersAlpha(input, output, session)

*Arguments:*

input Pointer to shiny input output Pointer to shiny output session Pointer to shiny session

Method updateImputeOutliersEpsilon(): Updates the ni.imputeOutliersEpsilon shiny widget.

*Usage:* pgu.delegate\$updateImputeOutliersEpsilon(input, output, session) *Arguments:* input Pointer to shiny input output Pointer to shiny output session Pointer to shiny session

Method updateImputeOutliersMinSamples(): Updates the ni.imputeOutliersMinSamples shiny widget.

*Usage:*

```
pgu.delegate$updateImputeOutliersMinSamples(input, output, session)
```
*Arguments:*

input Pointer to shiny input output Pointer to shiny output session Pointer to shiny session

Method updateImputeOutliersGamma(): Updates the ni.imputeOutliersGamma shiny widget.

*Usage:*

pgu.delegate\$updateImputeOutliersGamma(input, output, session)

*Arguments:*

input Pointer to shiny input output Pointer to shiny output session Pointer to shiny session

Method updateImputeOutliersNu(): Updates the ni.imputeOutliersNu shiny widget.

*Usage:*

pgu.delegate\$updateImputeOutliersNu(input, output, session)

*Arguments:*

input Pointer to shiny input

output Pointer to shiny output

session Pointer to shiny session

Method updateImputeOutliersCutoff(): Updates the ni.imputeOutliersCutoff shiny widget.

*Usage:*

pgu.delegate\$updateImputeOutliersCutoff(input, output, session)

*Arguments:*

input Pointer to shiny input

output Pointer to shiny output session Pointer to shiny session

Method updateImputeOutliersK(): Updates the ni.imputeOutliersK shiny widget.

*Usage:*

pgu.delegate\$updateImputeOutliersK(input, output, session)

*Arguments:*

input Pointer to shiny input output Pointer to shiny output session Pointer to shiny session

Method updateImputeOutliersSeed(): Updates the ni.imputeOutliersSeed shiny widget.

*Usage:*

pgu.delegate\$updateImputeOutliersSeed(input, output, session)

*Arguments:*

input Pointer to shiny input output Pointer to shiny output session Pointer to shiny session

Method updateImputeOutliersGui(): Updates the gui.

*Usage:* pgu.delegate\$updateImputeOutliersGui(input, output, session) *Arguments:* input Pointer to shiny input output Pointer to shiny output session Pointer to shiny session

Method resetImputeOutliersGui(): Updates the gui.

*Usage:* pgu.delegate\$resetImputeOutliersGui(input, output, session) *Arguments:* input Pointer to shiny input output Pointer to shiny output session Pointer to shiny session

Method imputeOutliersDetect(): Calls the detectOutliers routine of the instance variable outliers on the instance variable normalizedData. Updates the instance class status.

*Usage:* pgu.delegate\$imputeOutliersDetect(input, output, session) *Arguments:* input Pointer to shiny input output Pointer to shiny output

session Pointer to shiny session

Method updateImputeOutliersGraphic(): Updates the plt.outliersImputeSummary graphic.

*Usage:*

pgu.delegate\$updateImputeOutliersGraphic(input, output, session)

*Arguments:*

input Pointer to shiny input

output Pointer to shiny output

session Pointer to shiny session

Method updateImputeOutliersFeatureGraphic(): Updates the plt.outliersImputeFeature graphic.

*Usage:*

pgu.delegate\$updateImputeOutliersFeatureGraphic(input, output, session)

*Arguments:*

input Pointer to shiny input output Pointer to shiny output session Pointer to shiny session

Method updateImputeOutliersFeatureTbl(): Updates the numeric outlier feature table.

*Usage:*

pgu.delegate\$updateImputeOutliersFeatureTbl(input, output, session)

*Arguments:* input Pointer to shiny input

output Pointer to shiny output

session Pointer to shiny session

Method updateImputeOutliersStatisticsTbl(): Updates the numerical loq statistics analysis table

*Usage:*

pgu.delegate\$updateImputeOutliersStatisticsTbl(input, output, session)

*Arguments:*

input Pointer to shiny input

output Pointer to shiny output

session Pointer to shiny session

Method updateImputeOutliersDetailTbl(): Updates the numerical outlier table.

*Usage:*

pgu.delegate\$updateImputeOutliersDetailTbl(input, output, session)

*Arguments:*

input Pointer to shiny input

output Pointer to shiny output

session Pointer to shiny session

Method updateImputeMutateFeature(): Updates the si.imputeMutateFeature shiny widget.

*Usage:*

```
pgu.delegate$updateImputeMutateFeature(input, output, session)
```
*Arguments:* input Pointer to shiny input output Pointer to shiny output session Pointer to shiny session

Method updateImputeMutateMethod(): Updates the si.imputeMutateMethod shiny widget.

*Usage:*

pgu.delegate\$updateImputeMutateMethod(input, output, session)

*Arguments:* input Pointer to shiny input

output Pointer to shiny output

session Pointer to shiny session

Method updateImputeMutateNNeighbors(): Updates the ni.imputeMutateNumberOfNeighbors shiny widget.

*Usage:*

pgu.delegate\$updateImputeMutateNNeighbors(input, output, session)

*Arguments:*

input Pointer to shiny input

output Pointer to shiny output

session Pointer to shiny session

Method updateImputeMutatePredFrac(): Updates the ni.imputeMutatePredFrac shiny widget.

*Usage:*

pgu.delegate\$updateImputeMutatePredFrac(input, output, session)

*Arguments:*

input Pointer to shiny input

output Pointer to shiny output

session Pointer to shiny session

Method updateImputeMutateOutfluxThr(): Updates the ni.imputeMutateOutfluxThr shiny widget.

*Usage:*

pgu.delegate\$updateImputeMutateOutfluxThr(input, output, session)

*Arguments:*

input Pointer to shiny input

output Pointer to shiny output

session Pointer to shiny session

Method updateImputeMutateSeed(): Updates the ni.imputeMutateSeed shiny widget.

*Usage:*

pgu.delegate\$updateImputeMutateSeed(input, output, session)

*Arguments:*

input Pointer to shiny input

output Pointer to shiny output

session Pointer to shiny session

Method updateImputeMutateIterations(): Updates the ni.imputeMutateIterations shiny widget.

*Usage:*

pgu.delegate\$updateImputeMutateIterations(input, output, session)

*Arguments:* input Pointer to shiny input output Pointer to shiny output

session Pointer to shiny session

Method updateImputeMutateGui(): Updates the gui.

*Usage:*

pgu.delegate\$updateImputeMutateGui(input, output, session)

*Arguments:* input Pointer to shiny input output Pointer to shiny output session Pointer to shiny session

### Method resetImputeMutateGui(): Resets the gui.

*Usage:* pgu.delegate\$resetImputeMutateGui(input, output, session) *Arguments:* input Pointer to shiny input output Pointer to shiny output session Pointer to shiny session

Method imputeMutateMutate(): Calls the mutate imputation site routine of the instance variable imputer on the instance variable transformedData. Updates the instance class status.

*Usage:* pgu.delegate\$imputeMutateMutate(input, output, session) *Arguments:* input Pointer to shiny input output Pointer to shiny output session Pointer to shiny session

Method updateImputeFluxGraphic(): Updates the plt.imputeMutateFlux graphic.

*Usage:* pgu.delegate\$updateImputeFluxGraphic(input, output, session) *Arguments:* input Pointer to shiny input output Pointer to shiny output session Pointer to shiny session

Method updateImputeMutateGraphic(): Updates the plt.imputeMutateSummary graphic.

*Usage:* pgu.delegate\$updateImputeMutateGraphic(input, output, session) *Arguments:* input Pointer to shiny input output Pointer to shiny output session Pointer to shiny session

Method updateImputeMutateStatisticsTbl(): Updates the tbl.imputeMutateStatistics table.

*Usage:*

pgu.delegate\$updateImputeMutateStatisticsTbl(input, output, session)

*Arguments:*

input Pointer to shiny input

output Pointer to shiny output

session Pointer to shiny session

Method updateImputeMutateDistributionTbl(): Updates the tbl.imputeMutateDistribution table.

*Usage:*

pgu.delegate\$updateImputeMutateDistributionTbl(input, output, session)

*Arguments:*

input Pointer to shiny input

output Pointer to shiny output

session Pointer to shiny session

Method updateImputeMutateFeatureDetailGraphic(): Updates the plt.imputeMutateFeatureDetail graphic.

*Usage:*

pgu.delegate\$updateImputeMutateFeatureDetailGraphic(input, output, session)

*Arguments:*

input Pointer to shiny input

output Pointer to shiny output

session Pointer to shiny session

Method updateImputeMutateFeatureDetailTbl(): Updates the tbl.imputeMutateFeatureDetail table.

#### *Usage:*

pgu.delegate\$updateImputeMutateFeatureDetailTbl(input, output, session) *Arguments:*

input Pointer to shiny input output Pointer to shiny output session Pointer to shiny session

Method updateImputeMutateDetailTbl(): Updates the tbl.imputeMutateDetail table.

*Usage:*

pgu.delegate\$updateImputeMutateDetailTbl(input, output, session)

*Arguments:* input Pointer to shiny input output Pointer to shiny output session Pointer to shiny session

Method updateImputeMutateDataTbl(): Updates the tbl.imputeMutateData table.

*Usage:* pgu.delegate\$updateImputeMutateDataTbl(input, output, session) *Arguments:* input Pointer to shiny input output Pointer to shiny output session Pointer to shiny session

Method validate(): Calls the validate routine of the instance variable validator on the instance variables rawData and clenaedData. Updates the instance class status.

*Usage:* pgu.delegate\$validate(input, output, session) *Arguments:* input Pointer to shiny input output Pointer to shiny output session Pointer to shiny session

Method updateAnalysisValidationGui(): Updates the si.analysisValidationFeature shiny widget.

```
Usage:
```
pgu.delegate\$updateAnalysisValidationGui(input, output, session)

*Arguments:*

input Pointer to shiny input

output Pointer to shiny output

session Pointer to shiny session

Method updateAnalysisValidationGraphic(): Updates the plt.analysisValidationFeature shiny widget.

*Usage:* pgu.delegate\$updateAnalysisValidationGraphic(input, output, session) *Arguments:* input Pointer to shiny input output Pointer to shiny output session Pointer to shiny session

Method updateAnalysisValidationTestTbl(): Updtates the tbl.analysisValidationTest table.

*Usage:* pgu.delegate\$updateAnalysisValidationTestTbl(input, output, session) *Arguments:* input Pointer to shiny input output Pointer to shiny output session Pointer to shiny session

Method updateCentralMomentsOrgTbl(): Updtates the tbl.centralMomentsOrg table.

*Usage:* pgu.delegate\$updateCentralMomentsOrgTbl(input, output, session) *Arguments:* input Pointer to shiny input output Pointer to shiny output session Pointer to shiny session

Method updateCentralMomentsImpTbl(): Updtates the tbl.centralMomentsImp table.

*Usage:*

pgu.delegate\$updateCentralMomentsImpTbl(input, output, session)

*Arguments:*

input Pointer to shiny input output Pointer to shiny output session Pointer to shiny session

Method updateCentralMomentsDeltaTbl(): Updtates the tbl.centralMomentsDelta table.

*Usage:*

pgu.delegate\$updateCentralMomentsDeltaTbl(input, output, session)

*Arguments:*

input Pointer to shiny input output Pointer to shiny output

session Pointer to shiny session

Method updateCorrelationValidationScatterGraphic(): Updtates the plt.correlationValidationScatter graphic.

*Usage:*

pgu.delegate\$updateCorrelationValidationScatterGraphic(input, output, session)

*Arguments:*

input Pointer to shiny input output Pointer to shiny output session Pointer to shiny session

Method updateCorrelationValidationBoxPlotGraphic(): Updtates the plt.correlationValidationBoxPlot graphic.

*Usage:*

pgu.delegate\$updateCorrelationValidationBoxPlotGraphic(input, output, session)

*Arguments:*

input Pointer to shiny input

output Pointer to shiny output

session Pointer to shiny session

Method updateCorrelationValidationDeviationTbl(): Updtates the tbl.correlationValidationDeviation table.

*Usage:*

pgu.delegate\$updateCorrelationValidationDeviationTbl(input, output, session)

*Arguments:*

input Pointer to shiny input

output Pointer to shiny output

session Pointer to shiny session

Method updateCorrelationValidationDataTbl(): Updtates the tbl.correlationValidationData table.

*Usage:*

pgu.delegate\$updateCorrelationValidationDataTbl(input, output, session)

*Arguments:*

input Pointer to shiny input

output Pointer to shiny output

session Pointer to shiny session

Method exportFileName(): Creates and returns an export filename.

*Usage:* pgu.delegate\$exportFileName(input, output, session) *Arguments:* input Pointer to shiny input output Pointer to shiny output session Pointer to shiny session *Returns:* export filename (character)

Method exportData(): Exports the pguIMP analysis results

*Usage:* pgu.delegate\$exportData(input, file) *Arguments:* input Pointer to shiny input file export filename (character)

Method reportFileName(): Creates and returns a report filename.

*Usage:* pgu.delegate\$reportFileName(input, output, session) *Arguments:* input Pointer to shiny input output Pointer to shiny output session Pointer to shiny session *Returns:* export filename (character)

Method writeReport(): Exports a report on the pguIMP analysis in pdf format.

*Usage:* pgu.delegate\$writeReport(input, file) *Arguments:* input Pointer to shiny input file export filename (character)

Method hide\_outdated\_results(): Updates the gui if analysis parameters change.

*Usage:* pgu.delegate\$hide\_outdated\_results(input, output, session) *Arguments:* input Pointer to shiny input output Pointer to shiny output session Pointer to shiny session

Method update\_help\_html(): Updates the gui if analysis parameters change.

*Usage:* pgu.delegate\$update\_help\_html(input, output, session) *Arguments:* input Pointer to shiny input output Pointer to shiny output session Pointer to shiny session

Method clone(): The objects of this class are cloneable with this method. *Usage:* pgu.delegate\$clone(deep = FALSE) *Arguments:* deep Whether to make a deep clone.

### Author(s)

Sebastian Malkusch, <malkusch@med.uni-frankfurt.de>

pgu.explorer *pgu.explorer*

### Description

Visual exploration of the pguIMP dataset.

### Format

[R6::R6Class](#page-0-0) object.

#### Details

Pariwise anlysis of attributes from the pguIMP dataset. This object is used by the shiny based gui and is not for use in individual R-scripts!

### Active bindings

rawData Returns the instance variable rawData (tibble::tibble) setRawData Sets the instance variable rawData (tibble::tibble) abscissa Returns the instance variable abscissa (character) setAbscissa Sets the instance variable abscissa (character) ordinate Returns the instance variable ordinate (character) setOrdinate Sets the instance variable ordinate (character) abscissaStatistics Returns the instance variable abscissaStatistics (character) ordinateStatistics Returns the instance variable ordinateStatistics (character)

### **Methods**

#### Public methods:

- [pgu.explorer\\$new\(\)](#page-7-0)
- [pgu.explorer\\$print\(\)](#page-7-1)
- [pgu.explorer\\$reset\(\)](#page-12-0)
- [pgu.explorer\\$fit\(\)](#page-12-1)
- [pgu.explorer\\$scatterPlot\(\)](#page-52-0)
- [pgu.explorer\\$abscissaBarPlot\(\)](#page-52-1)
- [pgu.explorer\\$abscissaBoxPlot\(\)](#page-52-2)
- [pgu.explorer\\$abscissaPlot\(\)](#page-53-0)
- [pgu.explorer\\$ordinateBarPlot\(\)](#page-53-1)
- [pgu.explorer\\$ordinateBoxPlot\(\)](#page-53-2)
- [pgu.explorer\\$ordinatePlot\(\)](#page-53-3)
- [pgu.explorer\\$clone\(\)](#page-10-0)

Method new(): Tests if the abscissa attribute is of type numeric.

Tests if the ordinate attribute is of type numeric.

Summarizes the numeric values of a vector.

Calculates the statistics of the abscissa values. Stores the result in the instance variable abscissaStatistics.

Calculates the statistics of the ordinate values. Stores the result in the instance variable ordinateStatistics.

Clears the heap and indicates that instance of pgu.explorer is removed from heap.

Creates and returns a new pgu.explorer object.

*Usage:*

pgu.explorer\$new(data\_df = "tbl\_df")

*Arguments:*

data\_df The data to be analyzed. (tibble::tibble)

*Returns:* A new pgu.explorer object. (pguIMP::pgu.optimizer)

Method print(): Prints instance variables of a pgu.explorer object.

```
Usage:
pgu.explorer$print()
Returns: string
```
Method reset(): Resets the instance of the pgu.explorer class

*Usage:* pgu.explorer\$reset(data\_df = "tbl\_df", abs = "character", ord = "character") *Arguments:* data\_df The data to be analyzed. (tibble::tibble) abs The abscissa attribute (character) ord The ordinate attribute (character)

Method  $fit()$ : Calculates the abscissa and ordinate statistics

*Usage:* pgu.explorer\$fit()

<span id="page-52-0"></span>Method scatterPlot(): Creates and returns a scatter plot abscissa and ordinate value pairs.

*Usage:*

pgu.explorer\$scatterPlot()

*Returns:* Scatter plot (ggplot2::ggplot)

<span id="page-52-1"></span>Method abscissaBarPlot(): Creates and returns a histogram from the abscissa values.

*Usage:*

pgu.explorer\$abscissaBarPlot()

*Returns:* Bar plot (ggplot2::ggplot)

<span id="page-52-2"></span>Method abscissaBoxPlot(): Creates and returns a box plot from the abscissa values.

*Usage:*

pgu.explorer\$abscissaBoxPlot()

*Returns:* Box plot (ggplot2::ggplot)

<span id="page-53-0"></span>Method abscissaPlot(): Creates and returns a compund graphical analysis of the abscissa values.

*Usage:* pgu.explorer\$abscissaPlot() *Returns:* Compound plot (gridExtra::grid.arrange)

<span id="page-53-1"></span>Method ordinateBarPlot(): Creates and returns a histogram from the ordinate values.

*Usage:* pgu.explorer\$ordinateBarPlot()

*Returns:* Bar plot (ggplot2::ggplot)

<span id="page-53-2"></span>Method ordinateBoxPlot(): Creates and returns a box plot from the ordinate values.

*Usage:* pgu.explorer\$ordinateBoxPlot()

*Returns:* Box plot (ggplot2::ggplot)

<span id="page-53-3"></span>Method ordinatePlot(): Creates and returns a compund graphical analysis of the ordinate values.

*Usage:*

pgu.explorer\$ordinatePlot()

*Returns:* Compound plot (gridExtra::grid.arrange)

Method clone(): The objects of this class are cloneable with this method.

*Usage:*

pgu.explorer\$clone(deep = FALSE)

*Arguments:*

deep Whether to make a deep clone.

### Author(s)

Sebastian Malkusch, <malkusch@med.uni-frankfurt.de>

pgu.exporter *pgu.exporter*

## Description

A class that writes the results of the pguIMP analysis to an Excel file.

### Format

[R6::R6Class](#page-0-0) object.

# Details

Creates a download file name and saves a list of tibbles to an Excel file. Each tibble is written to a separate sheet. This object is used by the shiny based gui and is not for use in individual R-scripts!

### Active bindings

fileName Returns the fileName. (character)

setFileName Set the fileName. (character)

suffix Returns the file suffix. (character)

### Methods

# Public methods:

- [pgu.exporter\\$new\(\)](#page-7-0)
- [pgu.exporter\\$finalize\(\)](#page-7-2)
- [pgu.exporter\\$print\(\)](#page-7-1)
- [pgu.exporter\\$extractSuffix\(\)](#page-55-0)
- [pgu.exporter\\$writeDataToExcel\(\)](#page-55-1)
- [pgu.exporter\\$clone\(\)](#page-10-0)

Method new(): Creates and returns a new pgu.exporter object.

*Usage:*

pgu.exporter\$new()

*Returns:* A new pgu.exporter object. (pguIMP::pgu.exporter)

Method finalize(): Clears the heap and indicates if instance of pgu.exporter is removed from heap.

*Usage:* pgu.exporter\$finalize()

Method print(): Prints instance variables of a pgu.exporter object.

*Usage:*

pgu.exporter\$print()

*Returns:* string

<span id="page-55-0"></span>Method extractSuffix(): extracts the suffix from the fileName

*Usage:* pgu.exporter\$extractSuffix()

<span id="page-55-1"></span>Method writeDataToExcel(): writes tibble to an excel file of the name fileName.

*Usage:* pgu.exporter\$writeDataToExcel(obj = "list") *Arguments:*

obj A tibble or list of tibble. If obj is a list, each member will be written to a seperate sheet.

Method clone(): The objects of this class are cloneable with this method.

```
Usage:
pgu.exporter$clone(deep = FALSE)
Arguments:
deep Whether to make a deep clone.
```
#### Author(s)

Sebastian Malkusch, <malkusch@med.uni-frankfurt.de>

pgu.file *pgu.fie*

#### Description

Handles file names for the pguIMP shiny web interface.

### Format

[R6::R6Class](#page-0-0) object.

# Details

The class stores filenames and upload specifications for the pguIMP shiny web interface in its instance variables. This object is used by the shiny based gui and is not for use in individual Rscripts!

#### pgu.file 57 Solution of the Second Laborator of the Second Laborator of the Second Laborator of the Second Laborator of the Second Laborator of the Second Laborator of the Second Laborator of the Second Laborator of the Se

### Active bindings

uploadFileName Returns the instance variable uploadFileName (character) fileName Returns the instance variable fileName (character) baseName Returns the instance variable baseName (character) folderName Returns the instance variable folderName (character) suffix Returns the instance variable suffix (character) exportSuffix Returns the instance variable exportSuffix (character) timeString Returns the instance variable timeString (character) sheetIndex Returns the instance variable sheetIndex (numeric) separator Returns the instance variable separator (character) skipRows Returns the instance variable skipRows (numeric) columnNames Returns the instance variable columnNames (logical) naChar Returns the instance variable naChar (character)

### Methods

# Public methods:

- [pgu.file\\$new\(\)](#page-7-0)
- [pgu.file\\$print\(\)](#page-7-1)
- [pgu.file\\$reset\(\)](#page-12-0)
- [pgu.file\\$fit\(\)](#page-12-1)
- [pgu.file\\$predict\(\)](#page-57-0)
- [pgu.file\\$fit\\_predict\(\)](#page-57-1)
- [pgu.file\\$clone\(\)](#page-10-0)

Method new(): Clears the heap and indicates that instance of pgu.file is removed from heap. Splits fileName and writes the results in the class' instance variables folderName, baseName, suffix.

Stores the current system time into the instance variable timeString.

Creates and returns a new object of type pgu.file.

```
Usage:
pgu.file$new(
  uploadFileName = "",
  fileName = "",
  sheetIndex = 1,
  separator = ",",skipRows = 0,
  columnNames = TRUE,
  naChar = "NA")
Arguments:
```
uploadFileName Name of uploaded file. (string)

fileName Actual file name. (string) sheetIndex Index excel sheet to import. (integer) separator Character for column separation. (character) skipRows Number of rows to skip. (integer) columnNames Indicates if the data source file has a columnNames. (logical) naChar Character for missing values. (string) *Returns:* A new pgu.file object. (pguIMP::pgu.file)

Method print(): Prints the instance variables of the object.

*Usage:* pgu.file\$print() *Returns:* string

Method reset(): Resets the instance variables of the object.

```
Usage:
pgu.file$reset(
  uploadFileName = "",
  fileName = ",
  sheetIndex = 1,
  separator = ",",skipRows = 0,columnNames = TRUE,
  naChar = "NA"
)
```
*Arguments:*

uploadFileName Name of uploaded file. (string) fileName Actual file name. (string) sheetIndex Index excel sheet to import. (integer) separator Character for column separation. (character) skipRows Number of rows to skip. (integer) columnNames Indicates if the data source file has a columnNames. (logical) naChar Character for missing values. (string)

Method fit(): Extracts information about upload specifications from the instance variables.

```
Usage:
pgu.file$fit()
```
<span id="page-57-0"></span>Method predict(): Predicts an export file name.

<span id="page-57-1"></span>*Usage:* pgu.file\$predict(affix = "analysis") *Arguments:* affix User dedined file name affix. (string) *Returns:* A file name. (string)

Method fit\_predict(): Extracts information about upload specifications from the instance variables and predicts an export file name.

```
Usage:
pgu.file$fit_predict(affix = "analysis")
Arguments:
affix User dedined file name affix. (string)
Returns: A file name. (string)
```
Method clone(): The objects of this class are cloneable with this method.

*Usage:* pgu.file\$clone(deep = FALSE) *Arguments:*

deep Whether to make a deep clone.

### Author(s)

Sebastian Malkusch, <malkusch@med.uni-frankfurt.de>

pgu.filter *pgu.filter*

# **Description**

Filter the pguIMP dataset.

# Format

[R6::R6Class](#page-0-0) object.

## Details

The filtering is done by column and row indices. This object is used by the shiny based gui and is not for use in individual R-scripts!

#### Active bindings

colIdx Returns the instance variable colIdx (numeric) setColIdx Sets the instance variable colIdx (numeric) rowIdx Returns the instance variable rowIdx (numeric)

setRowIdx Sets the instance variable rowIdx (numeric)

# **Methods**

### Public methods:

- [pgu.filter\\$new\(\)](#page-7-0)
- [pgu.filter\\$print\(\)](#page-7-1)
- [pgu.filter\\$reset\(\)](#page-12-0)
- [pgu.filter\\$predict\(\)](#page-57-0)
- [pgu.filter\\$clone\(\)](#page-10-0)

Method new(): Resets the filter parameter colIdx to the full dataframe.

Resets the filter parameter rowIdx to the full dataframe.

Clears the heap and indicates that instance of pguIMP::pgu.filter is removed from heap. Creates and returns a new pguIMP::pgu.filter object.

*Usage:* pgu.filter\$new(data\_df = "tbl\_df") *Arguments:* data\_df The data to be analyzed. (tibble::tibble) *Returns:* A new pguIMP::pgu.filter object. (pguIMP::pgu.filter)

Method print(): Prints instance variables of a pguIMP::pgu.filter object.

*Usage:* pgu.filter\$print() *Returns:* string

Method reset(): Resets the filter parameter colIdx and rowIdx to the full dataframe.

*Usage:* pgu.filter\$reset(data\_df = "tbl\_df") *Arguments:* data\_df The data to be analyzed. (tibble::tibble)

Method predict(): Filters and returns the given data frame.

*Usage:* pgu.filter\$predict(data\_df = "tbl\_df") *Arguments:* data\_df The data to be analyzed. (tibble::tibble) *Returns:* The filtered data frame (tibble::tibble)

Method clone(): The objects of this class are cloneable with this method.

*Usage:* pgu.filter\$clone(deep = FALSE) *Arguments:* deep Whether to make a deep clone.

### Author(s)

Sebastian Malkusch, <malkusch@med.uni-frankfurt.de>

pgu.importer *pgu.importer*

# Description

Handles the data import

## Format

[R6::R6Class](#page-0-0) object.

## Details

Menages the import of the pguIMP dataset This object is used by the shiny based gui and is not for use in individual R-scripts!

## Active bindings

suffixes Returns the instance variable suffixes (character)

### Methods

Public methods:

- [pgu.importer\\$new\(\)](#page-7-0)
- [pgu.importer\\$finalize\(\)](#page-7-2)
- [pgu.importer\\$print\(\)](#page-7-1)
- [pgu.importer\\$suffixIsKnown\(\)](#page-61-0)
- [pgu.importer\\$importData\(\)](#page-61-1)
- [pgu.importer\\$importLoq\(\)](#page-61-2)
- [pgu.importer\\$importMetadata\(\)](#page-61-3)
- [pgu.importer\\$clone\(\)](#page-10-0)

Method new(): Creates and returns a new pgu.importer object.

*Usage:*

pgu.importer\$new()

*Returns:* A new pgu.importer object. (pguIMP::pgu.importer)

Method finalize(): Clears the heap and indicates that instance of pgu.importer is removed from heap.

*Usage:* pgu.importer\$finalize()

Method print(): Prints instance variables of a pgu. importer object.

*Usage:*

pgu.importer\$print()

*Returns:* string

<span id="page-61-0"></span>Method suffixIsKnown(): Takes an instance of pgu.file and tests if the suffix is valid.

*Usage:*

pgu.importer\$suffixIsKnown(obj = "pgu.file")

*Arguments:*

obj instance of pgu.file. (pguIMP::pgu.file)

*Returns:* test result (logical)

<span id="page-61-1"></span>Method importData(): Takes an instance of pgu.file imports a dataset.

*Usage:* pgu.importer\$importData(obj = "pgu.file")

*Arguments:*

obj instance of pgu.file. (pguIMP::pgu.file)

*Returns:* data frame (tibble::tibble)

<span id="page-61-2"></span>Method importLoq(): Takes an instance of pgu.file imports a loq dataset.

*Usage:*

pgu.importer\$importLoq(obj = "pgu.file")

*Arguments:*

obj instance of pgu.file. (pguIMP::pgu.file)

*Returns:* data frame (tibble::tibble)

<span id="page-61-3"></span>Method importMetadata(): Takes an instance of pgu.file imports a metadata dataset.

*Usage:* pgu.importer\$importMetadata(obj = "pgu.file") *Arguments:*

obj instance of pgu.file. (pguIMP::pgu.file)

*Returns:* data frame (tibble::tibble)

Method clone(): The objects of this class are cloneable with this method.

*Usage:* pgu.importer\$clone(deep = FALSE) *Arguments:* deep Whether to make a deep clone.

# Author(s)

Sebastian Malkusch, <malkusch@med.uni-frankfurt.de>

pgu.imputation *pgu.imputation*

#### **Description**

Analyses and substitutes imputation sites in a data set.

#### Format

[R6::R6Class](#page-0-0) object.

#### Details

Analyses imputation sites in a data set. Replaces imputation sites by missing values and substitutes NAs by classical and ML-powered substitution algorithms. This object is used by the shiny based gui and is not for use in individual R-scripts!

### Active bindings

imputationStatistics Returns the instance variable imputationStatistics. (tibble::tibble) imputationSites Returns the instance variable imputationSites. (tibble::tibble) one\_hot\_df Returns the positions of missings in one\_hot encoding (tibble::tibble) imputationSiteDistribution Returns the instance variable imputationSiteDistribution. (matrix) imputationAgentAlphabet Returns the instance variable imputationagentAlphabet. (character) imputationAgent Returns the instance variable imputationAgent. (character) setImputationAgent Sets the instance variable imputationAgent. (character) nNeighbors Returns the instance variable nNeighbors. (integer) setNNeighbors Sets the instance variable nNeighbors. (integer) flux\_df Returns the instance variable flux\_df (tibble::tibble) outflux\_thr Returns the instance variable outflux\_thr. (numeric) setOutflux\_thr Sets the instance variable outflux thr. (numeric) pred\_frac Returns the instance variable pred\_frac. (numeric) setPred\_frac Sets the instance variable pred\_frac. (numeric) pred\_mat Returns the instance variable pred\_mat. (matrix) exclude\_vec Returns the instance variable exclude vec (character) seed Returns the instance variable seed. (numeric) setSeed Sets the instance variable seed. (numeric) iterations Returns the instance variable iterations. (numeric) setIterations Sets the instance variable iterations. (numeric) amv Returns the instance variable amv. (numeric) success Returns the instance variable success. (logical)

# Methods

### Public methods:

- [pgu.imputation\\$new\(\)](#page-7-0)
- [pgu.imputation\\$finalize\(\)](#page-7-2)
- [pgu.imputation\\$print\(\)](#page-7-1)
- [pgu.imputation\\$gatherImputationSites\(\)](#page-64-0)
- [pgu.imputation\\$gatherImputationSiteStatistics\(\)](#page-64-1)
- [pgu.imputation\\$gatherImputationSiteDistribution\(\)](#page-64-2)
- [pgu.imputation\\$insertImputationSites\(\)](#page-65-0)
- [pgu.imputation\\$one\\_hot\(\)](#page-65-1)
- [pgu.imputation\\$analyzeImputationSites\(\)](#page-65-2)
- [pgu.imputation\\$imputationSiteIdxByFeature\(\)](#page-65-3)
- [pgu.imputation\\$nanFeatureList\(\)](#page-65-4)
- [pgu.imputation\\$average\\_number\\_of\\_predictors\(\)](#page-65-5)
- [pgu.imputation\\$detectPredictors\(\)](#page-66-0)
- [pgu.imputation\\$handleImputationSites\(\)](#page-66-1)
- [pgu.imputation\\$imputeByMedian\(\)](#page-66-2)
- [pgu.imputation\\$imputeByMean\(\)](#page-66-3)
- [pgu.imputation\\$imputeByExpectationValue\(\)](#page-67-0)
- [pgu.imputation\\$imputeByMC\(\)](#page-67-1)
- [pgu.imputation\\$imputeByKnn\(\)](#page-67-2)
- [pgu.imputation\\$imputeByMice\(\)](#page-68-0)
- [pgu.imputation\\$imputeByM5P\(\)](#page-68-1)
- [pgu.imputation\\$imputationSiteHeatMap\(\)](#page-68-2)
- [pgu.imputation\\$featureBarPlot\(\)](#page-68-3)
- [pgu.imputation\\$featureBoxPlotWithSubset\(\)](#page-68-4)
- [pgu.imputation\\$featurePlot\(\)](#page-69-0)
- [pgu.imputation\\$fluxPlot\(\)](#page-69-1)
- [pgu.imputation\\$clone\(\)](#page-10-0)

Method new(): Creates and returns a new pgu. imputation object.

## *Usage:*

```
pgu.imputation$new(
  seed = 42,
  iterations = 4,
  imputationAgent = "none",
  nNeighbors = 3,
  pred\_frac = 1,
  outflux_thr = 0.5\mathcal{L}
```
#### *Arguments:*

seed Initially sets the instance variable seed. Default is 42. (integer) iterations Initially sets the instance variable iterations. Default is 4. (integer)

- imputationAgent Initially sets the instance variable imputationAgent. Default is "none". Options are: ""none", "median", "mean", "expValue", "monteCarlo", "knn", "pmm", "cart", "randomForest", "M5P". (string)
- nNeighbors Initially sets the instance variable nNeighbors. (integer)
- pred\_frac Initially sets the instance variable pred\_frac. (numeric)
- outflux\_thr Initially sets the instance fariable outflux\_thr

*Returns:* A new pgu.imputation object. (pguIMP::pgu.imputation)

**Method** finalize(): Clears the heap and indicates that instance of pgu. imputation is removed from heap.

*Usage:* pgu.imputation\$finalize()

Method print(): Prints instance variables of a pgu. imputation object.

```
Usage:
pgu.imputation$print()
Returns: string
```
<span id="page-64-0"></span>Method gatherImputationSites(): Gathers imputation sites from pguIMP's missings and outliers class.

```
Usage:
pgu.imputation$gatherImputationSites(
  missings_df = "tbl_df",
  outliers_df = "tbl_df"
)
```
*Arguments:*

- missings\_df Dataframe comprising information about the imputation sites of pguIMP's missings class. (tibble::tibble)
- outliers\_df Dataframe comprising information about the imputation sites of pguIMP's outliers class. (tibble::tibble)

<span id="page-64-1"></span>Method gatherImputationSiteStatistics(): Gathers statistical information about imputation sites The information is stored within the classes instance variable imputationStatistics

*Usage:*

```
pgu.imputation$gatherImputationSiteStatistics(data_df = "tbl_df")
```
*Arguments:*

data\_df The data frame to be analyzed. (tibble::tibble)

<span id="page-64-2"></span>Method gatherImputationSiteDistribution(): Gathers the distribution of imputation sites within the data frame. The information is stored within the classes instance variable imputation-SiteDistribution.

*Usage:*

pgu.imputation\$gatherImputationSiteDistribution(data\_df = "tbl\_df")

*Arguments:*

data\_df The data frame to be analyzed. (tibble::tibble)

*Returns:* A data frame (tibble::tibble)

<span id="page-65-0"></span>Method insertImputationSites(): Takes a dataframe, replaces the imputation sites indicated by the instance variable imputationsites by NA, and returns the mutated dataframe.

*Usage:*

pgu.imputation\$insertImputationSites(data\_df = "tbl\_df")

*Arguments:*

data\_df The data frame to be analyzed. (tibble::tibble)

*Returns:* A mutated version of data\_df. (tibble::tibble)

<span id="page-65-1"></span>Method one\_hot(): Gathers statistical information about missing values in one hot format. The result is stored in the instance variable one hot df.

*Usage:*

pgu.imputation\$one\_hot(data\_df = "tbl\_df")

*Arguments:*

data\_df The data frame to be analyzed. (tibble::tibble)

<span id="page-65-2"></span>Method analyzeImputationSites(): Takes a dataframe and analyses the imputation sites.

*Usage:*

```
pgu.imputation$analyzeImputationSites(data_df = "tbl_df")
```
*Arguments:*

data\_df The data frame to be analyzed. (tibble::tibble)

<span id="page-65-3"></span>Method imputationSiteIdxByFeature(): Returns the position of an attribute's imputation sites within a data frame.

*Usage:*

```
pgu.imputation$imputationSiteIdxByFeature(featureName = "character")
```
*Arguments:*

featureName The attribute's name. (character)

*Returns:* The postion of the imputation sites. (numeric)

<span id="page-65-4"></span>Method nanFeatureList(): Characterizes each row of the data frame as either complete or indicates which attribute are missing within the row. If multiple attributes' row entries are missing, the row is characterized by multiple.

*Usage:*

pgu.imputation\$nanFeatureList(data\_df = "tbl\_df")

*Arguments:*

data\_df The data frame to be analyzed. (tibble::tibble)

*Returns:* Vector of row characteristics. (character)

<span id="page-65-5"></span>Method average\_number\_of\_predictors(): Calculates the average number of predictors for a given dataframe and minpuc and mincor variables using the mice::quickpred routine.

```
Usage:
pgu.imputation$average_number_of_predictors(
 data_d f = "tbl_d f",minpuc = \theta,
 mincor = 0.1)
```
*Arguments:*

data\_df The dataframe to be analyzed (tibble::tibble)

minpuc Specifies the minimum threshold for the proportion of usable cases. (numeric)

mincor Specifies the minimum threshold against which the absolute correlation in the dataframe is compared. (numeric)

*Returns:* Average number of predictors. (numeric)

<span id="page-66-0"></span>Method detectPredictors(): Identifies possible predictors for each feature. Analysis results are written to the instance variable pred\_mat. Intermediate analysis results are an influx/outflux dataframe that is written to the instance variable flux\_df and detect predictors and a list of features that is excluded from the search for possible predictors that is written to the instance variable exclude\_vec.

*Usage:*

pgu.imputation\$detectPredictors(data\_df = "tbl\_df")

*Arguments:*

data\_df The dataframe to be analyzed. (tibble::tibble)

<span id="page-66-1"></span>Method handleImputationSites(): Chooses a cleaning method based upon the instance variable imputationAgent and handles the imputation sites in the dataframe. Returns a cleaned data set. Display the progress if shiny is loaded.

*Usage:*

```
pgu.imputation$handleImputationSites(data_df = "tbl_df", progress = "Progress")
```
*Arguments:*

data\_df The data frame to be analyzed. (tibble::tibble)

progress If shiny is loaded, the analysis' progress is stored within this instance of the shiny Progress class. (shiny::Progress)

*Returns:* Cleaned dataframe. (tibble:tibble)

<span id="page-66-2"></span>Method imputeByMedian(): Substitutes imputation sites by the median of the respective attribute. Returns the cleaned dataframe. Display the progress if shiny is loaded.

*Usage:*

```
pgu.imputation$imputeByMedian(data_df = "tbl_df", progress = "Progress")
```
*Arguments:*

data\_df The data frame to be analyzed. (tibble::tibble)

progress If shiny is loaded, the analysis' progress is stored in this instance of the shiny Progress class. (shiny::Progress)

<span id="page-66-3"></span>*Returns:* Cleaned dataframe. (tibble:tibble)

Method imputeByMean(): Substitutes imputation sites by the aritmertic mean of the respective attribute. Returns the cleaned dataframe. Display the progress if shiny is loaded.

*Usage:*

```
pgu.imputation$imputeByMean(data_df = "tbl_df", progress = "Progress")
```
*Arguments:*

data\_df The data frame to be analyzed. (tibble::tibble)

progress If shiny is loaded, the analysis' progress is stored in this instance of the shiny Progress class. (shiny::Progress)

*Returns:* Cleaned dataframe. (tibble:tibble)

<span id="page-67-0"></span>Method imputeByExpectationValue(): Substitutes imputation sites by the expectation value of the respective attribute. Returns the cleaned dataframe. Display the progress if shiny is loaded.

```
Usage:
pgu.imputation$imputeByExpectationValue(
 data_d f = "tbl_d f",progress = "Progress"
)
```
*Arguments:*

data\_df The data frame to be analyzed. (tibble::tibble)

progress If shiny is loaded, the analysis' progress is stored in this instance of the shiny Progress class. (shiny::Progress)

*Returns:* Cleaned dataframe. (tibble:tibble)

<span id="page-67-1"></span>Method imputeByMC(): Substitutes imputation sites by values generated by a monte carlo simulation. The procedure runs several times as defined by the instance variable iterations. The run with the best result is identified and used for substitution. Returns the cleaned dataframe. Display the progress if shiny is loaded.

*Usage:*

```
pgu.imputation$imputeByMC(data_df = "tbl_df", progress = "Progress")
```
*Arguments:*

data\_df The data frame to be analyzed. (tibble::tibble)

progress If shiny is loaded, the analysis' progress is stored in this instance of the shiny Progress class. (shiny::Progress)

*Returns:* Cleaned dataframe. (tibble:tibble)

<span id="page-67-2"></span>Method imputeByKnn(): Substitutes imputation sites by predictions of a KNN analysis of the whole dataframe. Returns the cleaned dataframe. Display the progress if shiny is loaded.

*Usage:*

```
pgu.imputation$imputeByKnn(data_df = "tbl_df", progress = "Progress")
```
*Arguments:*

data\_df The data frame to be analyzed. (tibble::tibble)

progress If shiny is loaded, the analysis' progress is stored in this instance of the shiny Progress class. (shiny::Progress)

*Returns:* Cleaned dataframe. (tibble:tibble)

<span id="page-68-0"></span>Method imputeByMice(): Substitutes imputation sites by values generated by a different methods of the mice package. The procedure runs several times as defined by the instance variable iterations. The run with the best result is identified and used for substitution. Returns the cleaned dataframe. Display the progress if shiny is loaded.

*Usage:*

```
pgu.imputation$imputeByMice(data_df, progress = "Progress")
```
*Arguments:*

- data\_df The data frame to be analyzed. (tibble::tibble)
- progress If shiny is loaded, the analysis' progress is stored in this instance of the shiny Progress class. (shiny::Progress)
- *Returns:* Cleaned dataframe. (tibble:tibble)

<span id="page-68-1"></span>Method imputeByM5P(): Substitutes imputation sites by predictions of a M5P tree trained on the whole dataframe. Returns the cleaned dataframe. Display the progress if shiny is loaded.

*Usage:*

```
pgu.imputation$imputeByM5P(data_df = "tbl_df", progress = "Progress")
```
*Arguments:*

data\_df The data frame to be analyzed. (tibble::tibble)

progress If shiny is loaded, the analysis' progress is stored in this instance of the shiny Progress class. (shiny::Progress)

*Returns:* Cleaned dataframe. (tibble:tibble)

<span id="page-68-2"></span>Method imputationSiteHeatMap(): Displays the distribution of missing values in form of a heatmap.

*Usage:*

pgu.imputation\$imputationSiteHeatMap()

*Returns:* A heatmap plot. (ggplot2::ggplot)

<span id="page-68-3"></span>Method featureBarPlot(): Displays the distribution of an attribute values as histogram.

*Usage:*

```
pgu.imputation$featureBarPlot(data_df = "tbl_df", feature = "character")
```
*Arguments:*

data\_df dataframe to be analyzed. (tibble::tibble)

feature attribute to be shown. (character)

*Returns:* A histogram. (ggplot2::ggplot)

<span id="page-68-4"></span>Method featureBoxPlotWithSubset(): Displays the distribution of an attribute's values as box plot.

```
Usage:
pgu.imputation$featureBoxPlotWithSubset(
 data_d f = "tbl_d f",feature = "character"
)
```
*Arguments:* data\_df dataframe to be analyzed. (tibble::tibble) feature attribute to be shown. (character) *Returns:* A box plot. (ggplot2::ggplot)

<span id="page-69-0"></span>Method featurePlot(): Displays the distribution of an attribute's values as a composition of a

*Usage:*

box plot and a histogram.

pgu.imputation\$featurePlot(data\_df = "tbl\_df", feature = "character")

*Arguments:*

data\_df dataframe to be analyzed. (tibble::tibble)

feature attribute to be shown. (character)

*Returns:* A composite plot. (ggplot2::ggplot)

<span id="page-69-1"></span>Method fluxPlot(): Displays an influx/outflux plot

*Usage:*

pgu.imputation\$fluxPlot()

*Returns:* A composite plot. (ggplot2::ggplot)

Method clone(): The objects of this class are cloneable with this method.

*Usage:* pgu.imputation\$clone(deep = FALSE) *Arguments:* deep Whether to make a deep clone.

### Author(s)

Sebastian Malkusch, <malkusch@med.uni-frankfurt.de>

pgu.limitsOfQuantification

*pgu.limitsOfQuantification*

### Description

Handles values in the pguIMP dataset that exceed the limits of quantification. This object is used by the shiny based gui and is not for use in individual R-scripts!

### Format

[R6::R6Class](#page-0-0) object.

#### Details

more information

#### Active bindings

loq Returns the instance variable loq (tibble::tibble) setLoq Sets the instance variable loq. (tibble::tibble) outliers Returns instance variable outliers (tibble::tibble) lloqSubstituteAlphabet Returns the instance variable lloqSubstititeAlphabet (character) lloqSubstituteAgent Returns the instance variable lloqSubstituteAgent (character) setLloqSubstituteAgent Sets the instance variable lloqSubstituteAgent. (character) uloqSubstituteAlphabet Returns the instance variable uloqSubstititeAlphabet (character) uloqSubstituteAgent Returns the instance variable uloqSubstituteAgent (character) setUloqSubstituteAgent Sets the instance variable uloqSubstituteAgent. (character) naHandlingAlphabet Returns the instance variable naHandlingAlphabet (character) naHandlingAgent Returns the instance variable naHandlingAgentt (character) setNaHandlingAgent Sets the instance variable naHandlingAgentt (character) loqStatistics Returns the instance variable loqStatistics

#### **Methods**

#### Public methods:

- [pgu.limitsOfQuantification\\$new\(\)](#page-7-0)
- [pgu.limitsOfQuantification\\$print\(\)](#page-7-1)
- [pgu.limitsOfQuantification\\$reset\(\)](#page-12-0)
- [pgu.limitsOfQuantification\\$fit\(\)](#page-12-1)
- [pgu.limitsOfQuantification\\$predict\(\)](#page-57-0)
- [pgu.limitsOfQuantification\\$attribute\\_lloq\(\)](#page-72-0)
- [pgu.limitsOfQuantification\\$attribute\\_uloq\(\)](#page-72-1)
- [pgu.limitsOfQuantification\\$set\\_attribute\\_lloq\(\)](#page-72-2)
- [pgu.limitsOfQuantification\\$set\\_attribute\\_uloq\(\)](#page-72-3)
- [pgu.limitsOfQuantification\\$attribute\\_outliers\(\)](#page-72-4)
- [pgu.limitsOfQuantification\\$plot\\_loq\\_distribution\(\)](#page-75-0)
- [pgu.limitsOfQuantification\\$attribute\\_bar\\_plot\(\)](#page-75-1)
- [pgu.limitsOfQuantification\\$attribute\\_box\\_plot\\_with\\_subset\(\)](#page-75-2)
- [pgu.limitsOfQuantification\\$attribute\\_plot\(\)](#page-75-3)
- [pgu.limitsOfQuantification\\$clone\(\)](#page-10-0)

Method new(): Mutates outlier candidates characterized as below LLOQ based on user defined actions.

Mutates outlier candidates characterized as above ULOQ based on user defined actions.

Searches for outliers in the given data frame. If an outlier was found, it is appended to the instance variable outliers. Indicates if an outlier was found.

Extends the instance variable outliers by one entry.

Tests if the provided attributes are known to the class.

Resets the class' instance variable outliers

Calculates statistics of outlier appearance. Stores it into the instance variable loqStatistics

Resets the class' instance variable loqStatistics

Resets the class by a data frame comprising information about LOQs.

Resets the class by a vector of attribute names. The Attributes' LOQs are initially assigned to na. Clears the heap and indicates that instance of pgu.limitaOfQuantification is removed from heap.

Creates and returns a new pgu.limitsOfQuantification object.

*Usage:*

pgu.limitsOfQuantification\$new(attribute\_names = "character")

*Arguments:*

attribute\_names Vector of attribute names with to be analyzed by the loq object. (character)

*Returns:* A new pgu.limitsOfQuantification object. (pguIMP::pgu.limitsOfQuantification)

Method print(): Prints instance variables of a pgu.limitsOfQuantification object.

*Usage:* pgu.limitsOfQuantification\$print() *Returns:* string

Method reset(): Resets the pguIMP::pgu.limitsOfQuantification object on the given parameters attribute\_names and data\_df

```
Usage:
pgu.limitsOfQuantification$reset(
  attribute_names = "character",
  data_d f = "tbl_d f"\lambda
```
*Arguments:*

attribute\_names Vector of attribute names with to be analyzed by the loq object. (character) data\_df Dataframe comprising loq information. Feature names need to be 'attribute', 'LLOQ' and 'ULOQ'. (tibble::tibble)

Method fit(): Analyses the data dets for instances outside of the LOQ defined value interval.

*Usage:*

pgu.limitsOfQuantification\$fit(data\_df = "tbl\_df")

*Arguments:*

data\_df Dataframe to be analyzed

Method predict(): Mutates all outlier candidates based on user defined actions.

*Usage:*
pgu.limitsOfQuantification\$predict(data\_df = "tbl\_df")

*Arguments:*

data\_df The data to be analyzed. (tibble::tibble)

*Returns:* The revised data frame (tibble::tibble)

Method attribute\_lloq(): Returns the attribute's specific lloq.

*Usage:*

pgu.limitsOfQuantification\$attribute\_lloq(attribute = "character")

*Arguments:*

attribute The attribute to be analyzed (character)

*Returns:* The attribute's lloq (numeric)

Method attribute\_uloq(): Returns the attribute's specific uloq.

```
Usage:
pgu.limitsOfQuantification$attribute_uloq(attribute = "character")
Arguments:
attribute The attribute to be analyzed (character)
Returns: The attribute's uloq (numeric)
```
Method set\_attribute\_lloq(): sets the attribute's specific lloq to value.

```
Usage:
pgu.limitsOfQuantification$set_attribute_lloq(
  attribute = "character",
  value = NA)
Arguments:
```
attribute The attribute to be updated (character) value The value parsed to the attributes lloq (numeric)

Method set\_attribute\_uloq(): sets the attribute's specific uloq to value.

```
Usage:
pgu.limitsOfQuantification$set_attribute_uloq(
  attribute = "character",
  value = NA
)
```
*Arguments:*

attribute The attribute to be updated (character) value The value parsed to the attributes lloq (numeric)

Method attribute\_outliers(): Returns the detected outliers of a given attribute.

*Usage:*

```
pgu.limitsOfQuantification$attribute_outliers(attribute = "character")
```

```
Arguments:
attribute The attribute to be analyzed (character)
Returns: The attribute's outliers (tibble::tibble)
                                         ####################
                                         # data information #
                                         ####################
                                         #' @description
                                      #' Gathers and returns class information
                                         dataInformation = function()self$loq %>%
                                             dplyr::summarise_all(class) %>%
                                            tidyr::gather(variable, class) %>%
                                             return()
                                         }, #function
                                         ####################
                                         # output functions #
                                         ####################
                                         #' @description
                           #' Merges dfData and dfMetadata and returns a fromatted data table.
                                         #' @param dfData
                                         #' The data to be analyzed.
                                         #' (tibble::tibble)
                                         #' @param dfMetadata
                                        #' The data frame containing metadata.
                                         #' (tibble::tibble)
                                         #' @return
                                         #' A formatted data table
                                         #' (DT::datatable)
                           loqDataTable = function(dfData = "tbl_df", dfMetadata = "tbl_df"){
                             options(htmlwidgets.TOJSON_ARGS = list(na = 'string'))
                                           t <- NULL
                                           featureNames <- colnames(dfData)
                                           tryCatch(
                              dfMerge <- dplyr::bind_cols(dfMetadata, dfData),
                                             error = function(e){
                                               print("error")
                                               print(e)
                                               dfMerge <- dfData
                                             }#error
                                           )#tryCatch
                                        if(self$checkValidity(featureNames)){
                                             t <- dfMerge %>%
                                    dplyr::mutate_if(is.numeric, round, 3) %>%
                                  DT::datatable(options = list(scrollX = TRUE,
                                                             scrollY = '350px',
                                                              paging = FALSE))
                                            for (featureName in featureNames){
```

```
featureOutlier <- self$outliers %>%
         dplyr::filter(feature == featureName) %>%
            dplyr::mutate_if(is.numeric, round, 3)
                   if (nrow(featureOutlier) > 0){
                     t <- DT::formatStyle(t,
                                      featureName,
                   backgroundColor = DT::styleEqual(dfMerge %>%
                                           dplyr::select(!!featureName
                                           dplyr::slice(featureOutlier
                                           unlist() %>%
                                           round(digits = 3),
                                          featureOutlier[["color"]]))
                   }#if
                 }#for
               }#if
               return(t)
             }, #function
             #' @description
#' Returns a formatted data table with comrising the information of a user
             #' @param obj
             #' The data to be analyzed.
             #' (tibble::tibble)
             #' @param feature
             #' The attribute to be analyzed
             #' (character)
             #' @return
             #' A formatted data table
             #' (DT::datatable)
loqFeatureTable = function(obj = "tbl_df", feature = "character"){
 options(htmlwidgets.TOJSON_ARGS = list(na = 'string'))
               t <- NULL
               if(self$checkValidity(feature)){
               featureOutlier <- self$outliers %>%
           dplyr::filter(feature == !!feature) %>%
            dplyr::mutate_if(is.numeric, round, 3)
                 dfFeature <- obj %>%
            dplyr::mutate_if(is.numeric, round, 3)
                 print(dfFeature)
                 t <- dfFeature %>%
      DT::datatable(options = list(scrollX = TRUE,
                                scrollY = '350px',
                                  paging = FALSE))
                 if (nrow(featureOutlier) > 0){
                   t <- DT::formatStyle(
```

```
t,
                feature,
backgroundColor = DT::styleEqual(dfFeature %>%
                        dplyr::select(!!feature) %>%
                        dplyr::slice(featureOutlier[["measurement
                                 unlist() %>%
                           round(digits = 3),
                       featureOutlier[["color"]]))
            }#if
          }#if
          return(t)
        }, #function
```
Method plot\_loq\_distribution(): Creates a plot of the instance variable loqStatistics.

*Usage:*

```
pgu.limitsOfQuantification$plot_loq_distribution()
```
*Returns:* A plot. (ggplot2::ggplot)

Method attribute\_bar\_plot(): Creates a bar plot of a user defined attribute's value distribution. LOQs are indicated as dotted lines

```
Usage:
pgu.limitsOfQuantification$attribute_bar_plot(
  data_d f = "tbl_d f",attribute = "character"
\lambdaArguments:
```
data\_df The data to be analyzed. (tibble::tibble)

attribute The attribute to be analyzed (character)

```
Returns: A bar plot. (ggplot2::ggplot)
```
Method attribute\_box\_plot\_with\_subset(): Creates a box plot of a user defined attribute's value distribution. LOQs are indicated as dotted lines

```
Usage:
pgu.limitsOfQuantification$attribute_box_plot_with_subset(
  data_d f = "tbl_d f",attribute = "character"
)
Arguments:
```
data\_df The data to be analyzed. (tibble::tibble)

attribute The attribute to be analyzed (character)

*Returns:* A box plot. (ggplot2::ggplot)

Method attribute\_plot(): Creates and returns a composite graphical analysis of the outlier analysis of a user defined attribute.

*Usage:*

## pgu.missings 77

```
pgu.limitsOfQuantification$attribute_plot(
  data_d f = "tbl_d f",attribute = "character"
\lambdaArguments:
data_df The data to be analyzed. (tibble::tibble)
attribute Attribute's name. (character)
```
*Returns:* Composite result plot. (gridExtra::grid.arrange)

Method clone(): The objects of this class are cloneable with this method.

*Usage:* pgu.limitsOfQuantification\$clone(deep = FALSE) *Arguments:* deep Whether to make a deep clone.

## Author(s)

Sebastian Malkusch, <malkusch@med.uni-frankfurt.de>

pgu.missings *pgu.missings*

### Description

Detects and substitutes missing values from data set.

#### Format

[R6::R6Class](#page-0-0) object.

### Details

Detects missing values in the transformed and normalized data set. This object is used by the shiny based gui and is not for use in individual R-scripts!

#### Active bindings

imputationParameter Returns the instance variable outliersParameter. (tibble::tibble)

imputationSites Returns the instance variable imputationSites. (tibble::tibble)

one\_hot\_df Returns the positions of missings in one\_hot encoding (tibble::tibble)

amv Returns the instance variable amv. (numeric)

## **Methods**

### Public methods:

- [pgu.missings\\$new\(\)](#page-7-0)
- [pgu.missings\\$finalize\(\)](#page-7-1)
- [pgu.missings\\$print\(\)](#page-7-2)
- [pgu.missings\\$resetImputationParameter\(\)](#page-77-0)
- [pgu.missings\\$featureIdx\(\)](#page-8-0)
- [pgu.missings\\$filterFeatures\(\)](#page-78-0)
- [pgu.missings\\$gatherMeasurements\(\)](#page-78-1)
- [pgu.missings\\$gatherMissings\(\)](#page-78-2)
- [pgu.missings\\$gatherExistings\(\)](#page-78-3)
- [pgu.missings\\$gatherFractionOfMissings\(\)](#page-78-4)
- [pgu.missings\\$gatherImputationStatistics\(\)](#page-78-5)
- [pgu.missings\\$one\\_hot\(\)](#page-65-0)
- [pgu.missings\\$detectImputationSites\(\)](#page-79-0)
- [pgu.missings\\$imputationSiteDistribution\(\)](#page-79-1)
- [pgu.missings\\$imputationSiteHeatMap\(\)](#page-68-0)
- [pgu.missings\\$clone\(\)](#page-10-0)

Method new(): Creates and returns a new pgu.missings object.

*Usage:*

pgu.missings\$new(data\_df = "tbl\_df")

*Arguments:*

data\_df The data to be cleaned. (tibble::tibble)

*Returns:* A new pgu.missings object. (pguIMP::pgu.missings)

Method finalize(): Clears the heap and indicates that instance of pgu.missings is removed from heap.

*Usage:* pgu.missings\$finalize()

Method print(): Prints instance variables of a pgu.missings object.

```
Usage:
pgu.missings$print()
Returns: string
```
<span id="page-77-0"></span>Method resetImputationParameter(): Resets instance variables and identifies missings in the normalized data set.

*Usage:* pgu.missings\$resetImputationParameter(data\_df = "tbl\_df") *Arguments:* data\_df Dataframe to be analyzed. (tibble::tibble)

Method featureIdx(): Returns the position of an attribute within a data frame.

*Usage:*

pgu.missings\$featureIdx(feature = "character")

*Arguments:*

feature The attribute's name. (character)

*Returns:* The postion of the attribute. (numeric)

<span id="page-78-0"></span>Method filterFeatures(): Selects features cotaining missing values from a dataset.

*Usage:*

pgu.missings\$filterFeatures(data\_df = "tbl\_df")

*Arguments:*

data\_df Dataframe to be analyzed. (tibble::tibble)

*Returns:* The filtered data frame. (tibble::tibble)

<span id="page-78-1"></span>Method gatherMeasurements(): Calculates the number of values of a vector.

*Usage:*

pgu.missings\$gatherMeasurements(value = "numeric")

*Arguments:*

value A vector comprising numeric data. (numeric)

*Returns:* The lenght of the vector. (numeric)

<span id="page-78-2"></span>Method gatherMissings(): Calculates the number of missing values of a vector.

*Usage:*

pgu.missings\$gatherMissings(value = "numeric")

*Arguments:*

value A vector comprising numeric data. (numeric)

*Returns:* The number of missing in the vector. (numeric)

<span id="page-78-3"></span>Method gatherExistings(): Calculates the number of existing values of a vector.

*Usage:*

pgu.missings\$gatherExistings(value = "numeric")

*Arguments:*

value A vector comprising numeric data. (numeric)

*Returns:* The number of existing values in the vector. (numeric)

<span id="page-78-4"></span>Method gatherFractionOfMissings(): Calculates the fraction of missing values of a vector.

*Usage:*

<span id="page-78-5"></span>pgu.missings\$gatherFractionOfMissings(value = "numeric") *Arguments:* value A vector comprising numeric data. (numeric) *Returns:* The fraction of missing values in the vector. (numeric)

Method gatherImputationStatistics(): Gathers statistical information about missing values that are provided by the classes public gather functions. The information is stored within the classes instance variable imputationParameter

*Usage:* pgu.missings\$gatherImputationStatistics(data\_df = "tbl\_df") *Arguments:* data\_df The data frame to be analyzed. (tibble::tibble)

Method one\_hot(): Gathers statistical information about missing values in one hot format. The result is stored in the instance variable one\_hot\_df.

*Usage:* pgu.missings\$one\_hot(data\_df = "tbl\_df") *Arguments:* data\_df The data frame to be analyzed. (tibble::tibble)

<span id="page-79-0"></span>Method detectImputationSites(): Detects missing values within the data frame and writes the to the instance variable imputationsites.

*Usage:* pgu.missings\$detectImputationSites(data\_df = "tbl\_df") *Arguments:* data\_df The data frame to be analyzed. (tibble::tibble)

<span id="page-79-1"></span>Method imputationSiteDistribution(): Numeric representation of the distribution of missing values within the data frame.

*Usage:*

```
pgu.missings$imputationSiteDistribution(data_df = "tbl_df")
```
*Arguments:*

data\_df The data frame to be analyzed. (tibble::tibble)

*Returns:* A data frame (tibble::tibble) #' @description #' Merges the numeric attributes of the pguIMP data with its metadata. #' @param data\_df #' The data frame to be analyzed. #' (tibble::tibble) #' @param metadata\_df #' The corresponding metadata. #' (tibble::tibble) #' @return #' A data frame #' (tibble::tibble) mergeImputationSiteData = function(data\_df = "tbl\_df", metadata\_df = "tbl\_df") dfMerge <- data\_df if(nrow(data\_df) == nrow(metadata\_df)) dfMerge <- dplyr::bind\_cols(metadata\_df, data\_df) #if dfMerge %>% dplyr::filter\_all(dplyr::any\_vars(is.na(.)))  $% >\%$  return(), #function

Method imputationSiteHeatMap(): Displays the distribution of missing values in form of a heatmap.

*Usage:* pgu.missings\$imputationSiteHeatMap() *Returns:* A heatmap plot. (ggplot2::ggplot)

Method clone(): The objects of this class are cloneable with this method.

*Usage:* pgu.missings\$clone(deep = FALSE) *Arguments:* deep Whether to make a deep clone.

### Author(s)

Sebastian Malkusch, <malkusch@med.uni-frankfurt.de>

pgu.missingsCharacterizer

*pgu.missingsCharacterizer*

#### Description

A class that characterizes the origin of missing values.

#### Format

[R6::R6Class](#page-0-0) object.

### Details

A class that characterizes the origin of missing values. This object is used by the shiny based gui and is not for use in individual R-scripts!

#### Active bindings

featureAlphabet Returns the instance variable featureAlphabet. (character)

featureAgent Returns the instance variable featureAgent. (character)

setFeatureAgent Sets the instance variable featureAgent. (character)

missingsCharacteristics\_df Returns the instance variable missingsCharacteristics\_df. (tibble::tibble)

## **Methods**

### Public methods:

- [pgu.missingsCharacterizer\\$new\(\)](#page-7-0)
- [pgu.missingsCharacterizer\\$finalize\(\)](#page-7-1)
- [pgu.missingsCharacterizer\\$print\(\)](#page-7-2)
- [pgu.missingsCharacterizer\\$reset\(\)](#page-12-0)
- [pgu.missingsCharacterizer\\$analyze\(\)](#page-81-0)
- [pgu.missingsCharacterizer\\$plot\\_pair\\_dist\(\)](#page-81-1)
- [pgu.missingsCharacterizer\\$clone\(\)](#page-10-0)

Method new(): Creates and returns a new pgu.missingsCharacterizer object.

*Usage:*

pgu.missingsCharacterizer\$new(data\_df = "tbl\_df")

*Arguments:*

data\_df The data to be analyzed. (tibble::tibble)

*Returns:* A new pgu.missingsCharacterizer object. (pguIMP::pgu.missingsCharacterizer)

Method finalize(): Clears the heap and indicates if instance of pgu.missingsCharacterizer is removed from heap.

```
Usage:
pgu.missingsCharacterizer$finalize()
```
Method print(): Prints instance variables of a pgu.missingsCharacterizer object.

*Usage:*

pgu.missingsCharacterizer\$print()

*Returns:* string

Method reset(): Takes a dataframe that will be analyzed using the analyze function and resets the instance variables.

*Usage:*

pgu.missingsCharacterizer\$reset(data\_df = "tbl\_df")

*Arguments:*

data\_df The data to be analyzed. (tibble::tibble)

<span id="page-81-0"></span>Method analyze(): resets the instance variables and analyzes a dataframe.

*Usage:*

pgu.missingsCharacterizer\$analyze(data\_df = "tbl\_df", progress = "Progress")

*Arguments:*

data\_df The data to be analyzed. (tibble::tibble)

progress If shiny is loaded, the analysis' progress is stored within this instance of the shiny Progress class. (shiny::Progress)

<span id="page-81-1"></span>Method plot\_pair\_dist(): Plots the analysis result.

*Usage:*

pgu.missingsCharacterizer\$plot\_pair\_dist(data\_df = "tbl\_df")

*Arguments:*

data\_df The data to be analyzed. (tibble::tibble)

Method clone(): The objects of this class are cloneable with this method.

*Usage:*

pgu.missingsCharacterizer\$clone(deep = FALSE)

*Arguments:*

deep Whether to make a deep clone.

### Author(s)

Sebastian Malkusch, <malkusch@med.uni-frankfurt.de>

#### Description

Comprises a list of models for data manipulation.

#### Format

[R6::R6Class](#page-0-0) object.

### Details

Comprises a list of pgu.normDist objects and model parameters. These can be used to scale data. This object is used by the shiny based gui and is not for use in individual R-scripts!

### Active bindings

modelList Returns a vector of pgu-normDist objects. (pgu.normDist)

modelParameter Returns a dataframe comrising model parameters. (tibble::tibble)

### Methods

#### Public methods:

- [pgu.model\\$new\(\)](#page-7-0)
- [pgu.model\\$finalize\(\)](#page-7-1)
- [pgu.model\\$print\(\)](#page-7-2)
- [pgu.model\\$resetModelParameter\(\)](#page-83-0)
- [pgu.model\\$resetModelList\(\)](#page-83-1)
- [pgu.model\\$resetModel\(\)](#page-83-2)
- [pgu.model\\$setNormDist\(\)](#page-84-0)
- [pgu.model\\$featureIdx\(\)](#page-8-0)
- [pgu.model\\$fitFeature\(\)](#page-84-1)
- [pgu.model\\$fitData\(\)](#page-84-2)
- [pgu.model\\$logFitResultsFeature\(\)](#page-84-3)
- [pgu.model\\$logFailedFitResultsFeature\(\)](#page-84-4)
- [pgu.model\\$scaleNumeric\(\)](#page-85-0)
- [pgu.model\\$scaleData\(\)](#page-85-1)
- [pgu.model\\$rescaleNumeric\(\)](#page-85-2)
- [pgu.model\\$rescaleData\(\)](#page-85-3)
- [pgu.model\\$modelParameterData\(\)](#page-85-4)
- [pgu.model\\$modelParameterFeature\(\)](#page-86-0)
- [pgu.model\\$modelQualityData\(\)](#page-86-1)
- [pgu.model\\$modelQualityFeature\(\)](#page-86-2)
- [pgu.model\\$fitResultData\(\)](#page-86-3)
- [pgu.model\\$fitResultFeature\(\)](#page-86-4)
- [pgu.model\\$testResultData\(\)](#page-86-5)
- [pgu.model\\$testResultFeature\(\)](#page-86-6)
- [pgu.model\\$plotModel\(\)](#page-87-0)
- [pgu.model\\$clone\(\)](#page-10-0)

Method new(): Creates and returns a new pgu.model object.

*Usage:* pgu.model\$new(data = "tbl\_df") *Arguments:* data The data to be analyzed. (tibble::tibble)

*Returns:* A new pgu.model object. (pguIMP::pgu.model)

Method finalize(): Clears the heap and indicates that instance of pgu.model is removed from heap.

*Usage:* pgu.model\$finalize()

Method print(): Prints instance variables of a pgu.model object.

*Usage:* pgu.model\$print() *Returns:* string

<span id="page-83-0"></span>Method resetModelParameter(): Resets instance variable modelParameter

*Usage:*

pgu.model\$resetModelParameter(data = "tbl\_df")

*Arguments:*

data Dataframe to be analyzed. (tibble::tibble)

<span id="page-83-1"></span>Method resetModelList(): Resets instance variable modelList

*Usage:* pgu.model\$resetModelList(data = "tbl\_df") *Arguments:* data Dataframe to be analyzed. (tibble::tibble)

<span id="page-83-2"></span>Method resetModel(): Resets instance variable modelList. Resets instance variable modelParameter. Displays progress if shiny is loaded.

*Usage:* pgu.model\$resetModel(data = "tbl\_df", progress = "Progress") *Arguments:* data Dataframe to be analyzed. (tibble::tibble)

#### pgu.model 85 and 85 and 86 and 86 and 86 and 86 and 86 and 86 and 86 and 86 and 86 and 86 and 86 and 86 and 86

progress If shiny is loaded, the analysis' progress is stored in this instance of the shiny Progress class. (shiny::Progress)

<span id="page-84-0"></span>Method setNormDist(): Stores the information of a pgu.norDist object in an entry of the instance variable modelList

*Usage:*

```
pgu.model$setNormDist(data = "pgu.normDist", feature = "character")
```
*Arguments:*

data Instance of pgu.normDist (pguIMP::pgu.normDist)

feature Attribute corresponding to the pgu.normDist object data. (character)

Method featureIdx(): Returns the index of a pgu.normDist object wihtin the instance variable modelParameter.

*Usage:*

```
pgu.model$featureIdx(feature = "character")
```
*Arguments:*

feature Attribute's name. (character)

*Returns:* Index of attribute entry in dataframe (numeric)

<span id="page-84-1"></span>Method fitFeature(): Runs the fit function of a pgu.normDist object at a user denied position within the instance variable modelList.

*Usage:*

pgu.model\$fitFeature(feature = "character")

*Arguments:*

feature Attribute's name. (character)

<span id="page-84-2"></span>Method fitData(): Loops through all attributes and calls the object's ftiFeature function. Displays progress if shiny is loaded.

*Usage:*

pgu.model\$fitData(progress = "Progress")

*Arguments:*

progress If shiny is loaded, the analysis' progress is stored in this instance of the shiny Progress class. (shiny::Progress)

<span id="page-84-3"></span>Method logFitResultsFeature(): Stores results from fitting procedure of a user defined attribute into the corrsponding attribute of instance variable modelParameter.

*Usage:*

pgu.model\$logFitResultsFeature(feature = "character")

*Arguments:*

feature Attribute's name. (character)

<span id="page-84-4"></span>Method logFailedFitResultsFeature(): Stores results from fitting procedure of a user defined attribute into the corrsponding attribute of instance variable modelParameter in case of a failed fitting routine.

*Usage:*

```
pgu.model$logFailedFitResultsFeature(feature = "character")
```
*Arguments:*

feature Attribute's name. (character)

<span id="page-85-0"></span>Method scaleNumeric(): Scales numeric data based upon the model of a user defined attribute.

*Usage:* pgu.model\$scaleNumeric(value = "numeric", feature = "character") *Arguments:* value Numeric vector (numeric) feature Attribute's name. (character) *Returns:* scaled version of the given vector (numeric)

<span id="page-85-1"></span>Method scaleData(): Scales a dataframe based upon a list of models stored in the instance variable modelList..

```
Usage:
pgu.model$scaleData(data = "tbl_df")
Arguments:
```
data Dataframe to be analyzed. (tibble::tibble)

*Returns:* scaled version of the given dataframe (tibble::tibble)

<span id="page-85-2"></span>Method rescaleNumeric(): Re-scales numeric data based upon the model of a user defined attribute.

*Usage:*

```
pgu.model$rescaleNumeric(value = "numeric", feature = "character")
```
*Arguments:*

value Numeric vector (numeric)

feature Attribute's name. (character)

*Returns:* Re-scaled version of the given vector (numeric)

<span id="page-85-3"></span>Method rescaleData(): Re-scales a dataframe based upon a list of models stored in the instance variable modelList..

*Usage:*

pgu.model\$rescaleData(data = "tbl\_df")

*Arguments:*

data Dataframe to be analyzed. (tibble::tibble)

*Returns:* Re-scaled version of the given dataframe (tibble::tibble)

<span id="page-85-4"></span>Method modelParameterData(): Returns the model parameter (expectation value, standard deviation).

*Usage:*

pgu.model\$modelParameterData()

#### pgu.model 87 and 87 and 887 and 887 and 887 and 887 and 887 and 887 and 887 and 887 and 887 and 887 and 887 and

*Returns:* Dataframe comprising model parameter. (tibble::tibble)

<span id="page-86-0"></span>Method modelParameterFeature(): Returns the model parameter (expectation value, standard deviation) for a user deined attribute.

*Usage:*

pgu.model\$modelParameterFeature(feature = "character")

*Arguments:*

feature Attribute's name. (character)

*Returns:* Dataframe comprising model parameter. (tibble::tibble)

<span id="page-86-1"></span>Method modelQualityData(): Returns the model parameters connected to model quality.

*Usage:*

pgu.model\$modelQualityData()

*Returns:* Dataframe comprising model parameter. (tibble::tibble)

<span id="page-86-2"></span>Method modelQualityFeature(): Returns the model parameters connected to model quality for a user deined attribute.

*Usage:*

pgu.model\$modelQualityFeature(feature = "character")

*Arguments:*

feature Attribute's name. (character)

*Returns:* Dataframe comprising model parameter. (tibble::tibble)

<span id="page-86-3"></span>Method fitResultData(): Returns the model fit results.

*Usage:*

pgu.model\$fitResultData()

*Returns:* Dataframe comprising model fit results. (tibble::tibble)

<span id="page-86-4"></span>Method fitResultFeature(): Returns the model fit results for a user deined attribute.

*Usage:*

pgu.model\$fitResultFeature(feature = "character")

*Arguments:*

feature Attribute's name. (character)

*Returns:* Dataframe comprising model fit results. (tibble::tibble)

<span id="page-86-5"></span>Method testResultData(): Returns the hypothesis test results.

*Usage:*

pgu.model\$testResultData()

*Returns:* Dataframe comprising the hypothesis test results. (tibble::tibble)

<span id="page-86-6"></span>Method testResultFeature(): Returns the hypothesis test results. for a user deined attribute.

*Usage:*

pgu.model\$testResultFeature(feature = "character")

*Arguments:* feature Attribute's name. (character)

*Returns:* Dataframe comprising the hypothesis test results. (tibble::tibble)

<span id="page-87-0"></span>Method plotModel(): Creates and returns a composite graphical analysis of the modeling procedure of a user defined attribute.

*Usage:* pgu.model\$plotModel(feature = "character") *Arguments:* feature Attribute's name. (character) *Returns:* Composite result plot. (ggplot2::ggplot)

Method clone(): The objects of this class are cloneable with this method.

*Usage:* pgu.model\$clone(deep = FALSE) *Arguments:* deep Whether to make a deep clone.

### Author(s)

Sebastian Malkusch, <malkusch@med.uni-frankfurt.de>

pgu.normalizer *pgu.normalizer*

## **Description**

Normalization of data. Part of pguIMP.

### Format

[R6::R6Class](#page-0-0) object.

#### Details

Performs a data normalization in order to achieve a standardized version of the dataframe. This object is used by the shiny based gui and is not for use in individual R-scripts!

#### Active bindings

normAgentAlphabet Returns the instance variable normAgentAlphabt. normAgent Returns the instance variable normAgent. (character) setNormAgent Sets the instance variable normAgent. (character) features Returns instance variable features. (character) normParameter Returns the instance variable normParameter.

## pgu.normalizer 89

### **Methods**

#### Public methods:

- [pgu.normalizer\\$new\(\)](#page-7-0)
- [pgu.normalizer\\$finalize\(\)](#page-7-1)
- [pgu.normalizer\\$print\(\)](#page-7-2)
- [pgu.normalizer\\$detectNormParameter\(\)](#page-88-0)
- [pgu.normalizer\\$scale\\_data\(\)](#page-89-0)
- [pgu.normalizer\\$scale\\_minMax\(\)](#page-89-1)
- [pgu.normalizer\\$scale\\_minMax\\_numeric\(\)](#page-89-2)
- [pgu.normalizer\\$scale\\_mean\(\)](#page-89-3)
- [pgu.normalizer\\$scale\\_mean\\_numeric\(\)](#page-89-4)
- [pgu.normalizer\\$scale\\_zScore\(\)](#page-90-0)
- [pgu.normalizer\\$scale\\_zScore\\_numeric\(\)](#page-90-1)
- [pgu.normalizer\\$rescale\\_data\(\)](#page-90-2)
- [pgu.normalizer\\$rescale\\_minMax\(\)](#page-90-3)
- [pgu.normalizer\\$rescale\\_minMax\\_numeric\(\)](#page-90-4)
- [pgu.normalizer\\$rescale\\_mean\(\)](#page-90-5)
- [pgu.normalizer\\$rescale\\_mean\\_numeric\(\)](#page-91-0)
- [pgu.normalizer\\$rescale\\_zScore\(\)](#page-91-1)
- [pgu.normalizer\\$rescale\\_zScore\\_numeric\(\)](#page-91-2)
- [pgu.normalizer\\$featureBarPlot\(\)](#page-68-1)
- [pgu.normalizer\\$featureBoxPlotWithSubset\(\)](#page-68-2)
- [pgu.normalizer\\$featurePlot\(\)](#page-69-0)
- [pgu.normalizer\\$clone\(\)](#page-10-0)

Method new(): Creates and returns a new pgu.normalizer object.

*Usage:* pgu.normalizer\$new(data\_df = "tbl\_df")

*Arguments:*

data\_df The data to be analyzed. (tibble::tibble)

*Returns:* A new pgu.normalizer object. (pguIMP::pgu.normalizer)

Method finalize(): Clears the heap and indicates that instance of pgu.normalizer is removed from heap.

*Usage:* pgu.normalizer\$finalize()

Method print(): Prints instance variables of a pgu.normalizer object.

```
Usage:
pgu.normalizer$print()
Returns: string
```
<span id="page-88-0"></span>Method detectNormParameter(): Resets instance variable normParameter

*Usage:*

```
pgu.normalizer$detectNormParameter(data_df = "tbl_df")
```
*Arguments:*

data\_df Dataframe to be analyzed. (tibble::tibble)

<span id="page-89-0"></span>Method scale\_data(): Scales a tibble using the method defined by the instance variable normAgent

*Usage:* pgu.normalizer\$scale\_data(data\_df = "tbl\_df") *Arguments:*

data\_df Dataframe to be scaled (tible::tibble)

*Returns:* A normalized version of the dataframe. (tibble::tibble)

<span id="page-89-1"></span>Method scale\_minMax(): Scales a tibble using min-max normalization

*Usage:*

pgu.normalizer\$scale\_minMax(data\_df = "tbl\_df")

*Arguments:*

data\_df Dataframe to be scaled (tibble::tibble)

*Returns:* A min-max normalized version of the dataframe

<span id="page-89-2"></span>Method scale\_minMax\_numeric(): Scales a numeric object using min-max normalization

*Usage:*

pgu.normalizer\$scale\_minMax\_numeric(values = "numeric", feature = "character")

*Arguments:*

values Values to be scaled. Either a number or a vector (numeric)

feature Character to idtentify the proper normalization parameters. (character)

*Returns:* A min-max normalized version of the numeric object

<span id="page-89-3"></span>Method scale\_mean(): Scales a tibble using mean normalization

*Usage:*

pgu.normalizer\$scale\_mean(data\_df = "tbl\_df")

*Arguments:*

data\_df Dataframe to be scaled. (tibble::tibble)

*Returns:* A mean normalized version of the dataframe

<span id="page-89-4"></span>Method scale\_mean\_numeric(): Scales a numeric object using mean normalization

*Usage:*

pgu.normalizer\$scale\_mean\_numeric(values = "numeric", feature = character) *Arguments:* values Values to be scaled. Either a number or a vector (numeric)

feature Character to idtentify the proper normalization parameters. (character)

*Returns:* A mean normalized version of the numeric object

<span id="page-90-0"></span>Method scale\_zScore(): Scales a tibble using z-score normalization

*Usage:*

pgu.normalizer\$scale\_zScore(data\_df = "tbl\_df")

*Arguments:*

data\_df Dataframe to be scaled (tibble::tibble)

*Returns:* A z-score normalized version of the dataframe

<span id="page-90-1"></span>Method scale\_zScore\_numeric(): Scales a numeric object using z-score normalization

*Usage:*

pgu.normalizer\$scale\_zScore\_numeric(values = "numeric", feature = character) *Arguments:*

values Values to be scaled. Either a number or a vector (numeric)

feature Character to idtentify the proper normalization parameters. (character)

*Returns:* A z-score normalized version of the numeric object

<span id="page-90-2"></span>Method rescale\_data(): Rescales a tibble using the method defined by the instance variable normAgent

*Usage:* pgu.normalizer\$rescale\_data(data\_df = "tbl\_df")

*Arguments:*

data\_df Normalized dataframe to be rescaled (tible::tibble)

*Returns:* A rescaled version of the normalized dataframe. (tibble::tibble)

<span id="page-90-3"></span>Method rescale\_minMax(): Rescales a tibble using min-max normalization

*Usage:*

pgu.normalizer\$rescale\_minMax(data\_df = "tbl\_df")

*Arguments:*

data\_df Normalized dataframe to be rescaled (tibble::tibble)

*Returns:* A rescaled version of a min-max normalized dataframe

<span id="page-90-4"></span>Method rescale\_minMax\_numeric(): Rescales a numeric object using min-max normalization *Usage:*

pgu.normalizer\$rescale\_minMax\_numeric(values = "numeric", feature = character)

*Arguments:*

values Normalized values to be rescaled. Either a number or a vector (numeric)

feature Character to idtentify the proper normalization parameters. (character)

*Returns:* Rescaled version of min-max normalized numeric object

<span id="page-90-5"></span>Method rescale\_mean(): Rescales a tibble using mean normalization

*Usage:*

pgu.normalizer\$rescale\_mean(data\_df = "tbl\_df")

*Arguments:*

data\_df Normalized dataframe to be rescaled (tibble::tibble)

*Returns:* A rescaled version of a mean normalized dataframe

<span id="page-91-0"></span>Method rescale\_mean\_numeric(): Rescales a numeric object using mean normalization *Usage:*

pgu.normalizer\$rescale\_mean\_numeric(values = "numeric", feature = character) *Arguments:*

values Normalized values to be rescaled. Either a number or a vector (numeric)

feature Character to idtentify the proper normalization parameters. (character)

*Returns:* Rescaled version of mean normalized numeric object

<span id="page-91-1"></span>Method rescale\_zScore(): Rescales a tibble using z-score normalization

*Usage:*

```
pgu.normalizer$rescale_zScore(data_df = "tbl_df")
```
*Arguments:*

data\_df Normalized dataframe to be rescaled (tibble::tibble)

*Returns:* A rescaled version of a z-score normalized dataframe

<span id="page-91-2"></span>Method rescale\_zScore\_numeric(): Rescales a numeric object using z-score normalization *Usage:*

pgu.normalizer\$rescale\_zScore\_numeric(values = "numeric", feature = character) *Arguments:*

values Normalized values to be rescaled. Either a number or a vector (numeric)

feature Character to idtentify the proper normalization parameters. (character)

*Returns:* Rescaled version of z-score normalized numeric object

Method featureBarPlot(): Displays the distribution of an attribute values as histogram.

*Usage:*

pgu.normalizer\$featureBarPlot(data\_df = "tbl\_df", feature = "character")

*Arguments:*

data\_df dataframe to be analyzed. (tibble::tibble)

feature attribute to be shown. (character)

*Returns:* A histogram. (ggplot2::ggplot)

Method featureBoxPlotWithSubset(): Displays the distribution of an attribute's values as box plot.

```
Usage:
pgu.normalizer$featureBoxPlotWithSubset(
 data_d f = "tbl_d f",feature = "character"
)
```
## pgu.normDist 93

*Arguments:* data\_df dataframe to be analyzed. (tibble::tibble) feature attribute to be shown. (character) *Returns:* A box plot. (ggplot2::ggplot)

Method featurePlot(): Displays the distribution of an attribute's values as a composition of a box plot and a histogram.

*Usage:* pgu.normalizer\$featurePlot(data\_df = "tbl\_df", feature = "character") *Arguments:* data\_df dataframe to be analyzed. (tibble::tibble) feature attribute to be shown. (character) *Returns:* A composite plot. (ggplot2::ggplot)

Method clone(): The objects of this class are cloneable with this method.

*Usage:* pgu.normalizer\$clone(deep = FALSE) *Arguments:* deep Whether to make a deep clone.

### Author(s)

Sebastian Malkusch, <malkusch@med.uni-frankfurt.de>

pgu.normDist *pgu.normDist*

#### Description

Compares the distribution of a single attribute's values to normal distribution by using several statistic tests.

#### Format

[R6::R6Class](#page-0-0) object.

## Details

The distribution of a single value is tested for normality by Shapiro-Wilk test, Kolmogorov-Smirnov test, Anderson-Darling test. The expectation value and standard deviation of a normal distribution representing the data are determined by maximizing the log Likelihood with respect to the expectation value and standard deviation. This object is used by the shiny based gui and is not for use in individual R-scripts!

#### Active bindings

featureName Returns the instance variable featureName. (character) rawData Returns the instance variable rawData. (tibble::tibble) setRawData Sets the instance variable rawData. (tibble::tibble) histogram Returns the instance variable histogram. (tibble::tibble) expMu Returns the instance variable expMu. (numeric) expSigma Returns the instance variable expSigma. (numeric) dataPoints Returns the instance variable dataPoints. (numeric) logLikelihood Returns the instance variable logLikelihood. (numeric) degOfFreedom Returns the instance variable degOfFreedom. (numeric) n Returns the instance variable n. (integer) bic Returns the instance variable bic. (numeric) aic Returns the instance variable aic. (numeric) aicc Returns the instance variable aicc. (numeric) rmse Returns the instance variable rmse. (numeric) fitSuccess Returns the instance variable fitSuccess. (logical) testNames Returns the instance variable testNames. (character) testParameterNames Returns the instance variable testParameterNames. (character) alpha Returns the instance variable alpha. (numeric) w.shapiro Returns the instance variable w.shapiro. (numeric) p.shapiro Returns the instance variable p.shapiro. (numeric) d.kolmogorow Returns the instance variable d.kolmogorow. (numeric) p.kolmogorow Returns the instance variable p.kolmogorow. (numeric) a.anderson Returns the instance variable a.anderson. (numeric) p.anderson Returns the instance variable p.anderson. (numeric)

## Methods

#### Public methods:

- [pgu.normDist\\$new\(\)](#page-7-0)
- [pgu.normDist\\$finalize\(\)](#page-7-1)
- [pgu.normDist\\$print\(\)](#page-7-2)
- [pgu.normDist\\$resetNormDist\(\)](#page-94-0)
- [pgu.normDist\\$resetFail\(\)](#page-94-1)
- [pgu.normDist\\$optimize\(\)](#page-94-2)
- [pgu.normDist\\$createHistogram\(\)](#page-95-0)
- [pgu.normDist\\$normalQQData\(\)](#page-95-1)
- [pgu.normDist\\$test.shapiro\(\)](#page-95-2)
- [pgu.normDist\\$test.kolmogorow\(\)](#page-95-3)

## pgu.normDist 95

- [pgu.normDist\\$test.anderson\(\)](#page-95-4)
- [pgu.normDist\\$fitResult\(\)](#page-95-5)
- [pgu.normDist\\$testResult\(\)](#page-95-6)
- [pgu.normDist\\$testResultCompendium\(\)](#page-96-0)
- [pgu.normDist\\$plotHistogram\(\)](#page-96-1)
- [pgu.normDist\\$plotResiduals\(\)](#page-96-2)
- [pgu.normDist\\$plotResidualDist\(\)](#page-96-3)
- [pgu.normDist\\$plotRawResidualDist\(\)](#page-96-4)
- [pgu.normDist\\$plotRawDataDist\(\)](#page-96-5)
- [pgu.normDist\\$normalQQPlot\(\)](#page-96-6)
- [pgu.normDist\\$fit\(\)](#page-12-1)
- [pgu.normDist\\$clone\(\)](#page-10-0)

Method new(): Creates and returns a new pgu.normDist object.

*Usage:* pgu.normDist\$new(data = "tbl\_df") *Arguments:* data The data to be analyzed. (tibble::tibble)

*Returns:* A new pgu.normDist object. (pguIMP::pgu.normDist)

Method finalize(): Clears the heap and indicates that instance of pgu.normDist is removed from heap.

*Usage:* pgu.normDist\$finalize()

Method print(): Prints instance variables of a pgu.normDist object.

*Usage:* pgu.normDist\$print() *Returns:* string

<span id="page-94-0"></span>Method resetNormDist(): Resets instance variables

*Usage:*

pgu.normDist\$resetNormDist(data = "tbl\_df")

*Arguments:*

data Dataframe to be analyzed. (tibble::tibble)

<span id="page-94-1"></span>Method resetFail(): Resets instance variables in case of a failed analysis.

*Usage:* pgu.normDist\$resetFail()

<span id="page-94-2"></span>Method optimize(): Optimizes the logLikelihood between the data and a normal distribution with respect to the expectation value and standard deviation. The quality of the best model ist calculated subsequently.

*Usage:* pgu.normDist\$optimize()

<span id="page-95-0"></span>Method createHistogram(): Creates a histogram from the instance variable rawData. The histogram is stored in the instance variable histogram.

*Usage:* pgu.normDist\$createHistogram()

<span id="page-95-1"></span>Method normalQQData(): Performes a qq-analysis of the instance variable rawData The qqanalysis is stored in the attributes sample\_quantile and theoretical\_quantile of the instance variable rawData.

```
Usage:
pgu.normDist$normalQQData()
```
<span id="page-95-2"></span>Method test.shapiro(): Performes Shapiro-Wilk's test for normality on the instance variable rawData. The test result is stored in the instance variable w.shapiro. The p-value of the test is stored in the instance variable p.shapiro

*Usage:* pgu.normDist\$test.shapiro()

<span id="page-95-3"></span>Method test.kolmogorow(): Performes Kolmogorow-Smirnow's test for normality on the instance variable rawData. The test result is stored in the instance variable d.kolmogorow. The p-value of the test is stored in the instance variable p.kolmogorow

```
Usage:
pgu.normDist$test.kolmogorow()
```
<span id="page-95-4"></span>Method test.anderson(): Performes Anderson-Darling's test for normality on the instance variable rawData. The test result is stored in the instance variable a.anderson. The p-value of the test is stored in the instance variable p. anderson

*Usage:*

```
pgu.normDist$test.anderson()
```
<span id="page-95-5"></span>Method fitResult(): Returns the result of the classes optimize function in form of a formated string.

*Usage:*

pgu.normDist\$fitResult()

*Returns:* String of the results of the fitting routine (character)

<span id="page-95-6"></span>Method testResult(): Returns the result of the classes test functions in form of a formated string.

*Usage:*

pgu.normDist\$testResult(testName = "Shapiro-Wilk")

*Arguments:*

testName Defines the test which result shall be returned. Can be of type:Shapiro-Wilk, Kolmogorow-Smirnow or Anderson-Darling. (character)

## pgu.normDist 97

*Returns:* String of the results of the testing routine (character)

<span id="page-96-0"></span>Method testResultCompendium(): Returns the result of the classes test functions Shapiro-Wilk, Kolmogorow-Smirnow and Anderson-Darling in form of a formated string. (character)

*Usage:*

pgu.normDist\$testResultCompendium()

*Returns:* String of the results of the testing routine (character)

<span id="page-96-1"></span>Method plotHistogram(): Displays the instance variable histogram in form of a bar plot and overlays the corresponding normal distribution.

*Usage:* pgu.normDist\$plotHistogram() *Returns:* A bar plot. (ggplot2::ggplot)

<span id="page-96-2"></span>Method plotResiduals(): Displays the residuals between the instance variable histogram and the corresponding normal distribution.

*Usage:* pgu.normDist\$plotResiduals() *Returns:* A scatter plot. (ggplot2::ggplot)

<span id="page-96-3"></span>Method plotResidualDist(): Displays the distribution of the residuals between the distribution of the instance variable histogram in form of a histogram.

*Usage:*

pgu.normDist\$plotResidualDist()

*Returns:* A bar plot. (ggplot2::ggplot)

<span id="page-96-4"></span>Method plotRawResidualDist(): Displays the distribution of the residuals between the distribution of the instance variable rawData in form of a histogram.

*Usage:*

pgu.normDist\$plotRawResidualDist()

*Returns:* A bar plot. (ggplot2::ggplot)

<span id="page-96-5"></span>Method plotRawDataDist(): Displays the distribution of the instance variable rawData in form of a histogram.

*Usage:*

pgu.normDist\$plotRawDataDist()

*Returns:* A bar plot. (ggplot2::ggplot)

<span id="page-96-6"></span>Method normalQQPlot(): Displays a qqplot of the instance variable rawData.

*Usage:*

pgu.normDist\$normalQQPlot()

*Returns:* A qq-plot. (ggplot2::ggplot)

Method fit(): Runs the optimization process and performs all implemented quality controls. Additionally performs hypothesis tests for nromality.

*Usage:* pgu.normDist\$fit()

Method clone(): The objects of this class are cloneable with this method.

*Usage:* pgu.normDist\$clone(deep = FALSE) *Arguments:* deep Whether to make a deep clone.

## Author(s)

Sebastian Malkusch, <malkusch@med.uni-frankfurt.de>

pgu.optimizer *pgu.optimizer*

### Description

Finds the transformation models that result in distributions that come closest to a normal distribution.

### Format

[R6::R6Class](#page-0-0) object.

#### Details

Analysis is performed individually on each attribute. This object is used by the shiny based gui and is not for use in individual R-scripts!

### Active bindings

features Returns the instance variable features. (character)

trafoAlphabet Returns the instance variable trafoAlphabet. (character)

setTrafoAlphabet Sets the instance variable trafoAlphabet to data. (character)

mirror Returns the instance variable mirror (logical)

setMirror Sets the instance variable mirror to data (logical)

optParameter Returns the instance variable optParameter (tibble::tibble)

optTypes Returns the instance variable optTypes (tibble::tibble)

## pgu.optimizer 99

## **Methods**

#### Public methods:

- [pgu.optimizer\\$new\(\)](#page-7-0)
- [pgu.optimizer\\$finalize\(\)](#page-7-1)
- [pgu.optimizer\\$print\(\)](#page-7-2)
- [pgu.optimizer\\$resetFeatures\(\)](#page-98-0)
- [pgu.optimizer\\$resetOptParameter\(\)](#page-98-1)
- [pgu.optimizer\\$resetOptTypes\(\)](#page-99-0)
- [pgu.optimizer\\$resetOptimizer\(\)](#page-99-1)
- [pgu.optimizer\\$featureIdx\(\)](#page-8-0)
- [pgu.optimizer\\$modelParameterIsBigger\(\)](#page-99-2)
- [pgu.optimizer\\$modelParameterIsSmaller\(\)](#page-99-3)
- [pgu.optimizer\\$updateTrafoType\(\)](#page-100-0)
- [pgu.optimizer\\$updateMirrorLogic\(\)](#page-100-1)
- [pgu.optimizer\\$updateOptParameter\(\)](#page-100-2)
- [pgu.optimizer\\$optimize\(\)](#page-94-2)
- [pgu.optimizer\\$trafoAlpahbetTblDf\(\)](#page-101-0)
- [pgu.optimizer\\$clone\(\)](#page-10-0)

Method new(): Creates and returns a new pgu.optimizer object.

*Usage:*

pgu.optimizer\$new(data = "tbl\_df")

*Arguments:*

data The data to be analyzed. (tibble::tibble)

*Returns:* A new pgu.optimizer object. (pguIMP::pgu.optimizer)

Method finalize(): Clears the heap and indicates that instance of pgu.optimizer is removed from heap.

*Usage:* pgu.optimizer\$finalize()

Method print(): Prints instance variables of a pgu.optimizer object.

*Usage:* pgu.optimizer\$print() *Returns:* string

<span id="page-98-0"></span>Method resetFeatures(): Extract the attribute names from the given data frame and stores them in the class' instance variable features,

*Usage:*

pgu.optimizer\$resetFeatures(data = "tbl\_df")

*Arguments:*

<span id="page-98-1"></span>data The data to be analyzed. (tibble::tibble)

Method resetOptParameter(): Initializes the instance variable optParameter.

*Usage:*

```
pgu.optimizer$resetOptParameter()
```
<span id="page-99-0"></span>Method resetOptTypes(): Initializes the instance variable optTypes.

*Usage:* pgu.optimizer\$resetOptTypes()

<span id="page-99-1"></span>Method resetOptimizer(): Initializes the optimizer instance variables. Here, initialization defines a consecutive sequence of the class' functions: resetFeatures, setTrafoAlphabet, setMirror, resetOptParameter and resetOptTypes.

*Usage:* pgu.optimizer\$resetOptimizer(data = "tbl\_df") *Arguments:* data The data to be analyzed. (tibble::tibble)

Method featureIdx(): Determines the numerical index of the column of an attribute based on the attribute name.

*Usage:* pgu.optimizer\$featureIdx(feature = "character") *Arguments:* feature The attribute's name. (character) *Returns:* The attributes column index. (numeric)

<span id="page-99-2"></span>Method modelParameterIsBigger(): Compares a model parameter to a reference parameter and tests, if the model parameter is bigger.

```
Usage:
pgu.optimizer$modelParameterIsBigger(
  modelParameter = "numeric",
  referenceParameter = "numeric"
\mathcal{L}Arguments:
modelParameter The model parameter (numeric)
referenceParameter The reference parameter (numeric)
Returns: Test Result (logical)
```
<span id="page-99-3"></span>Method modelParameterIsSmaller(): Compares a model parameter to a reference parameter and tests, if the model parameter is smaller.

```
Usage:
pgu.optimizer$modelParameterIsSmaller(
  modelParameter = "numeric",
  referenceParameter = "numeric"
)
Arguments:
```

```
modelParameter The model parameter (numeric)
referenceParameter The reference parameter (numeric)
Returns: Test Result (logical)
```
<span id="page-100-0"></span>Method updateTrafoType(): Takes an instance of the pgu.transfromator class and sets the transformation type to a user defined value.

```
Usage:
pgu.optimizer$updateTrafoType(
  transformator = "pgu.transformator",
  type = "character"
)
```
*Arguments:*

transformator An instance of the pgu.transformator class (pguIMP::pgu.transformator) type A transfromation type (character)

*Returns:* An updated instance of the pgu.transformator class (pguIMP::pgu.transformator)

<span id="page-100-1"></span>Method updateMirrorLogic(): Takes an instance of the pgu.transfromator class and sets the mirrorLogic parameter to a user defined value.

*Usage:*

```
pgu.optimizer$updateMirrorLogic(
  transformator = "pgu.transformator",
  logic = "logical"
)
```
*Arguments:*

transformator An instance of the pgu.transformator class (pguIMP::pgu.transformator) logic The mirrorLogic parameter (logic)

*Returns:* An updated instance of the pgu.transformator class (pguIMP::pgu.transformator)

<span id="page-100-2"></span>Method updateOptParameter(): Takes an instance of the pgu.model class and analyzes it. Keeps track of the optimal model parameters during optimization and stores them in the instance variables optTypes and optParameter.

```
Usage:
pgu.optimizer$updateOptParameter(
  model = "pgu.model",
  type = "character",
  logic = "character"
)
Arguments:
```
model An instance of the pgu.model class (pguIMP::pgu.model) type A transfromation type (character)

logic The mirrorLogic parameter (logic)

Method optimize(): Permutates all possible variations of data transfromations and iterates through them. Analysis the optimal transformation parameters for each attribute in the data frame and stores them in the instance variables optParameter, optTypes.

#### *Usage:*

```
pgu.optimizer$optimize(data = "tbl_df", progress = "Progress")
```
*Arguments:*

data The data frame to be analyzed. (tibble::tibble)

progress If shiny is loaded, the analysis' progress is stored within this instance of the shiny Progress class. (shiny::Progress)

<span id="page-101-0"></span>Method trafoAlpahbetTblDf(): Returns information on the optimization progress

```
Usage:
```
pgu.optimizer\$trafoAlpahbetTblDf()

*Returns:* The data frame comprizing analysis information. (tibble::tibble)

Method clone(): The objects of this class are cloneable with this method.

*Usage:*

```
pgu.optimizer$clone(deep = FALSE)
```
*Arguments:*

deep Whether to make a deep clone.

## Author(s)

Sebastian Malkusch, <malkusch@med.uni-frankfurt.de>

pgu.outliers *pgu.outliers*

#### Description

Detects and replaces possible outliers from data set.

### Format

[R6::R6Class](#page-0-0) object.

## Details

Performes Grubb's test for outliers to detect outliers in the normalized and Z-score transfromed data set. Replace missing values with substitutes by classical and AI-powerd substitution algorithms. For this purpose outliers are handled as imputation sites.

## pgu.outliers 103

#### Active bindings

outliersParameter Returns the instance variable outliersParameter. (tibble::tibble) outliers Returns the instance variable outliers. (tibble::tibble) one\_hot\_df Returns the positions of missings in one\_hot encoding (tibble::tibble) outliersStatistics Returns the instance variable outliersStatistics. (tibble::tibble) outliersAgentAlphabet Returns the instance variable of outliersAgentAlphabet (character) outliersAgent Returns the instance variable outliersAgent. (character) setOutliersAgent Sets the instance variable outliersAgent. (character) featureData Returns the instance variable featureData. (numeric) alpha Returns the instance variable alpha. (numeric) setAlpha Set the instance variable alpha. (numeric) epsilon Returns the instance variable epsilon. (numeric) setEpsilon Set the instance variable epsilon. (numeric) minSamples Returns the instance variable minSamples. (integer) setMinSamples Set the instance variable minSamples. (integer) gamma Returns the instance variable gamma. (numeric) setGamma Set the instance variable gamma. (numeric) nu Returns the instance variable nu. (numeric) setNu Set the instance variable nu. (numeric) k Returns the instance variable k (integer) setK Sets the instance variable k. (integer) cutoff Returns the instance variable cutoff. (numeric) setCutoff Sets the instance variable cutoff. (numeric) seed Returns the instance variable seed. (integer) setSeed Set the instance variable seed. (integer)

### Methods

#### Public methods:

- [pgu.outliers\\$new\(\)](#page-7-0)
- [pgu.outliers\\$finalize\(\)](#page-7-1)
- [pgu.outliers\\$print\(\)](#page-7-2)
- [pgu.outliers\\$resetOutliers\(\)](#page-104-0)
- [pgu.outliers\\$filterFeatures\(\)](#page-78-0)
- [pgu.outliers\\$checkFeatureValidity\(\)](#page-104-1)
- [pgu.outliers\\$detectOutliersParameter\(\)](#page-104-2)
- [pgu.outliers\\$outliersFeatureList\(\)](#page-104-3)
- [pgu.outliers\\$featureOutlier\(\)](#page-105-0)
- [pgu.outliers\\$one\\_hot\(\)](#page-65-0)
- [pgu.outliers\\$detectOutliers\(\)](#page-105-1)
- [pgu.outliers\\$detectByGrubbs\(\)](#page-105-2)
- [pgu.outliers\\$grubbs\\_numeric\(\)](#page-105-3)
- [pgu.outliers\\$detectByDbscan\(\)](#page-106-0)
- [pgu.outliers\\$dbscan\\_numeric\(\)](#page-106-1)
- [pgu.outliers\\$detectBySvm\(\)](#page-106-2)
- [pgu.outliers\\$svm\\_numeric\(\)](#page-106-3)
- [pgu.outliers\\$detectByKnn\(\)](#page-107-0)
- [pgu.outliers\\$knn\\_numeric\(\)](#page-107-1)
- [pgu.outliers\\$setImputationSites\(\)](#page-107-2)
- [pgu.outliers\\$calcOutliersStatistics\(\)](#page-108-0)
- [pgu.outliers\\$outlierTable\(\)](#page-108-1)
- [pgu.outliers\\$plotOutliersDistribution\(\)](#page-108-2)
- [pgu.outliers\\$featureBarPlot\(\)](#page-68-1)
- [pgu.outliers\\$featureBoxPlotWithSubset\(\)](#page-68-2)
- [pgu.outliers\\$featurePlot\(\)](#page-69-0)
- [pgu.outliers\\$clone\(\)](#page-10-0)

Method new(): Creates and returns a new pgu.outliers object.

```
Usage:
pgu.outliers$new(
  data_d f = "tbl_d f",alpha = 0.05,
  epsilon = 0.1,
 minSamples = 4,
 gamma = 0.05,
 nu = 0.1,
 k = 4,
  cutoff = 0.99,
  seed = 42)
```
# *Arguments:*

data\_df The data to be cleaned. (tibble::tibble) alpha Initial definition of the instance variable alpha. (numeric) epsilon Initial definition of the instance variable epsilon. (numeric) minSamples Initial definition of the instance variable minSamples. (integer) gamma Initial definition of the instance variable gamma. (numeric) nu Initial definition of the instance variable nu. (numeric) k Initial definition of the instance variable k. (integer) cutoff Initial definition of the instance variable cutoff. (numeric) seed Initial definition of the instance variable seed. (integer) *Returns:* A new pgu.outliers object. (pguIMP::pgu.outliers)

Method finalize(): Clears the heap and indicates that instance of pgu.outliers is removed from heap.

## pgu.outliers 105

*Usage:* pgu.outliers\$finalize()

Method print(): Prints instance variables of a pgu.outliers object.

*Usage:* pgu.outliers\$print() *Returns:* string

<span id="page-104-0"></span>Method resetOutliers(): Resets instance variables and performes Grubb's test for outliers to detect outliers in the normalized and Z-score transfromed data set. Progresse is indicated by the progress object passed to the function.

*Usage:* pgu.outliers\$resetOutliers(data\_df = "tbl\_df") *Arguments:*

data\_df Dataframe to be analyzed. (tibble::tibble)

Method filterFeatures(): Filters attributes from the given dataframe that are known to the class.

*Usage:*

pgu.outliers\$filterFeatures(data\_df = "tbl\_df")

*Arguments:*

data\_df Dataframe to be filtered. (tibble::tibble)

*Returns:* A filterd dataframe. (tibble::tibble)

<span id="page-104-1"></span>Method checkFeatureValidity(): Checks if the feature consists of a sufficient number of instances.

*Usage:*

pgu.outliers\$checkFeatureValidity(data\_df = "tbl\_df", feature = "character")

*Arguments:*

data\_df Dataframe to be analyzed (tibble::tibble)

feature The attribute to be analyzed. (character)

<span id="page-104-2"></span>Method detectOutliersParameter(): determines the outliers parameter by analyzing the tibble data\_df and the instance variable outliers. Results are stored to instance variable outliersParameter.

*Usage:*

pgu.outliers\$detectOutliersParameter(data\_df = "tbl\_df")

*Arguments:*

data\_df Dataframe to be analyzed. (tibble::tibble)

<span id="page-104-3"></span>Method outliersFeatureList(): Characterizes each row of the data frame as either complete or indicates which attribute has been identified as an outlier within the row. If multiple attributes' row entries were identified as outliers, the row is characterized by multiple.

*Usage:*

pgu.outliers\$outliersFeatureList(data\_df = "tbl\_df")

*Arguments:*

data\_df The data frame to be analyzed. (tibble::tibble)

*Returns:* Vector of row characteristics. (character)

<span id="page-105-0"></span>Method featureOutlier(): Returns the detected outliers of a given attribute.

*Usage:*

```
pgu.outliers$featureOutlier(feature = "character")
```
*Arguments:*

feature The attribute to be analyzed (character)

*Returns:* The attribute's outliers (tibble::tibble)

Method one\_hot(): Gathers statistical information about missing values in one hot format. The result is stored in the instance variable one\_hot\_df.

*Usage:* pgu.outliers\$one\_hot(data\_df = "tbl\_df") *Arguments:*

data\_df The data frame to be analyzed. (tibble::tibble)

<span id="page-105-1"></span>Method detectOutliers(): Chooses a method for identification of anomalies based upon the instance variable outliersAgent Detects anomalies in a data frame by one-dimensional analysis of each feature.

*Usage:*

```
pgu.outliers$detectOutliers(data_df = "tbl_df", progress = "Progress")
```
*Arguments:*

data\_df Data frame to be analyzed. (tibble::tibble)

progress If shiny is loaded, the analysis' progress is stored in this instance of the shiny Progress class. (shiny::Progress)

<span id="page-105-2"></span>Method detectByGrubbs(): Identifies anomalies in the data frame based on Grubb's test. Iterates over the whole data frame. Calls the object's public function grubbs\_numeric until no more anomalies are identified. The threshold for anomaly detection is defined in the instance variable alpha. Display the progress if shiny is loaded.

*Usage:*

pgu.outliers\$detectByGrubbs(data\_df = "tbl\_df", progress = "Progress")

*Arguments:*

data\_df Data frame to be analyzed. (tibble::tibble)

progress If shiny is loaded, the analysis' progress is stored in this instance of the shiny Progress class. (shiny::Progress)

<span id="page-105-3"></span>Method grubbs\_numeric(): Performs Grubb's test for anomalies to detect a single outlier in the provided attributes data. If an outlier is found, it is added to the instance variable outliers. The threshold for anomaly detection is difined in the instance variable alpha. The function indicates a find by a positive feedback.

*Usage:*

```
pgu.outliers$grubbs_numeric(data_df = "tbl_df", feature = "character")
```
*Arguments:*

data\_df The data frame to be analyzed. (tibble::tibble)

feature The attribute within the data frame to be analyzed.

*Returns:* Feedback if an outlier was found. (logical)

<span id="page-106-0"></span>Method detectByDbscan(): Identifies anomalies in the data frame based on DBSCAN. Iterates over the whole data frame. Calls the object's public function dbscan\_numeric until all features are analyzed. The cluster hyper parameter are defined in the instance variables epsilon and minSamples. The results of the dbscan\_numeric routine are added to the instance variable outliers. Display the progress if shiny is loaded.

*Usage:*

```
pgu.outliers$detectByDbscan(data_df = "tbl_df", progress = "Progress")
```
*Arguments:*

data\_df Data frame to be analyzed. (tibble::tibble)

progress If shiny is loaded, the analysis' progress is stored in this instance of the shiny Progress class. (shiny::Progress)

<span id="page-106-1"></span>Method dbscan\_numeric(): Identifies anomalies in a single feature of a data frame based on DBSCAN. The cluster hyperparameter are defined in the instance variables epsilon and minSamples. Display the progress if shiny is loaded.

*Usage:*

pgu.outliers\$dbscan\_numeric(data\_df = "tbl\_df", feature = "character")

*Arguments:*

data\_df Data frame to be analyzed. (tibble::tibble)

feature Feature to be analyzed (character)

progress If shiny is loaded, the analysis' progress is stored in this instance of the shiny Progress class. (shiny::Progress)

*Returns:* A data frame comprising the information about detected anomalies of the feature. (tibble::tibble)

<span id="page-106-2"></span>Method detectBySvm(): Identifies anomalies in the data frame based on one class SVM. Iterates over the whole data frame. Calls the object's public function svm\_numeric until all features are analyzed. The cluster hyper parameter are defined in the instance variables gamma and nu. The results of the svm\_numeric routine are added to the instance variable outliers. Display the progress if shiny is loaded.

*Usage:*

pgu.outliers\$detectBySvm(data\_df = "tbl\_df", progress = "Process")

*Arguments:*

data\_df Data frame to be analyzed. (tibble::tibble)

<span id="page-106-3"></span>progress If shiny is loaded, the analysis' progress is stored in this instance of the shiny Progress class. (shiny::Progress)

Method svm\_numeric(): Identifies anomalies in a single feature of a data frame based on one class SVM. The cluster hyperparameter are defined in the instance variables gamma and nu. Display the progress if shiny is loaded.

*Usage:*

pgu.outliers\$svm\_numeric(data\_df = "tbl\_df", feature = "character")

*Arguments:*

data\_df Data frame to be analyzed. (tibble::tibble)

feature Feature to be analyzed (character)

progress If shiny is loaded, the analysis' progress is stored in this instance of the shiny Progress class. (shiny::Progress)

*Returns:* A data frame comprising the information about detected anomalies of the feature. (tibble::tibble)

<span id="page-107-0"></span>Method detectByKnn(): Identifies anomalies in the data frame based on knnO. Iterates over the whole data frame. Calls the object's public function svm\_numeric until all features are analyzed. The cluster hyper parameter are defined in the instance variables alpha and minSamples. The results of the knn\_numeric routine are added to the instance variable outliers. Display the progress if shiny is loaded.

*Usage:*

```
pgu.outliers$detectByKnn(data_df = "tbl_df", progress = "Process")
```
*Arguments:*

data\_df Data frame to be analyzed. (tibble::tibble)

progress If shiny is loaded, the analysis' progress is stored in this instance of the shiny Progress class. (shiny::Progress)

<span id="page-107-1"></span>Method knn\_numeric(): Identifies anomalies in a single feature of a data frame based on knnO. The cluster hyperparameter are defined in the instance variables alpha and minSmaples. Display the progress if shiny is loaded.

*Usage:*

```
pgu.outliers$knn_numeric(data_df = "tbl_df", feature = "character")
```
*Arguments:*

data\_df Data frame to be analyzed. (tibble::tibble)

feature Feature to be analyzed (character)

progress If shiny is loaded, the analysis' progress is stored in this instance of the shiny Progress class. (shiny::Progress)

*Returns:* A data frame comprising the information about detected anomalies of the feature. (tibble::tibble)

<span id="page-107-2"></span>Method setImputationSites(): Replaces the detected anomalies of a user provided data frame with NA for further imputation routines.

*Usage:*

pgu.outliers\$setImputationSites(data\_df = "tbl\_df")

*Arguments:*
# pgu.outliers 109

data\_df Data frame to be mutated. (tibble::tibble)

*Returns:* A data frame with anomalies replaced by NA. (tibble::tibble)

Method calcOutliersStatistics(): Calculates the statistics on the previously performed outlier detection analysis and stores the results in the instance variable outliersStatistcs.

*Usage:*

```
pgu.outliers$calcOutliersStatistics(data_df = "tbl_df")
```
*Arguments:*

data\_df The data frame to be analyzed. (tibble::tibble)

Method outlierTable(): Creates a datatable with substituted outliers highlightes by colored background.

*Usage:*

```
pgu.outliers$outlierTable(data_df = "tbl_df")
```
*Arguments:*

data\_df The data frame to be analyzed. (tibble::tibble)

*Returns:* A colored datatable (DT::datatable)

Method plotOutliersDistribution(): Displays the occurrence of outlier candidates per attribute as bar plot.

*Usage:* pgu.outliers\$plotOutliersDistribution()

*Returns:* A bar plot. (ggplot2::ggplot)

Method featureBarPlot(): Displays the distribution of an attribute's values as histogram.

*Usage:*

```
pgu.outliers$featureBarPlot(data_df = "tbl_df", feature = "character")
```
*Arguments:*

data\_df dataframe to be analyzed. (tibble::tibble)

feature attribute to be shown. (character)

*Returns:* A histogram. (ggplot2::ggplot)

Method featureBoxPlotWithSubset(): Displays the distribution of an attribute's vlues as box plot.

```
Usage:
pgu.outliers$featureBoxPlotWithSubset(
  data_d f = "tbl_d f",feature = "character"
\lambda
```
*Arguments:*

data\_df dataframe to be analyzed. (tibble::tibble) feature attribute to be shown. (character)

*Returns:* A box plot. (ggplot2::ggplot)

<span id="page-109-0"></span>Method featurePlot(): Displays the distribution of an attribute's values as a composition of a box plot and a histogram.

*Usage:* pgu.outliers\$featurePlot(data\_df = "tbl\_df", feature = "character") *Arguments:* data\_df dataframe to be analyzed. (tibble::tibble) feature attribute to be shown. (character) *Returns:* A composite plot. (ggplot2::ggplot)

Method clone(): The objects of this class are cloneable with this method.

*Usage:* pgu.outliers\$clone(deep = FALSE) *Arguments:* deep Whether to make a deep clone.

#### Author(s)

Sebastian Malkusch, <malkusch@med.uni-frankfurt.de>

pgu.regressor *pgu.regressor*

#### Description

A class that performs pairwise robust regression on the pguIMP data set.

## Format

[R6::R6Class](#page-0-0) object.

#### Details

A class that performs pairwise robust regression on the pguIMP data set. This object is used by the shiny based gui and is not for use in individual R-scripts!

# Active bindings

featureNames Returns the instance variable featureNames. (character)

setFeatureNames Sets the instance variable featureNames. It further initializes the instance variables: intercept, pIntercept, slope, pSlope. (character)

intercept Returns the instance variable intercept. (matrix)

pIntercept Returns instance variable pIntercept. (matrix)

slope Returns the instance variable slope. (matrix)

pSlope Returns the instance variable pSlope. (matrix)

model Returns the instance variable model. (robust::lmRob)

# pgu.regressor 111

## **Methods**

## Public methods:

- [pgu.regressor\\$new\(\)](#page-7-0)
- [pgu.regressor\\$finalize\(\)](#page-7-1)
- [pgu.regressor\\$print\(\)](#page-7-2)
- [pgu.regressor\\$resetRegressor\(\)](#page-110-0)
- [pgu.regressor\\$resetDiagonal\(\)](#page-111-0)
- [pgu.regressor\\$resetMatrix\(\)](#page-8-0)
- [pgu.regressor\\$featureIdx\(\)](#page-8-1)
- [pgu.regressor\\$featureIsValid\(\)](#page-111-1)
- [pgu.regressor\\$featurePairIsValid\(\)](#page-111-2)
- [pgu.regressor\\$createModel\(\)](#page-112-0)
- [pgu.regressor\\$createRegressionMatrix\(\)](#page-112-1)
- [pgu.regressor\\$printModel\(\)](#page-112-2)
- [pgu.regressor\\$printInterceptTbl\(\)](#page-112-3)
- [pgu.regressor\\$printPInterceptTbl\(\)](#page-113-0)
- [pgu.regressor\\$printSlopeTbl\(\)](#page-113-1)
- [pgu.regressor\\$printPSlopeTbl\(\)](#page-113-2)
- [pgu.regressor\\$plotRegression\(\)](#page-113-3)
- [pgu.regressor\\$plotResidualDist\(\)](#page-96-0)
- [pgu.regressor\\$plotResidualBox\(\)](#page-113-4)
- [pgu.regressor\\$plotModel\(\)](#page-87-0)
- [pgu.regressor\\$clone\(\)](#page-10-0)

Method new(): Creates and returns a new pgu.regressor object.

*Usage:*

pgu.regressor\$new(data = "tbl\_df")

*Arguments:*

data The data to be modeled. (tibble::tibble)

*Returns:* A new pgu.regressor object. (pguIMP::pgu.regressor)

Method finalize(): Clears the heap and indicates if instance of pgu.regressor is removed from heap.

*Usage:* pgu.regressor\$finalize()

Method print(): Prints instance variables of a pgu.regressor object.

*Usage:* pgu.regressor\$print()

*Returns:* string

<span id="page-110-0"></span>Method resetRegressor(): Performes pair-wise robust linear regression on the attributes of the data tibble. Progresse is indicated by the progress object passed to the function.

*Usage:*

```
pgu.regressor$resetRegressor(data = "tbl_df", progress = "Progress")
Arguments:
data Dataframe with at least two numeric attributes. (tibble::tibble)
```
progress Keeps track of the analysis progress. (shiny::Progress)

<span id="page-111-0"></span>Method resetDiagonal(): Sets the diagonal of a square matrix to NA.

```
Usage:
pgu.regressor$resetDiagonal(data = "matrix")
Arguments:
data The matrix whose diagonal is to be reset. (matrix)
Returns: A matrix with its diagonal reset to NA. (matrix)
```
Method resetMatrix(): Creates a square matrix which dimension corresponds to the length of the instance variable featureNames. The matrix entries are set to a distict value. The diagonal is set to NA.

```
Usage:
pgu.regressor$resetMatrix(value = "numeric")
Arguments:
value The value the matrix entries are set to. (numeric)
Returns: A square matrix. (matrix)
```
Method featureIdx(): Determines the numerical index of the column of an attribute based on the attribute name.

*Usage:*

pgu.regressor\$featureIdx(feature = "character")

*Arguments:*

feature The attribute's name. (character)

*Returns:* The attributes column index. (numeric)

<span id="page-111-1"></span>Method featureIsValid(): Checks if the feature is known to the class.

*Usage:*

pgu.regressor\$featureIsValid(feature = "character")

*Arguments:*

feature An attribute's name that is to be checked. (character)

*Returns:* The test result. (logical)

<span id="page-111-2"></span>Method featurePairIsValid(): Checks a if a pair of attributes different and known to the class.

```
Usage:
pgu.regressor$featurePairIsValid(
 abscissa = "character",
 ordinate = "character"
)
```
# pgu.regressor 113

*Arguments:*

abscissa An attribute's name that is to be checked. (character) ordinate An attribute's name that is to be checked. (character)

*Returns:* The test result. (logical)

<span id="page-112-0"></span>Method createModel(): Creates a robust model of linear regression between two attributes of a dataframe. The model is stored as instance variable.

*Usage:* pgu.regressor\$createModel(  $data = "tbl_df",$ 

abscissa = "character", ordinate = "character" )

*Arguments:*

data The data to be modeled. (tibble::tibble) abscissa An attribute's name that equals a column name in the data. (character) ordinate An attribute's name that equals a column name in the data. (character)

<span id="page-112-1"></span>Method createRegressionMatrix(): Performs the actual robust linear regression routine. Iteratively runs through the attributes known to the class and creates a robust linear regression model for each valid attribute pair. The model results are stored in the instance variables: intercept, pIntercept, slope, pSlope. Here, pX represents the p-value of the respective parameter X. Displays the progress if shiny is loaded.

*Usage:*

pgu.regressor\$createRegressionMatrix(data = "tbl\_df", progress = "Progress")

*Arguments:*

data The data to be modeled. (tibble::tibble)

progress If shiny is loaded, the analysis' progress is stored within this instance of the shiny Progress class. (shiny::Progress)

<span id="page-112-2"></span>Method printModel(): Transforms the results of the modeling procedure for a valid pair of attributes to a dataframe and returns it.

*Usage:*

```
pgu.regressor$printModel(abscissa = "character", ordinate = "character")
```
*Arguments:*

abscissa The name of the attribute which is assigned to the abscissa. (character)

ordinate The name of the attribute which is assigned to the ordinate. (character)

*Returns:* The analyis result as a dataframe. (tibble::tibble)

<span id="page-112-3"></span>Method printInterceptTbl(): Transfroms instance variable intercept to a dataframe and returns it.

*Usage:*

pgu.regressor\$printInterceptTbl()

*Returns:* Dataframe of instance variable intercept. (tibble::tibble)

<span id="page-113-0"></span>Method printPInterceptTbl(): Transfroms instance variable pIntercept to a dataframe and returns it.

*Usage:*

pgu.regressor\$printPInterceptTbl()

*Returns:* Dataframe of instance variable pIntercept. (tibble::tibble)

<span id="page-113-1"></span>Method printSlopeTbl(): Transfroms instance variable slope to a dataframe and returns it.

*Usage:*

pgu.regressor\$printSlopeTbl()

*Returns:* Dataframe of instance variable slope. (tibble::tibble)

<span id="page-113-2"></span>Method printPSlopeTbl(): Transfroms instance variable pSlope to a dataframe and returns it.

*Usage:*

pgu.regressor\$printPSlopeTbl()

*Returns:* Dataframe of instance variable pSlope. (tibble::tibble)

<span id="page-113-3"></span>Method plotRegression(): Creates a scatter plot of the model stored within the instance variable of the class.

*Usage:*

pgu.regressor\$plotRegression()

*Returns:* A scatter plot. (ggplot2::ggplot)

Method plotResidualDist(): Creates a histogram of the residual distribution of the model stored within the instance variable of the class.

*Usage:*

pgu.regressor\$plotResidualDist()

*Returns:* A histogram plot. (ggplot2::ggplot)

<span id="page-113-4"></span>Method plotResidualBox(): Creates a box plot of the residual distribution of the model stored within the instance variable of the class.

*Usage:*

pgu.regressor\$plotResidualBox()

*Returns:* A box plot. (ggplot2::ggplot)

Method plotModel(): Creates a model of robust linear regression. Executes all graphical exploration functions of the class and creates a composite graph based on their results.

```
Usage:
pgu.regressor$plotModel(
 data = "tb1_dff",abscissa = "character",
  ordinate = "character"
)
```
# <span id="page-114-0"></span>pgu.reporter 115

*Arguments:*

data The data to be modeled. (tibble::tibble) abscissa The name of the attribute which is assigned to the abscissa. (character) ordinate The name of the attribute which is assigned to the ordinate. (character) *Returns:* A composite graph. (gridExtra::grid.arrange)

Method clone(): The objects of this class are cloneable with this method.

*Usage:* pgu.regressor\$clone(deep = FALSE) *Arguments:* deep Whether to make a deep clone.

## Author(s)

Sebastian Malkusch, <malkusch@med.uni-frankfurt.de>

pgu.reporter *pgu.reporter*

# Description

Creates a human readable report file of the pguIMP analysis in odf format via rmarkdown and latex. This object is used by the shiny based gui and is not for use in individual R-scripts!

#### Format

[R6::R6Class](#page-0-0) object.

# Details

I run at the end of the analysis.

#### Active bindings

filename Returns the instance variable filename (character)

setFilename Sets the instance variable filename to name. (character)

# **Methods**

## Public methods:

- [pgu.reporter\\$new\(\)](#page-7-0)
- [pgu.reporter\\$finalize\(\)](#page-7-1)
- [pgu.reporter\\$print\(\)](#page-7-2)
- [pgu.reporter\\$write\\_report\(\)](#page-115-0)
- [pgu.reporter\\$clone\(\)](#page-10-0)

# 116 pgu.reporter

Method new(): Creates and returns a new pgu.reporter object.

*Usage:*

pgu.reporter\$new(name = "character")

*Arguments:*

name Filename of the report pdf. (character)

*Returns:* A new pgu.reporter object. (pguIMP::pgu.report)

Method finalize(): Clears the heap and indicates that instance of pgu.reporter is removed from heap.

*Usage:* pgu.reporter\$finalize()

Method print(): Prints instance variables of a pgu. reporter object.

```
Usage:
pgu.reporter$print()
Returns: string
```
<span id="page-115-0"></span>Method write\_report(): Writes a report of the pguIMP analysis to a pdf file.

```
Usage:
```
pgu.reporter\$write\_report(obj)

*Arguments:*

obj A list of class objects that are passed to the rmarkdown script.

*Returns:* t.b.a.

Method clone(): The objects of this class are cloneable with this method.

*Usage:*

pgu.reporter\$clone(deep = FALSE)

*Arguments:*

deep Whether to make a deep clone.

# Author(s)

Sebastian Malkusch, <malkusch@med.uni-frankfurt.de>

<span id="page-116-0"></span>pgu.status *pgu.status*

#### **Description**

A class that keeps track of the pguIMP analysis process.

## Format

[R6::R6Class](#page-0-0) object.

## Details

pguIMP uses a defined linear analysis path The current status therefore provides information about which analyses have already been performed and which still have to be performed. This way pguIMG knows any time during analysis, if all necessary information for the next desired analysis step are available. This object is used by the shiny based gui and is not for use in individual R-scripts!

## Active bindings

processAlphabet Reurns the process alphabet of the pguIMP analysis routine. (character)

processStatus Returns the process status of the pguIMP routine. (logical)

#### Methods

#### Public methods:

- [pgu.status\\$new\(\)](#page-7-0)
- [pgu.status\\$finalize\(\)](#page-7-1)
- [pgu.status\\$print\(\)](#page-7-2)
- [pgu.status\\$reset\(\)](#page-12-0)
- [pgu.status\\$update\(\)](#page-117-0)
- [pgu.status\\$query\(\)](#page-117-1)
- [pgu.status\\$clone\(\)](#page-10-0)

Method new(): Creates and returns a new 'pgu.status" object.

*Usage:*

pgu.status\$new()

*Returns:* A new pgu.status object. (pguIMP::pgu.status)

Method finalize(): Clears the heap and indicates if instance of pgu.status is removed from heap.

*Usage:*

pgu.status\$finalize()

Method print(): Prints instance variables of a pgu.status object.

*Usage:* pgu.status\$print()

*Returns:* string

Method reset(): resets the intance variables processAlphabet and processStatus to their initial values (FALSE).

*Usage:* pgu.status\$reset()

<span id="page-117-0"></span>Method update(): updates the process status

*Usage:*

```
pgu.status$update(processName = "character", value = "logical")
```
*Arguments:*

processName The name of the pguIMP process that has been performed. (character) value Indicates if the process ended with success. (logical)

<span id="page-117-1"></span>Method query(): Queries if a process has already been performed successfully.

*Usage:*

pgu.status\$query(processName = "character")

*Arguments:*

processName Name of the process to be checked. (character)

*Returns:* Status of the queried process (logical)

Method clone(): The objects of this class are cloneable with this method.

*Usage:*

pgu.status\$clone(deep = FALSE)

*Arguments:*

deep Whether to make a deep clone.

## Author(s)

Sebastian Malkusch, <malkusch@med.uni-frankfurt.de>

<span id="page-118-0"></span>pgu.transformator *pgu.transformator*

#### Description

Transforms the data of pguIMP.

## Format

[R6::R6Class](#page-0-0) object.

# Details

Performs a data transformation in order to achieve a normally distributed version of the dataframe. This object is used by the shiny based gui and is not for use in individual R-scripts!

## Active bindings

trafoAlphabet Returns the instance variable trafoAlphabte.

trafoParameter Returns the instance variable trafoParameter.

# Methods

#### Public methods:

- [pgu.transformator\\$new\(\)](#page-7-0)
- [pgu.transformator\\$finalize\(\)](#page-7-1)
- [pgu.transformator\\$print\(\)](#page-7-2)
- [pgu.transformator\\$resetTrafoParameter\(\)](#page-120-0)
- [pgu.transformator\\$trafoType\(\)](#page-120-1)
- [pgu.transformator\\$setTrafoType\(\)](#page-120-2)
- [pgu.transformator\\$addConstant\(\)](#page-120-3)
- [pgu.transformator\\$mirrorLogic\(\)](#page-120-4)
- [pgu.transformator\\$setMirrorLogic\(\)](#page-120-5)
- [pgu.transformator\\$lambdaLOP\(\)](#page-121-0)
- [pgu.transformator\\$setLambdaLOP\(\)](#page-121-1)
- [pgu.transformator\\$lambdaBC\(\)](#page-121-2)
- [pgu.transformator\\$lambdaAS\(\)](#page-121-3)
- [pgu.transformator\\$featureIdx\(\)](#page-8-1)
- [pgu.transformator\\$addConstGenerator\(\)](#page-122-0)
- [pgu.transformator\\$mirrorNumeric\(\)](#page-122-1)
- [pgu.transformator\\$mirrorData\(\)](#page-122-2)
- [pgu.transformator\\$calculateAddConst\(\)](#page-122-3)
- [pgu.transformator\\$translateNumeric\(\)](#page-122-4)
- [pgu.transformator\\$translateData\(\)](#page-122-5)
- [pgu.transformator\\$backTranslateNumeric\(\)](#page-123-0)
- [pgu.transformator\\$backTranslateData\(\)](#page-123-1)
- [pgu.transformator\\$lambdaEstimator\(\)](#page-123-2)
- [pgu.transformator\\$estimateLambda\\_temp\(\)](#page-123-3)
- [pgu.transformator\\$estimateLambda\(\)](#page-123-4)
- [pgu.transformator\\$normalizeArcSine\(\)](#page-124-0)
- [pgu.transformator\\$optimizeTukeyLadderOfPowers\(\)](#page-124-1)
- [pgu.transformator\\$optimizeBoxCox\(\)](#page-124-2)
- [pgu.transformator\\$transformNumeric\(\)](#page-124-3)
- [pgu.transformator\\$transformData\(\)](#page-124-4)
- [pgu.transformator\\$transformLogModulus\(\)](#page-125-0)
- [pgu.transformator\\$transformSquareRoot\(\)](#page-125-1)
- [pgu.transformator\\$transformCubeRoot\(\)](#page-125-2)
- [pgu.transformator\\$transformArcsine\(\)](#page-125-3)
- [pgu.transformator\\$transformInverse\(\)](#page-125-4)
- [pgu.transformator\\$transformTukeyLadderOfPowers\(\)](#page-125-5)
- [pgu.transformator\\$transformBoxCox\(\)](#page-126-0)
- [pgu.transformator\\$inverseTransformNumeric\(\)](#page-126-1)
- [pgu.transformator\\$inverseTransformData\(\)](#page-126-2)
- [pgu.transformator\\$inverseTransformLogModulus\(\)](#page-126-3)
- [pgu.transformator\\$inverseTransformSquareRoot\(\)](#page-127-0)
- [pgu.transformator\\$inverseTransformCubeRoot\(\)](#page-127-1)
- [pgu.transformator\\$inverseTransformArcsine\(\)](#page-127-2)
- [pgu.transformator\\$inverseTransformInverse\(\)](#page-127-3)
- [pgu.transformator\\$inverseTransformTukeyLadderOfPowers\(\)](#page-128-0)
- [pgu.transformator\\$inverseTransformBoxCox\(\)](#page-128-1)
- [pgu.transformator\\$fit\(\)](#page-12-1)
- [pgu.transformator\\$mutateData\(\)](#page-128-2)
- [pgu.transformator\\$reverseMutateData\(\)](#page-128-3)
- [pgu.transformator\\$clone\(\)](#page-10-0)

Method new(): Creates and returns a new pgu.transformator object.

*Usage:*

pgu.transformator\$new(data\_df = "tbl\_df")

*Arguments:*

data\_df The data to be analyzed. (tibble::tibble)

*Returns:* A new pgu.transformator object. (pguIMP::pgu.transformator)

Method finalize(): Clears the heap and indicates that instance of pgu.transformator is removed from heap.

*Usage:*

pgu.transformator\$finalize()

Method print(): Prints instance variables of a pgu.transformator object.

*Usage:*

pgu.transformator\$print()

*Returns:* string

<span id="page-120-0"></span>Method resetTrafoParameter(): Resets instance variable trafoParameter

*Usage:*

pgu.transformator\$resetTrafoParameter(data = "tbl\_df")

*Arguments:*

data Dataframe to be analyzed. (tibble::tibble)

<span id="page-120-1"></span>Method trafoType(): Returns entry of trafoType for user defined attribute.

*Usage:*

pgu.transformator\$trafoType(feature = "character")

*Arguments:*

feature Attribute's name. (character)

*Returns:* Value of entry. (character)

<span id="page-120-2"></span>Method setTrafoType(): Sets entry of trafoType for user defined attribute.

*Usage:*

pgu.transformator\$setTrafoType(feature = "character", type = "character")

*Arguments:*

feature Attribute's name. (character)

type Trafo type parameter. Valid choices are: "none", "exponential", "log2", "logNorm", "log10", "arcsine", "tukeyLOP", "boxCox". (character)

<span id="page-120-3"></span>Method addConstant(): Returns entry of addConst for user defined attribute.

*Usage:*

pgu.transformator\$addConstant(feature = "character")

*Arguments:*

feature Attribute's name. (character)

*Returns:* Value of entry. (numeric)

<span id="page-120-4"></span>Method mirrorLogic(): Returns entry of mirrorLogic for user defined attribute.

*Usage:*

pgu.transformator\$mirrorLogic(feature = "character")

*Arguments:*

feature Attribute's name. (character)

*Returns:* Value of entry. (logical)

<span id="page-120-5"></span>Method setMirrorLogic(): Sets entry of mirrorLogic for user defined attribute.

*Usage:*

```
pgu.transformator$setMirrorLogic(feature = "character", logic = "logical")
```
*Arguments:*

feature Attribute's name. (character)

logic Specifies whether the data should be mirrored at the coordinate origin. (logical)

<span id="page-121-0"></span>Method lambdaLOP(): Returns entry of lambda\_lop for user defined attribute. Lambda is a specific optimization parameter that is derived from the Tukey-LOP transfromation procedure.

*Usage:* pgu.transformator\$lambdaLOP(feature = "character") *Arguments:* feature Attribute's name. (character)

*Returns:* Value of entry. (numeric)

<span id="page-121-1"></span>Method setLambdaLOP(): Sets entry of lambda\_lop for user defined attribute.

*Usage:*

```
pgu.transformator$setLambdaLOP(feature = "character", lambda = "numeric")
```
*Arguments:*

feature Attribute's name. (character)

lambda Sets the feature specific exponential value. (numeric)

<span id="page-121-2"></span>Method lambdaBC(): Returns entry of lambda\_bc for user defined attribute. Lambda is a specific optimization parameter that is derived from the Box-Cox transfromation procedure.

*Usage:*

pgu.transformator\$lambdaBC(feature = "character")

*Arguments:*

feature Attribute's name. (character)

*Returns:* Value of entry. (numeric)

<span id="page-121-3"></span>Method lambdaAS(): Returns entry of lambda\_as for user defined attribute. Lambda is a specific optimization parameter that is derived from the arcsine transfromation procedure.

*Usage:*

pgu.transformator\$lambdaAS(feature = "character")

*Arguments:*

feature Attribute's name. (character)

*Returns:* Value of entry. (numeric)

Method featureIdx(): Returns the index of a pgu.normDist object wihtin the instance variable trafoParameter.

*Usage:* pgu.transformator\$featureIdx(feature = "character") *Arguments:*

feature Attribute's name. (character)

*Returns:* Index of attribute entry in dataframe (numeric)

<span id="page-122-0"></span>Method addConstGenerator(): Calculates and returns the addConst. A constant that prevents the occurrence of negative values as well as zero, if added to an attribute.

*Usage:*

pgu.transformator\$addConstGenerator(value = "numeric")

*Arguments:*

value The smallest of the attribute's values. (numeric)

*Returns:* The addConst for the attribute (numeric)

<span id="page-122-1"></span>Method mirrorNumeric(): Mirrors the assigned values at the coordinate origin.

*Usage:*

pgu.transformator\$mirrorNumeric(value = "numeric")

*Arguments:*

value Value or vector of values. (numeric)

*Returns:* Value or vector of values. (numeric)

<span id="page-122-2"></span>Method mirrorData(): Calls the class' mirrorNumeric function on all numeric attributes of a data frame.

*Usage:* pgu.transformator\$mirrorData(data = "tbl\_df") *Arguments:* data A data frame. (tibble:tibble) *Returns:* A data frame (tibble::tibble)

<span id="page-122-3"></span>Method calculateAddConst(): Calculates the addConst value for each attribute of the assigned data frame, by calling the class' addConstGenerator function. The results are stored in addConst attribute of the trafoParameter instance variable.

*Usage:* pgu.transformator\$calculateAddConst(data = "tbl\_df") *Arguments:* data A data frame. (tibble:tibble)

<span id="page-122-4"></span>Method translateNumeric(): Translates the assigned values by a constant.

*Usage:*

```
pgu.transformator$translateNumeric(value = "numeric", const = "numeric")
```
*Arguments:*

value A numeric or a vector of numerics to be translated. (numeric)

const A constant value. (numeric)

*Returns:* A numeric or a vector of numerics. (numeric)

<span id="page-122-5"></span>Method translateData(): Translates each attribute of the assigned data frame, by calling the class' translateNumeric function. The respective addConst values of the individual attributes of the data frame serve as const variables.

*Usage:* pgu.transformator\$translateData(data = "tbl\_df") *Arguments:* data A data frame. (tibble:tibble) *Returns:* A data frame. (tibble:tibble)

<span id="page-123-0"></span>Method backTranslateNumeric(): Back-translates the assigned values by a constant.

*Usage:*

```
pgu.transformator$backTranslateNumeric(value = "numeric", const = "numeric")
```
*Arguments:* value A numeric or a vector of numerics to be back-translated. (numeric) const A constant value. (numeric)

*Returns:* A numeric or a vector of numerics. (numeric)

<span id="page-123-1"></span>Method backTranslateData(): Back-translates each attribute of the assigned data frame, by calling the class' backTranslateNumeric function. The respective addConst values of the individual attributes of the data frame serve as const variables.

*Usage:*

```
pgu.transformator$backTranslateData(data = "tbl_df")
```
*Arguments:*

data A data frame. (tibble:tibble)

*Returns:* A data frame. (tibble:tibble)

<span id="page-123-2"></span>Method lambdaEstimator(): Estimates the lambda factor for the given values, that are assigned to a user defined attribute..

*Usage:*

```
pgu.transformator$lambdaEstimator(value = "numeric", feature = "character")
```
*Arguments:*

value A numeric or a vector of numerics to be analyzed. (numeric)

feature The attribute which the given values are assigned to. (character)

*Returns:* The specific lambda factor. (numeric)

<span id="page-123-3"></span>Method estimateLambda\_temp(): Estimates the lambda factor for each attribute of the assigned data frame, by calling the class' lambdaEstimator function. The respective lambda values of the individual attributes of the data frame are stored in the lambda attribute of the instance variable trafoParameter.

*Usage:*

pgu.transformator\$estimateLambda\_temp(data = "tbl\_df")

*Arguments:*

data A data frame. (tibble:tibble)

<span id="page-123-4"></span>Method estimateLambda(): Estimates the arcsine transformation lambda factor for each attribute of the assigned data frame. The respective lambda values of the individual attributes of the data frame are stored in the lambda attribute of the instance variable trafoParameter.

*Usage:* pgu.transformator\$estimateLambda(data = "tbl\_df") *Arguments:* data A data frame. (tibble:tibble)

<span id="page-124-0"></span>Method normalizeArcSine(): Estimates the lambda factor for an arcsine transformation for the given values,

*Usage:* pgu.transformator\$normalizeArcSine(value = "numeric") *Arguments:* value A numeric or a vector of numerics to be analyzed. (numeric)

*Returns:* The specific lambda factor. (numeric)

<span id="page-124-1"></span>Method optimizeTukeyLadderOfPowers(): Estimates the lambda factor for a tukeyLOP transformation for the given values,

*Usage:*

```
pgu.transformator$optimizeTukeyLadderOfPowers(value = "numeric")
```
*Arguments:*

value A numeric or a vector of numerics to be analyzed. (numeric)

*Returns:* The specific lambda factor. (numeric)

<span id="page-124-2"></span>Method optimizeBoxCox(): Estimates the lambda factor for a boxcox transformation for the given values,

*Usage:*

```
pgu.transformator$optimizeBoxCox(value = "numeric")
```
*Arguments:*

value A numeric or a vector of numerics to be analyzed. (numeric)

*Returns:* The specific lambda factor. (numeric)

<span id="page-124-3"></span>Method transformNumeric(): Transforms the given numeric values, that are assigned to a user defined attribute.

*Usage:*

```
pgu.transformator$transformNumeric(value = "numeric", feature = "character")
```
*Arguments:*

value A numeric or a vector of numerics to be tranformed. (numeric)

feature The attribute which the given values are assigned to. (character)

*Returns:* A transfromed version of the given numeric or vector of numerics. (numeric)

<span id="page-124-4"></span>Method transformData(): Transforms each attribute of the assigned data frame, by calling the class' tranformNumeric function. The respective lambda values of the individual attributes of the data frame are read from the lambda attribute of the instance variable trafoParameter.

*Usage:*

```
pgu.transformator$transformData(data = "tbl_df")
```
*Arguments:*

data A data frame. (tibble:tibble)

<span id="page-125-0"></span>Method transformLogModulus(): Performes a log transformation for the given values, based on a user defined base value.

*Usage:*

pgu.transformator\$transformLogModulus(value = "numeric", base = "numeric")

*Arguments:*

value A numeric or a vector of numerics to be analyzed. (numeric) base Logarithmic base. (numeric)

*Returns:* The transformed values. (numeric)

<span id="page-125-1"></span>Method transformSquareRoot(): Performes a square root transformation for the given values.

*Usage:*

pgu.transformator\$transformSquareRoot(value = "numeric")

*Arguments:*

value A numeric or a vector of numerics to be analyzed. (numeric)

*Returns:* The transformed values. (numeric)

<span id="page-125-2"></span>Method transformCubeRoot(): Performes a cube root transformation for the given values.

*Usage:*

pgu.transformator\$transformCubeRoot(value = "numeric")

*Arguments:*

value A numeric or a vector of numerics to be analyzed. (numeric)

*Returns:* The transformed values. (numeric)

<span id="page-125-3"></span>Method transformArcsine(): Performes an arcsine transformation for the given values.

*Usage:*

```
pgu.transformator$transformArcsine(value = "numeric", lambda = "numeric")
```
*Arguments:*

value A numeric or a vector of numerics to be analyzed. (numeric) lambda Normalization factor. (numeric)

*Returns:* The transformed values. (numeric)

<span id="page-125-4"></span>Method transformInverse(): Performes an inverse transformation for the given values.

*Usage:*

pgu.transformator\$transformInverse(value = "numeric")

*Arguments:*

value A numeric or a vector of numerics to be analyzed. (numeric)

<span id="page-125-5"></span>*Returns:* The transformed values. (numeric)

## pgu.transformator 127

Method transformTukeyLadderOfPowers(): Performes a tukeyLOP transformation for the given values.

```
Usage:
pgu.transformator$transformTukeyLadderOfPowers(
  value = "numeric",
  lambda = "numeric"
)
```

```
Arguments:
```
value A numeric or a vector of numerics to be analyzed. (numeric) lambda Lambda factor. (numeric)

*Returns:* The transformed values. (numeric)

<span id="page-126-0"></span>Method transformBoxCox(): Performes a boxcox transformation for the given values.

*Usage:*

```
pgu.transformator$transformBoxCox(value = "numeric", lambda = "numeric")
```
*Arguments:*

value A numeric or a vector of numerics to be analyzed. (numeric)

lambda Lambda factor. (numeric)

*Returns:* The transformed values. (numeric)

<span id="page-126-1"></span>Method inverseTransformNumeric(): Inverse transforms the given numeric values, that are assigned to a user defined attribute.

```
Usage:
pgu.transformator$inverseTransformNumeric(
  value = "numeric",
  feature = "character"
)
```
*Arguments:*

value A numeric or a vector of numerics to be tranformed. (numeric)

feature The attribute which the given values are assigned to. (character)

*Returns:* An inverse transfromed version of the given numeric or vector of numerics. (numeric)

<span id="page-126-2"></span>Method inverseTransformData(): Inverse transforms each attribute of the assigned data frame, by calling the class' tranformNumeric function. The respective lambda values of the individual attributes of the data frame are read from the lambda attribute of the instance variable trafoParameter.

*Usage:* pgu.transformator\$inverseTransformData(data = "tbl\_df") *Arguments:*

data A data frame. (tibble:tibble)

<span id="page-126-3"></span>Method inverseTransformLogModulus(): Performes an inverse log transformation for the given values, based on a user defined base value.

```
Usage:
pgu.transformator$inverseTransformLogModulus(
  value = "numeric",
  base = "numeric")
Arguments:
```
value A numeric or a vector of numerics to be analyzed. (numeric)

base Logarithmic base. (numeric)

*Returns:* The transformed values. (numeric)

<span id="page-127-0"></span>Method inverseTransformSquareRoot(): Performes an inverse square root transformation for the given values.

*Usage:*

```
pgu.transformator$inverseTransformSquareRoot(value = "numeric")
```
*Arguments:*

value A numeric or a vector of numerics to be analyzed. (numeric)

*Returns:* The transformed values. (numeric)

<span id="page-127-1"></span>Method inverseTransformCubeRoot(): Performes an inverse cube root transformation for the given values.

*Usage:*

```
pgu.transformator$inverseTransformCubeRoot(value = "numeric")
```
*Arguments:*

value A numeric or a vector of numerics to be analyzed. (numeric)

*Returns:* The transformed values. (numeric)

<span id="page-127-2"></span>Method inverseTransformArcsine(): Performes an inverse arcsine transformation for the given values.

```
Usage:
pgu.transformator$inverseTransformArcsine(
 value = "numeric",
  lambda = "numeric"
)
```
*Arguments:*

value A numeric or a vector of numerics to be analyzed. (numeric) lambda Normalization factor. (numeric)

*Returns:* The transformed values. (numeric)

<span id="page-127-3"></span>Method inverseTransformInverse(): Performes an inverse inverse-transformation for the given values.

*Usage:*

pgu.transformator\$inverseTransformInverse(value = "numeric")

*Arguments:*

value A numeric or a vector of numerics to be analyzed. (numeric)

*Returns:* The transformed values. (numeric)

<span id="page-128-0"></span>Method inverseTransformTukeyLadderOfPowers(): Performes an inverse tukeyLOP transformation for the given values.

```
Usage:
pgu.transformator$inverseTransformTukeyLadderOfPowers(
  value = "numeric",
  lambda = "numeric"
)
Arguments:
```
value A numeric or a vector of numerics to be analyzed. (numeric) lambda Lambda factor. (numeric)

*Returns:* The transformed values. (numeric)

<span id="page-128-1"></span>Method inverseTransformBoxCox(): Performes an inverse boxcox transformation for the given values.

*Usage:* pgu.transformator\$inverseTransformBoxCox(value = "numeric", lambda = "numeric") *Arguments:* value A numeric or a vector of numerics to be analyzed. (numeric) lambda Lambda factor. (numeric) *Returns:* The transformed values. (numeric)

Method fit(): Estimate all transformation parameters(lambda, addConst,...) for each attribute of a given data frame. The function calls the class' functions calculateAddConst and estimate-Lambda. The results are stored in the respective attributes of the instance variable trafoParameter.

```
Usage:
pgu.transformator$fit(data = "tbl_df")
Arguments:
data A data frame. (tibble:tibble)
```
<span id="page-128-2"></span>Method mutateData(): Mutates the values of each attribute of a given data frame. Here, mutation is defined as the cesecutive sequence of the class' functions mirrorData, tranlsateData and transfromData.

*Usage:*

pgu.transformator\$mutateData(data = "tbl\_df")

*Arguments:*

data A data frame. (tibble:tibble)

*Returns:* A mutated data frame. (tibble::tibble)

<span id="page-128-3"></span>Method reverseMutateData(): Re-mutates the values of each attribute of a given data frame. Here, re-mutation is defined as the cesecutive sequence of the class' functions inverseTransform-Data, backTranslateData, mirrorData

*Usage:* pgu.transformator\$reverseMutateData(data = "tbl\_df") *Arguments:* data A data frame. (tibble:tibble) *Returns:* A mutated data frame. (tibble::tibble) Method clone(): The objects of this class are cloneable with this method. *Usage:*

pgu.transformator\$clone(deep = FALSE) *Arguments:* deep Whether to make a deep clone.

#### Author(s)

Sebastian Malkusch, <malkusch@med.uni-frankfurt.de>

pgu.validator *pgu.validator*

## Description

Validates that the distribution is not significantly altered by the imputation process. This object is used by the shiny based gui and is not for use in individual R-scripts!

#### Format

[R6::R6Class](#page-0-0) object.

#### Details

Takes two distributions (before and after imputation). Performs a Wilcoxon-Mann-Whitney U test. Performs a Kolmogorow-Smirnow test.

## Active bindings

testStatistics\_df Returns the instance variable testStatistics\_df. (tibble::tibble) centralMoments\_org Returns the instance variable centralMoments\_org (tibble::tibble) centralMoments\_imp Returns the instance variable centralMoments\_imp (tibble::tibble) centralMoments\_delta Returns the instance variable centralMoments\_delta (tibble::tibble) features Returns the instance variable features (character) seed Returns the instance variable seed (integer) setSeed Sets the instance variable seed. (numeric)

<span id="page-129-0"></span>

## pgu.validator 131

# **Methods**

## Public methods:

- [pgu.validator\\$new\(\)](#page-7-0)
- [pgu.validator\\$finalize\(\)](#page-7-1)
- [pgu.validator\\$print\(\)](#page-7-2)
- [pgu.validator\\$resetValidator\(\)](#page-130-0)
- [pgu.validator\\$kolmogorowTestFeature\(\)](#page-130-1)
- [pgu.validator\\$wilcoxonTestFeature\(\)](#page-131-0)
- [pgu.validator\\$centralMomentsFeature\(\)](#page-131-1)
- [pgu.validator\\$validate\(\)](#page-47-0)
- [pgu.validator\\$featurePdf\(\)](#page-132-0)
- [pgu.validator\\$featureCdf\(\)](#page-132-1)
- [pgu.validator\\$featureVs\(\)](#page-132-2)
- [pgu.validator\\$featureBoxPlot\(\)](#page-132-3)
- [pgu.validator\\$featurePlot\(\)](#page-69-0)
- [pgu.validator\\$clone\(\)](#page-10-0)

Method new(): Creates and returns a new pgu.validator object.

*Usage:* pgu.validator\$new(seed = 42) *Arguments:*

seed Set the instance variable seed. (integer)

*Returns:* A new pgu.validator object. (pguIMP::pgu.validator)

Method finalize(): Clears the heap and indicates that instance of pgu.validator is removed from heap.

*Usage:* pgu.validator\$finalize()

Method print(): Prints instance variables of a pgu.validator object.

*Usage:*

pgu.validator\$print()

*Returns:* string

<span id="page-130-0"></span>Method resetValidator(): Resets instance variables

*Usage:* pgu.validator\$resetValidator()

<span id="page-130-1"></span>Method kolmogorowTestFeature(): Performs a comparison between the original and the imputated distribution of a given feature using a two-sided Kolmorogow-Smirnow test with simulated p-vaue distribution.

*Usage:*

```
pgu.validator$kolmogorowTestFeature(
 org = "numeric",imp = "numeric",
  feature = "character"
)
```
*Arguments:*

org Original data to be analzed. (numeric)

imp Imputed data to be analyzed. (numeric)

feature Feature name of the analyzed distributions. (character)

*Returns:* One row dataframe comprising the test results. (tibble::tibble)

<span id="page-131-0"></span>Method wilcoxonTestFeature(): Performs a comparison between the original and the imputated distribution of a given feature using a two-sided Wilcoxon/Mann-Whitney test.

```
Usage:
pgu.validator$wilcoxonTestFeature(
 org = "numeric",
  imp = "numeric",
  feature = "character"
)
```
*Arguments:*

org Original data to be analzed. (numeric) imp Imputed data to be analyzed. (numeric) feature Feature name of the analyzed distributions. (character)

*Returns:* One row dataframe comprising the test results. (tibble::tibble)

<span id="page-131-1"></span>Method centralMomentsFeature(): Estimates estimates the central moments of the given distribution.

*Usage:*

```
pgu.validator$centralMomentsFeature(values = "numeric", feature = "character")
```
*Arguments:*

values Data to be analzed. (numeric)

feature Feature name of the analyzed distributions. (character)

*Returns:* One row dataframe comprising the statistics. (tibble::tibble)

Method validate(): Validates the feature distributions of the original and the imputated dataframe" using a two-sided Kolmorogow-Smirnow test and a two-sided Wilcoxon/Mann-Whitney test. The result is stored in the instance variables testStatistics\_dfand 'distributionStatistics\_df'. Displays the progress if shiny is loaded.

```
Usage:
pgu.validator$validate(
 org_d f = "tbl_d f",imp_d f = "tbl_d f",progress = "Progress"
)
```
*Arguments:*

org\_df Original dataframe to be analzed. (tibble::tibble)

imp\_df Imputed dataframe to be analyzed. (tibble::tibble)

progress If shiny is loaded, the analysis' progress is stored in this instance of the shiny Progress class. (shiny::Progress)

<span id="page-132-0"></span>Method featurePdf(): Receives a dataframe and plots the pareto density of the features 'org\_pdf' and 'imp\_pdf'. Returns the plot

*Usage:*

pgu.validator\$featurePdf(data\_df = "tbl\_df")

*Arguments:*

data\_df dataframe to be plotted (tibble::tibble)

*Returns:* A ggplot2 object (ggplot2::ggplot)

<span id="page-132-1"></span>Method featureCdf(): Receives a dataframe and plost the feature 'x' against the features 'org\_cdf' and 'imp\_cdf'. Returns the plot

*Usage:*

pgu.validator\$featureCdf(data\_df = "tbl\_df")

*Arguments:*

data\_df dataframe to be plotted (tibble::tibble)

*Returns:* A ggplot2 object (ggplot2::ggplot)

<span id="page-132-2"></span>Method featureVs(): Receives two numeric vectors 'org' and 'imp'. Plots the qq-plot of both vectors. Returns the plot

*Usage:*

pgu.validator\$featureVs(org = "numeric", imp = "numeric")

*Arguments:*

org Numric vector comprising the original data. (numeric)

imp Numeric vector comprising the imputed data. (numeric)

*Returns:* A ggplot2 object (ggplot2::ggplot)

<span id="page-132-3"></span>Method featureBoxPlot(): Receives a dataframe and information about the lloq and uloq and retuns a boxplot

```
Usage:
pgu.validator$featureBoxPlot(
 data_d f = "tbl_d f",lloq = "numeric",
 uloq = "numeric",
  feature = "character"
)
```
*Arguments:*

data\_df Dataframe to be analyzed (tibble::tibble) lloq lower limit of quantification (numeric)

<span id="page-133-0"></span>uloq upper limit of quantification (numeric) feature Feature name (character) *Returns:* A ggplot2 object (ggplot2::ggplot)

Method featurePlot(): Receives two numeric dataframes 'org\_df' and 'imp\_df', and a feature name. Creates a compund plot of the validation results for the given feature.. Returns the plot

```
Usage:
pgu.validator$featurePlot(
  org_d f = "tbl_d f",imp_df = "tbl_dff",lloq = "numeric",
 uloq = "numeric",
  impIdx_df = "tbl_df",feature = "character"
)
```
*Arguments:*

org\_df Dataframe comprising the original data. (tibble::tibble) imp\_df Dataframe comprising the imputed data. (tibble::tibble) lloq lower limit of quantification (numeric) uloq upper limit of quantification (numeric) impIdx\_df dataframe comprising information about imputation sites (tibble::tibble) feature Feature name. (character)

*Returns:* A ggplot2 object (ggplot2::ggplot)

Method clone(): The objects of this class are cloneable with this method.

```
Usage:
pgu.validator$clone(deep = FALSE)
Arguments:
deep Whether to make a deep clone.
```
## Author(s)

Sebastian Malkusch, <malkusch@med.uni-frankfurt.de>

pguIMP *pguIMP*

# **Description**

Reproducible cleaning of biomedical laboratory data using methods of visualization, error correction and transformation implemented as interactive R-notebooks.

#### Usage

pguIMP()

# <span id="page-134-0"></span>sLogLikelihood 135

# Details

A graphical data preprocessing toolbox, named "pguIMP", that includes a fixed sequence of preprocessing steps to enable error-free data preprocessing interactively. By implementing contemporary data processing methods including machine learning-based imputation procedures, the creation of corrected and cleaned bioanalytical datasets is ensured, which preserve data structures such as clusters better than resulting with classical methods.

# Value

shiny application object

## Author(s)

Sebastian Malkusch, <malkusch@med.uni-frankfurt.de>

sLogLikelihood *dLogLikelihood*

# Description

Calculates bbmle snmor function.

# Usage

```
sLogLikelihood(mu = "numeric", sigma = "numeric")
```
## Arguments

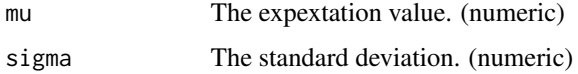

#### Value

the bbmle::snorm results.

## Author(s)

Sebastian Malkusch, <malkusch@med.uni-frankfurt.de>

## Examples

y <- sLogLikelihood (mu=0.0, sigma=1.0)

<span id="page-135-0"></span>transposeTibble *transposeTibble*

# Description

Transposes a tibble This object is used by the shiny based gui and is not for use in individual R-scripts!

## Usage

```
transposeTibble(obj = "tbl_df")
```
# Arguments

obj The data frame to be transposed. (numeric)

# Value

The transposed data frame. (tibble:tibble)

## Author(s)

Sebastian Malkusch, <malkusch@med.uni-frankfurt.de>

# Index

centralValue, [2](#page-1-0) dLogLikelihood, [3](#page-2-0) importDataSet, [4](#page-3-0) knnImputation, [4](#page-3-0) nnk, [5](#page-4-0) normalDistribution, [6](#page-5-0) pgu.correlator, [7](#page-6-0) pgu.corrValidator, [12](#page-11-0) pgu.data, [15](#page-14-0) pgu.delegate, [17](#page-16-0) pgu.explorer, [52](#page-51-0) pgu.exporter, [55](#page-54-0) pgu.file, [56](#page-55-0) pgu.filter, [59](#page-58-0) pgu.importer, [61](#page-60-0) pgu.imputation, [63](#page-62-0) pgu.limitsOfQuantification, [70](#page-69-1) pgu.missings, [77](#page-76-0) pgu.missingsCharacterizer, [81](#page-80-0) pgu.model, [83](#page-82-0) pgu.normalizer, [88](#page-87-1) pgu.normDist, [93](#page-92-0) pgu.optimizer, [98](#page-97-0) pgu.outliers, [102](#page-101-0) pgu.regressor, [110](#page-109-0) pgu.reporter, [115](#page-114-0) pgu.status, [117](#page-116-0) pgu.transformator, [119](#page-118-0) pgu.validator, [130](#page-129-0) pguIMP, [134](#page-133-0) R6::R6Class, *[7](#page-6-0)*, *[12](#page-11-0)*, *[15](#page-14-0)*, *[17](#page-16-0)*, *[52](#page-51-0)*, *[55,](#page-54-0) [56](#page-55-0)*, *[59](#page-58-0)*, *[61](#page-60-0)*, *[63](#page-62-0)*, *[70](#page-69-1)*, *[77](#page-76-0)*, *[81](#page-80-0)*, *[83](#page-82-0)*, *[88](#page-87-1)*, *[93](#page-92-0)*, *[98](#page-97-0)*, *[102](#page-101-0)*, *[110](#page-109-0)*, *[115](#page-114-0)*, *[117](#page-116-0)*, *[119](#page-118-0)*, *[130](#page-129-0)* sLogLikelihood, [135](#page-134-0) transposeTibble, [136](#page-135-0)